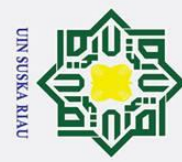

 $\ddot{\sim}$ 

### PERANCANGAN SISTEM AUGMENTED REALITY BERBASIS Hak Cipta Dilindungi Undang-Undang

 $\odot$ 

 $\omega$ 

 $\overline{\mathbf{r}}$ 

cipta

milik UIN

Sn<sub>S</sub>

ka

 $\overline{\lambda}$  $\frac{1}{2}$  $\overline{\phantom{0}}$ 

 $\mathcal{L}$  ANDROID MENGGUNAKAN METODE MARKER BASED

TRACKING PADA UIN SUSKA RIAU

**TUGAS AKHIR** 

Diajukan Sebagai Salah Satu Syarat untuk Memperoleh Gelar Sarjana Komputer pada

Program Studi Sistem Informasi

Oleh:

**RONALDO** 11653103757

## ERIC CONTRACT CONTRACT CONTRACT CONTRACT CONTRACT CONTRACT CONTRACT CONTRACT CONTRACT CONTRACT CONTRACT CONTRACT CONTRACT CONTRACT CONTRACT CONTRACT CONTRACT CONTRACT CONTRACT CONTRACT CONTRACT CONTRACT CONTRACT CONTRACT C

Dilarang mengutip sebagian atau seluruh karya tulis ini tanpa mencantumkan dan menyebutkan sumber:

- a. Pengutipan hanya untuk kepentingan pendidikan, penelitian, penulisan karya ilmiah, penyusunan laporan, penulisan kritik atau tinjauan suatu masalah.
- b. Pengutipan tidak merugikan kepentingan yang wajar UIN Suska Riau.
- 
- Dilarang mengumumkan dan memperbanyak sebagian atau seluruh karya tulis ini dalam bentuk apapun tanpa izin UIN Suska Riau

### **LEMBAR PERSETUJUAN**

### PERANCANGAN SISTEM AUGMENTED REALITY BERBASIS **ANDROID MENGGUNAKAN METODE MARKER BASED** TRACKING PADA UIN SUSKA RIAU

**TUGAS AKHIR** 

Oleh:

### **RONALDO** 11653103757

Telah diperiksa dan disetujui sebagai laporan tugas akhir di Pekanbaru, pada tanggal 29 Juli 2022

ü

Ketua Program Studi

Eki Saputra, S.Kom., M.Kom. NIP. 198307162011011008

Pembimbing

M. Afdal, ST., M.Kom. NIK. 130517052

E K

Isalah.

### **LEMBAR PENGESAHAN**

### PERANCANGAN SISTEM AUGMENTED REALITY BERBASIS ANDROID MENGGUNAKAN METODE MARKER BASED TRACKING PADA UIN SUSKA RIAU

### **TUGAS AKHIR**

Olch:

### **RONALDO** 11653103757

Telah dipertahankan di depan sidang dewan penguji sebagai salah satu syarat untuk memperoleh gelar Sarjana Komputer Fakultas Sains dan Teknologi Universitas Islam Negeri Sultan Syarif Kasim Riau di Pekanbaru, pada tanggal 22 Juli 2022

> Pekanbaru, 22 Juli 2022 Mengesahkan,

Ketua Program Studi

Eki Saputra, S.Kom., M.Kom.

NIP. 198307162011011008

سے

Dekan **N STARIF K** Dr. Plartono, M.Pd.

NIP. 196403011992031003

### DEWAN PENGUJI:

: Tengku Khairil Ahsyar, S.Kom., M.Kom Ketua

Sekretaris : M. Afdal, ST., M.Kom

Anggota 1 : Mustakim, ST., M.Kom

Anggota 2 : Inggih Permana, ST., M.Kom

Isalah.

E Ki

Lampiran Surat: Nomor : Nomor 25/2022 Tanggal : 29 Juli 2022

### **SURAT PERNYATAAN**

Saya yang bertandatangan di bawah ini:

Nama  $:RowALDO$ 

**NIM**  $: 1653103752$ 

Tempat/Tgl. Lahir : Bangkinary/12 NOVEMBER 1997

Fakultas/Pascasarjana: SAINS DAN TEKNOLOGI

Prodi : SISTEM INFORMASI

Judul Disertasi/Thesis/Skripsi/Karya Ilmiah lainnya\*:

PERANCANGAN SISTEM AVEMENTED REALITY BERBASIS ANDROID

MENGGUNAKAN METODE MARKER BASED TRACKING PAPA UNIVERSITAS ISLAM NEGERI SULTAN SYARIF KADM RIAN

Menyatakan dengan sebenar-benarnya bahwa:

- 1. Penulisan Disertasi/Thesis/Skripsi/Karya Ilmiah lainnya<sup>#</sup> dengan judul sebagaimana tersebut di atas adalah hasil pemikiran dan penelitian saya sendiri.
- 2. Semua kutipan pada karya tulis saya ini sudah disebutkan sumbernya.
- 3. Oleh karena itu Disertasi/Thesis/Skripsi/Karya Hmiah-lainnya\* saya ini, saya nyatakan bebas dari plagiat.
- dikemudian hari terbukti terdapat 4. Apa **bila** plagiat dalam penulisan Disertasi/Thesis/Skripsi/(Karya Ilmiah lainnya)\* saya tersebut, maka saya besedia menerima sanksi sesua peraturan perundang-undangan.

Demikianlah Surat Pernyataan ini saya buat dengan penuh kesadaran dan tanpa paksaan dari pihak manapun juga.

> Pekanbaru, 29 JULI 2022 Yang membuat pernyataan

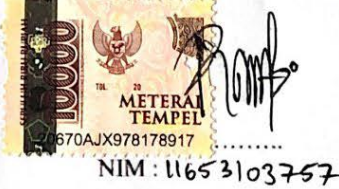

\* pilih salah satu sasuai jenis karya tulis

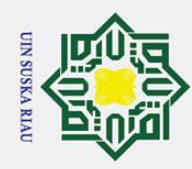

### LEMBAR HAK ATAS KEKAYAAN INTELEKTUAL

 $\pm$ Tugas Akhir yang tidak diterbitkanini terdaftar dan tersedia  $\overline{\omega}$ diPerpustakaan Universitas Islam Negeri Sultan Syarif Kasim Riau adalah terbuka untuk umum, dengan ketentuan bahwa hak cipta ada pada penulis. Referensi kepustakaan diperkenankan dicatat, tetapi pengutipan atau ringkasan hanya dapat dilakukan atas izin penulis dan harus dilakukan mengikuti kaedah dan kebiasaan ilmiah serta menyebutkan sumbernya.

 $\subset$ Penggandaan atau penerbitan sebagian atau seluruh Tugas Akhir ini harus memperoleh izin tertulis dari Dekan Fakultas Sains dan Teknologi, Universitas Islam Negeri Sultan Syarif Kasim Riau. Perpustakaan dapat meminjamkan Tugas Akhir ini untuk anggotanya dengan mengisi nama, tanda peminjaman dan tanggal pinjamipada *form* peminjaman.

 $\overline{\omega}$  $\overline{\phantom{0}}$ 

 $\odot$ 

Hak Cipta Dilindungi Undang-Undang

## State Islamic University of Sultan Syarif Kasim Riau

. Dilarang mengutip sebagian atau seluruh karya tulis ini tanpa mencantumkan dan menyebutkan sumber a. Pengutipan hanya untuk kepentingan pendidikan, penelitian, penulisan karya ilmiah, penyusunan laporan, penulisan kritik atau tinjauan suatu masalah

2. Dilarang mengumumkan dan memperbanyak sebagian atau seluruh karya tulis ini dalam bentuk apapun tanpa izin UIN Suska Riau b. Pengutipan tidak merugikan kepentingan yang wajar UIN Suska Riau.

**UIN SUSKA RIAU** 

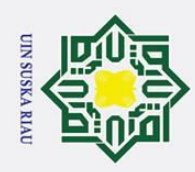

### LEMBAR PERNYATAAN

H Dengan ini saya menyatakan bahwa dalam Tugas Akhir ini tidak terdapat  $\omega$ karya yang pernah diajukan untuk memperoleh gelar kesarjanaan di suatu Perguruan<sup>i</sup>Tinggi, dan sepanjang pengetahuan saya juga tidak terdapat karya atau pendapat yang pernah ditulis atau diterbitkan oleh orang lain kecuali yang secara tertulis diacu dalam naskah ini dan disebutkan di dalam daftar pustaka.

> Pekanbaru, 22 Juli 2022 Yang membuat pernyataan,

> > RONALDO NIM. 11653103757

State Islamic University of Sultan Syarif Kasim Riau

### Hak Cipta Dilindungi Undang-Undang

 $\odot$ 

 $\equiv$ 

 $\frac{C}{Z}$ 

Sn<sub>S</sub>

ka  $\overline{\mathcal{X}}$  $\frac{1}{2}$  $\overline{\phantom{0}}$ 

. Dilarang mengutip sebagian atau seluruh karya tulis ini tanpa mencantumkan dan menyebutkan sumber

- a. Pengutipan hanya untuk kepentingan pendidikan, penelitian, penulisan karya ilmiah, penyusunan laporan, penulisan kritik atau tinjauan suatu masalah. b. Pengutipan tidak merugikan kepentingan yang wajar UIN Suska Riau.
- 2. Dilarang mengumumkan dan memperbanyak sebagian atau seluruh karya tulis ini dalam bentuk apapun tanpa izin UIN Suska Riau

UIN SUSKA RIAU

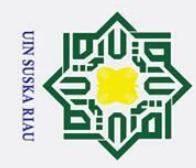

 $\odot$ 

H

 $\omega$  $\overline{\mathbf{r}}$  $\circ$  $\bar{\sigma}$  $\overline{a}$ 

Hak Cipta Dilindungi Undang-Undang

Dilarang mengutip sebagian atau seluruh karya tulis ini tanpa mencantumkan dan menyebutkan sumber

### LEMBAR PERSEMBAHAN

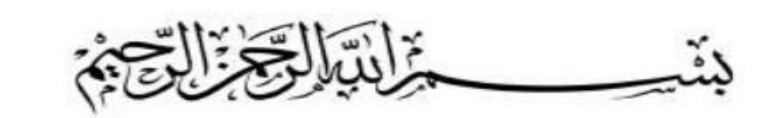

milik Nikmat Tuhan yang mana, yang kamu dustakan? (QS: Ar-Rahman 13) Insya Allah dengan izin alah semua ini ada, tidak ada daya dan kekuatan kecuali dengan pertolongan Allah (QS: Al-Kahfi 39).

Skripsi ini saya persembahkan untuk Ibu dan Ayah tercinta yang tidak Sn pernah hentinya memberiku semangat, doa, motivasi, nasehat, kasih sayang, dan pengorbanan yang tak tergantikan agar aku selalu kuat dalam setiap rintangan yang menghadangku, Ibu, Ayah, inilah yang dapat aku berikan sebagai hadiah dariku untuk membalas pengorbanan Mama dan Ayah. Allhamdulillah Sujud syukur kepada Tuhan Yang Maha Esa.

Terimakasih untuk penasihat akademik dan pembimbing Tugas Akhir saya, Bapak M. Afdal, S.T., M.Kom. Terima kasih telah mendengarkan keluhan saya, dan memberi saya banyak bimbingan dan motivasi sehingga saya bisa mampu bangkit dari keterpurukan selama kuliah saat masa-masa sulit, semoga bapak dan keluarga selalu dilindungi oleh Tuhan Yang Maha Esa.

Untuk mencapai seribu tujuan dan sejuta mimpi, saya akan terus belajar, akan terus mencoba, dan selalu berdoa untuk sampai ke sana. Jangan menyerah! terimakasih saya katakan..

Skripsi ini saya persembahkan.

### UIN SUSKA RIAU

Islamic University of Sultan Syarif Kasim Riau

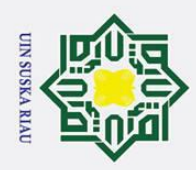

 $\odot$ 

Hak Cipta Dilindungi Undang-Undang

. Dilarang mengutip sebagian atau seluruh karya tulis ini tanpa mencantumkan dan menyebutkan sumber

### KATA PENGANTAR

 $\pm$ Assalamu'alaikumiWarrahmatullahi Wabarakatu. Allhamdulillah,  $\omega$ Segala puji hanya milik Allah, Tuhan Semesta Alam yang telah melimpahkan berkah dan hidayah-Nya, disertai dengan usaha dan motivasi yang besar dengan pendapat yang diberikan oleh semua pihak, Tugas Akhir ini akhirnya dapat diselesaikan. Tak lupa juga shalawat dan salam kita haturkan kepada nabi besar Muhammad SAW yang membawa dan memimpin umatnya dari dunia jahiliyah ke dunia ilmu pengetahuan seperti yang kita rasakan saat ini.

z Laporan Tugas Akhir ini merupakan salah satu syarat untuk memperoleh gelar Sarjana di Program Studi Sistem Informasi, Fakultas Sains dan Teknologi, Universitas Islam Sultan Syarif Kasim Riau (UIN Suska Riau). Selama penyelesaian laporan Tugas Akhir ini, penulisimendapatkan banyak bantuan, bimbingan dan konseling dari banyak pihak, baik secara langsung maupun tidak langsung. Pada kesempatan ini penulis ingin mengucapkan terima kasih dan doa untuk:

- 1. Bapak Prof. Dr. Khairunnas Rajab, M.Ag., Universitas Islam Negeri Sultan Syarif Kasim Riau.
- 2. Bapak Dr. Hartono, M.Pd., sebagai Dekan Fakultas Sains dan Teknologi.
- 3. Bapak Eki Saputra, S.Kom., M.Kom., sebagai Ketua Program Studi Sistem Informasi.
- 4. Bapak M. Afdal, ST., M.Kom., yang telah banyak membantu penulis, memberikan banyak nasehat serta ilmu-pengetahuan baik secara akademis maupun arahan yang sangat berharga yang penulis dapatkan untuk dapat menyelesaikan Tugas Akhir ini.
- sangat saya cintai yang selalu mendoakan terbaik buat saya, memberikan motivaasi yang akan selalu mendukung saya.
	- Teman dan sahabat saya, Boy, Fauzi, Abdi, Rudy, Varel, Diky, Danil. Yang banyak membantu meberikan informasi dan solusi selama ini semoga Allah SWT memberikan keberkahannya tetap semangat dan semoga kita IJ sukses bersama amin.
- akademis maupun arahan yang sangat berharga yang penulis dapatkan<br>
antuk dapat menyelesaikan Tugas Akhir ini.<br>
5. Kedua orang tua, Ayah saya Elvian Antoni dan Ibu saya Ellinur yang<br>
sangat saya cintai yang selalu mendoakan Seluruh keluarga SIF E 16, teman seperjuangan di kampus semoga kalian semua sukses diberkahi oleh Allah SWT dan tetap semangat. Dalam Penyusunan laporan Tugas Akhir ini penulis menyadari laporan Tugas Akhir ini masih banyak kekurangan dan masih jauh dari kata sempurna dari segiteknis dan konsepnya.

Semoga laporan Tugas Akhir ini dapat bermanfaat dengan baik khususnya

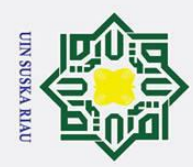

ilik

 $\frac{C}{Z}$ 

Sn<sub>S</sub>

ka  $\overline{\lambda}$  $\overline{9}$  $\overline{\phantom{0}}$ 

UIN SUSKA RIAU

viii

dalam bidang pendidikan Sistem Informasi, penulis berdoa dan berharap semoga Allah SWT membalas segala nikmat yang diberikan kepada pihak yang terkait dalam penyusunan Tugas Akhir melalui rahmat dan keberkahanya buat kita semua, Amin Amiin Yarabbal'alamin. Laporan Tugas Akhir ini masih jauh dari sempurna. Kritik dan saran dapat dikirim melalui email 11653103757@students.uinsuska.ac.id. Semoga kritik iniibermanfaat bagi yang membutuhkan.

> Pekanbaru, 29 Juli 2022 Penulis,

> > RONALDO NIM. 11653103757

State Islamic University of Sultan Syarif Kasim Riau

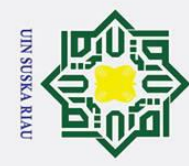

 $\circ$  $\overline{\sigma}$  $\overline{e}$ 

milik

 $\subset$  $\bar{z}$ S s n ka 刀  $\overline{\omega}$ 

ran

Syarif Kasim Riau

. Dilarang mengutip sebagian atau seluruh karya tulis ini tanpa mencantumkan dan menyebutkan sumber

### PERANCANGAN SISTEM *AUGMENTED REALITY* BERBASIS *ANDROID* MENGGUNAKAN METODE *MARKER BASED*  $\pm$  $\overline{\omega}$ *TRACKING* PADA UIN SUSKA RIAU  $\overline{\phantom{1}}$

### RONALDO NIM: 11653103757

Tanggal Sidang: 22 Juli 2022 Periode Wisuda:

Program Studi Sistem Informasi Fakultas Sains dan Teknologi Universitas Islam Negeri Sultan Syarif Kasim Riau Jl. Soebrantas, No. 155, Pekanbaru

### ABSTRAK

Universitas Islam Negeri Sultan Syarif Kasim Riau adalah salah satu Universitas Negeri terbaik di Indonesia yang terletak di Riau Kota Pekanbaru, yang memiliki banyak gedung-gedung sebagai tempat aktivitas akademik dan non-akademik. Dengan banyaknya jumlah gedung dan lokasi kampus yang luas, membuat para calon mahasiswa baru merasa asing dan kebingungan untuk mendatangi salah satu gedung yang ingin dituju. Dari hasil obeservasi dan wawancara kepada calon mahasiswa baru yang ingin mendaftar dan telah berkunjung ke UIN Suska Riau, bahwasanya beberapa dari mereka mengalami kendala dalam mencari gedung-gedungiyang ada di UIN Suska Riau. Berdasarkan hasil dari kuisioner yang disebarkan kepada calon mahasiswa UIN Suska Riau yang dilakukan secara langsung, sebanyak 77,31% responden menyatakan bahwa pernah mengalami kendala saat mencari gedung yang ada di UIN Suska Riau. Untukimengatasi permasalahanitersebut, maka dikembangkan pembuatan aplikasi *android* yang memudahkan calom mahasiswa baru mencari gedung yang ada di UIN Suska Riau. Aplikasiiini memanfaatkan inovasi teknologitaugmented reality dalam bentuk *location based service* untuk menunjang fitur pencarian. Hasil dari penelitian ini menunjukkan bahwa sistem ini mudah digunakan oleh pengguna, data lokasi yang ditampilkan mudah diperoleh dan memudahkan pengguna dalam menentukan lokasi yang ingin dituju melalui *augmented reality*. Dengan demikian sistem ini dapat menjadi alternatif lain bagi calon mahasiswa baru untuk memperoleh informasi.

Kata Kunci: *Augmented Reality*, gedung, mahasiswa baru, UIN Suska Riau.

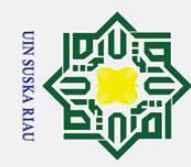

 $\mathbf{a}$ ō.

Hak Cipta Dilindungi Undang-Undang

 $\circ$  $\overline{\sigma}$  $\overline{e}$ 

milik

 $\subset$  $\overline{z}$ S s n ka 刀  $\omega$  $\subset$ 

ky

of Sultan Syarif Kasim Riau

Dilarang mengutip sebagian atau seluruh karya tulis ini tanpa mencantumkan dan menyebutkan sumber

Ż.

### *EVALUATION USABILITY IN THE REAL WORK COURSE INFORMATION SYSTEM KKN UIN SUSKA RIAU USING THE*  $\omega$ *HEURISTIC EVALUATION*  $\overline{\mathbf{r}}$

### RONALDO NIM: 11653103757

*Date of Final Exam: Juli 22th 2022 Graduation Period:*

*Department of Information System Faculty of Science and Technology State Islamic University of Sultan Syarif Kasim Riau Soebrantas Street, No. 155, Pekanbaru*

### *ABSTRACT*

Sultan Syarif Kasim State Islamic University Riau is one of the best State Universities in Indone*sia, located in Riau, Pekanbaru City, which has many buildings as a place for academic and nonacademic activities. With the large number of buildings and wide campus locations, it makes prospective new students feel foreign and confused to visit one of the buildings they want to go to. From the results of observations and interviews with prospective new students who want to register and have visited UIN Suska Riau, some of them have had problems finding buildings at UIN Suska* Riau. Based on the results of questionnaires distributed to prospective students of UIN Suska Riau *which were carried out directly, as many as 77.31% of respondents stated that they had experienced problems when looking for buildings at UIN Suska Riau. To overcome these problems, an android application was developed that makes it easier for prospective new students to find buildings at* UHN Suska Riau. This application utilizes augmented reality technology innovations in the form *offlocation based services to support the search feature. The results of this study indicate that this system is easy to use by users, the location data displayed is easy to obtain and makes it easier for* users to determine the location they want to go through augmented reality. Thus this system can be *another alternative for prospective new students to obtain information.* 

*Keywords:Augmented Reality, building, new students, UIN SUSKA.*.

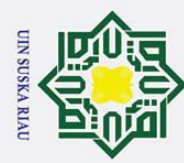

### DAFTAR ISI

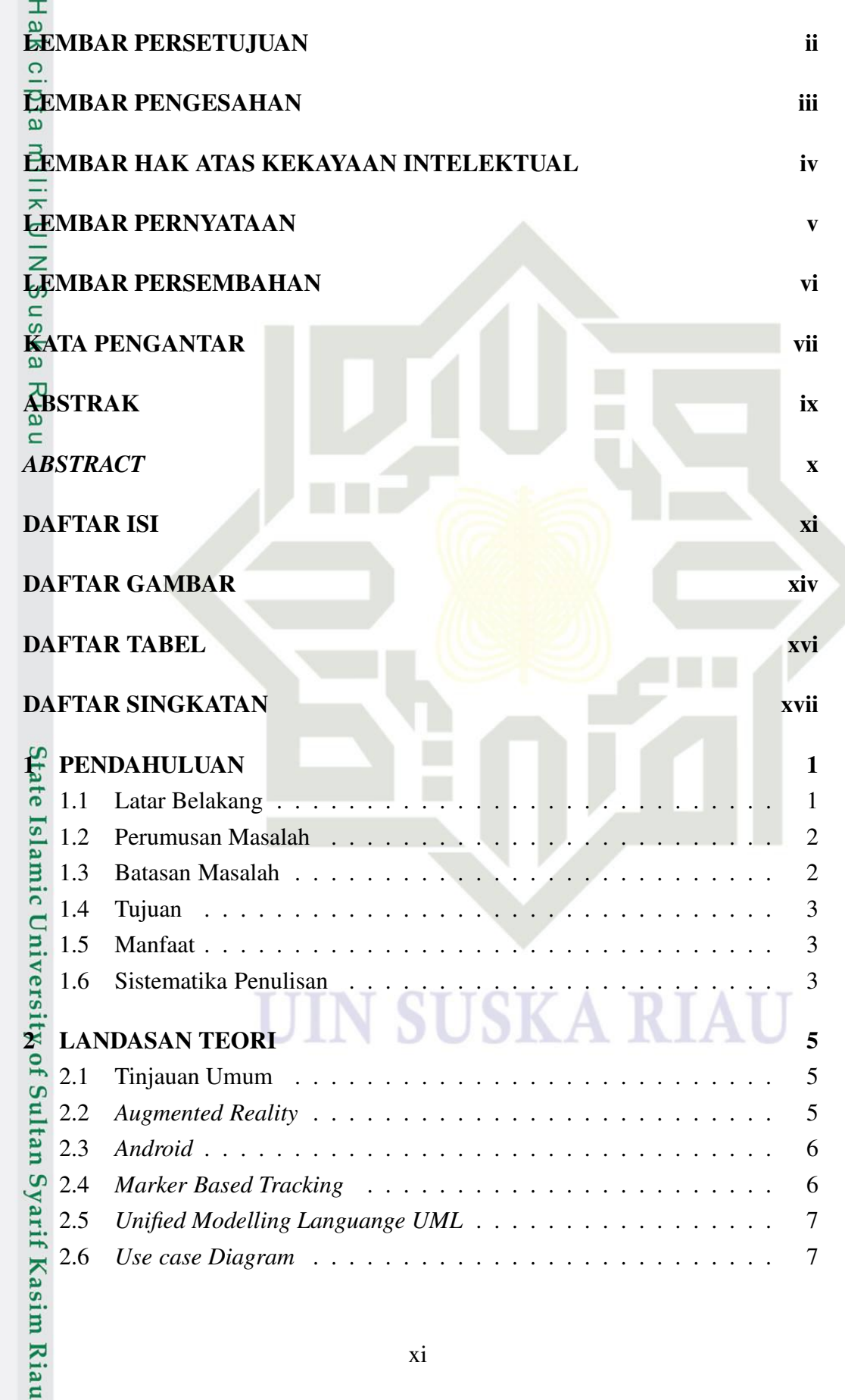

### Hak Cipta Dilindungi Undang-Undang

 $\circledcirc$ 

1. Dilarang mengutip sebagian atau seluruh karya tulis ini tanpa mencantumkan dan menyebutkan sumber:

- a. Pengutipan hanya untuk kepentingan pendidikan, penelitian, penulisan karya ilmiah, penyusunan laporan, penulisan kritik atau tinjauan suatu masalah.
- b. Pengutipan tidak merugikan kepentingan yang wajar UIN Suska Riau.

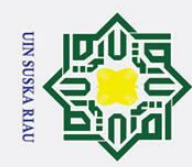

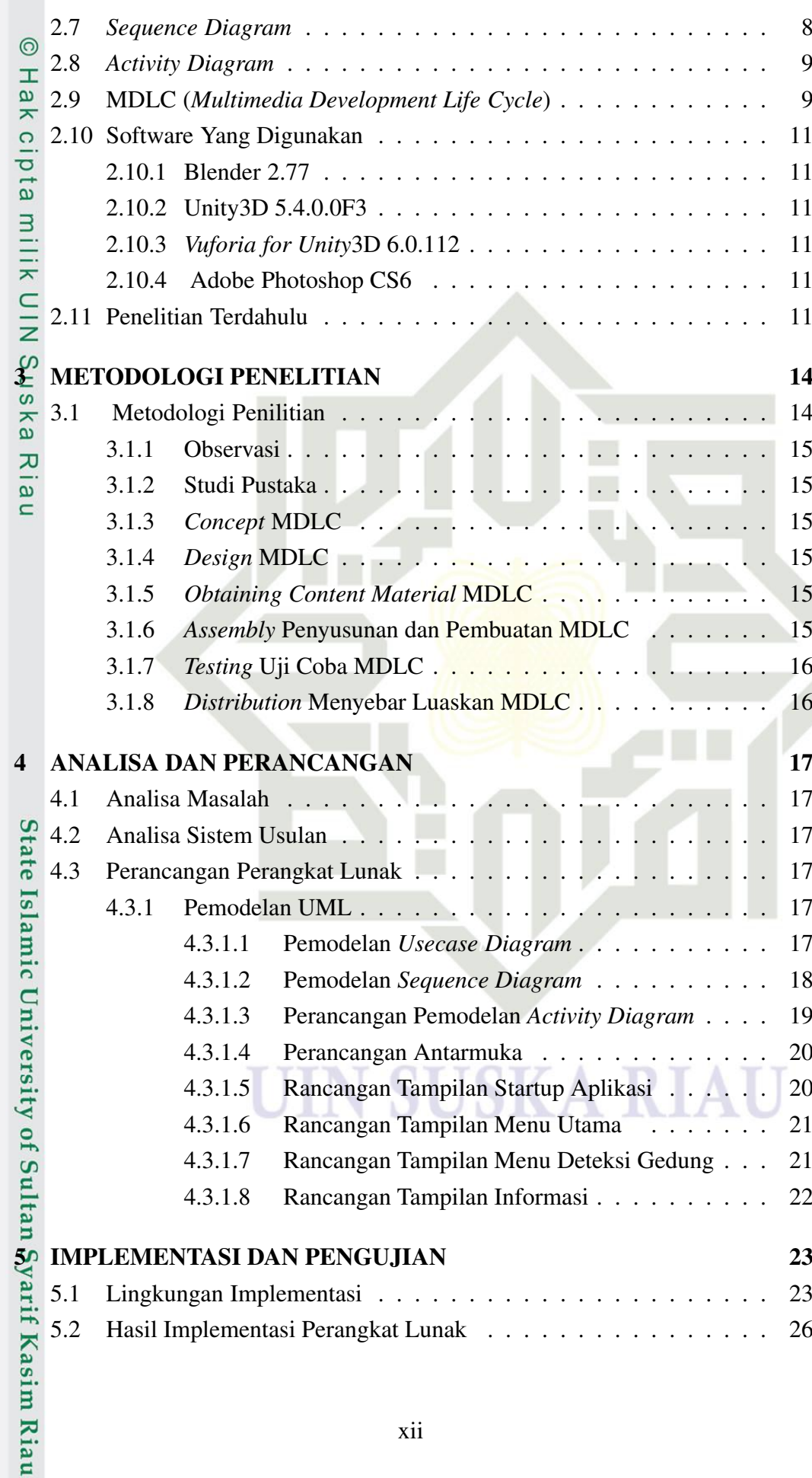

a. Pengutipan hanya untuk kepentingan pendidikan, penelitian, penulisan karya ilmiah, penyusunan laporan, penulisan kritik atau tinjauan suatu masalah. b. Pengutipan tidak merugikan kepentingan yang wajar UIN Suska Riau.

1. Dilarang mengutip sebagian atau seluruh karya tulis ini tanpa mencantumkan dan menyebutkan sumber:

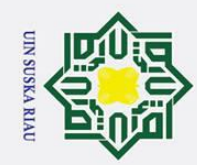

2. Dilarang mengumumkan dan memperbanyak sebagian atau seluruh karya tulis ini dalam bentuk apapun tanpa izin UIN Suska Riau.

b. Pengutipan tidak merugikan kepentingan yang wajar UIN Suska Riau.

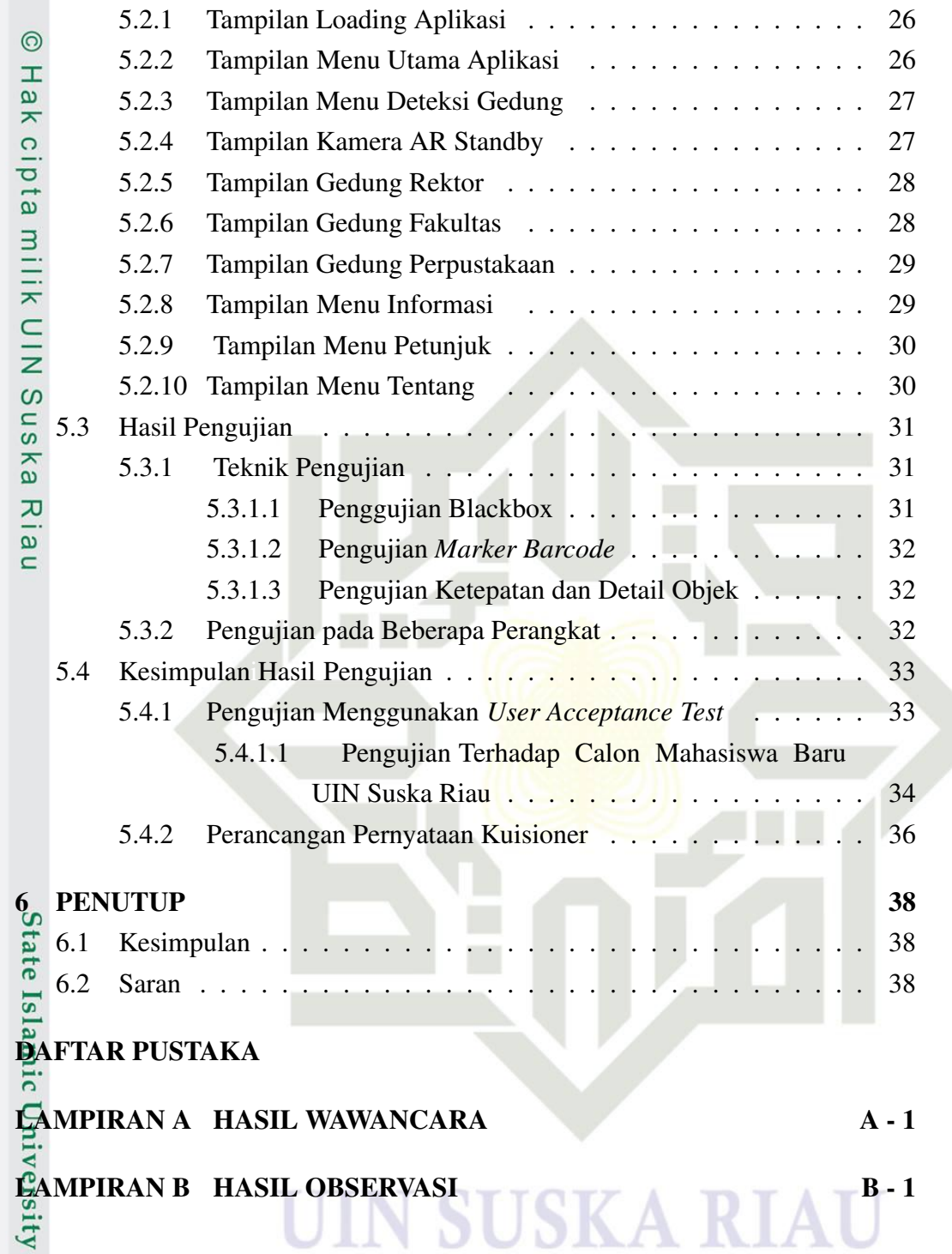

Hak Cipta Dilindungi Undang-Undang

1. Dilarang mengutip sebagian atau seluruh karya tulis ini tanpa mencantumkan dan menyebutkan sumber:

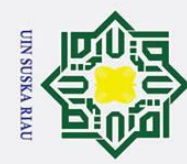

# a. Pengutipan hanya untuk kepentingan pendidikan, penelitian, penulisan karya ilmiah, penyusunan laporan, penulisan kritik atau tinjauan suatu masalah.

1. Dilarang mengutip sebagian atau seluruh karya tulis ini tanpa mencantumkan dan menyebutkan sumber:

b. Pengutipan tidak merugikan kepentingan yang wajar UIN Suska Riau.

Hak Cipta Dilindungi Undang-Undang

- 2. Dilarang mengumumkan dan memperbanyak sebagian atau seluruh karya tulis ini dalam bentuk apapun tanpa izin UIN Suska Riau
	-

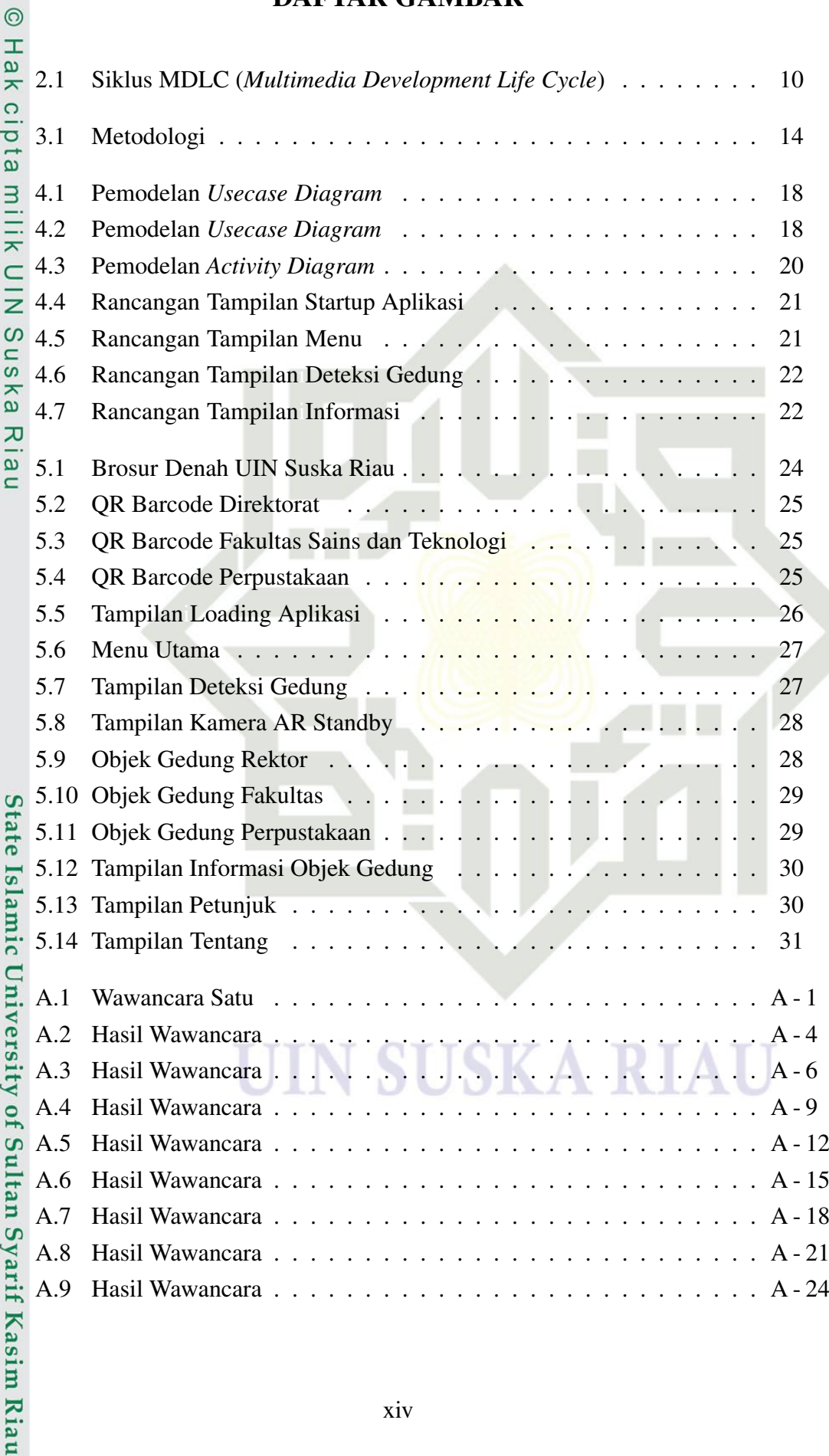

DAFTAR GAMBAR

### xiv

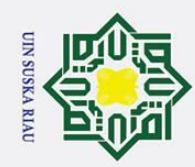

milik UIN Suska

Riau

## State Islamic University of Sultan Syarif Kasim Riau

### Hak Cipta Dilindungi Undang-Undang

. Dilarang mengutip sebagian atau seluruh karya tulis ini tanpa mencantumkan dan menyebutkan sumber:

- a. Pengutipan hanya untuk kepentingan pendidikan, penelitian, penulisan karya ilmiah, penyusunan laporan, penulisan kritik atau tinjauan suatu masalah. b. Pengutipan tidak merugikan kepentingan yang wajar UIN Suska Riau.
- 2. Dilarang mengumumkan dan memperbanyak sebagian atau seluruh karya tulis ini dalam bentuk apapun tanpa izin UIN Suska Riau
- A.10 Hasil Wawancara . . . . . . . . . . . . . . . . . . . . . . . . . . . A 27  $\odot$ A.11 Hasil Wawancara . . . . . . . . . . . . . . . . . . . . . . . . . . . A - 30 Hak cipta A.12 Hasil Wawancara . . . . . . . . . . . . . . . . . . . . . . . . . . . A - 33 A.13 Hasil Wawancara . . . . . . . . . . . . . . . . . . . . . . . . . . . A - 36 A.14 Hasil Wawancara . . . . . . . . . . . . . . . . . . . . . . . . . . . A - 39

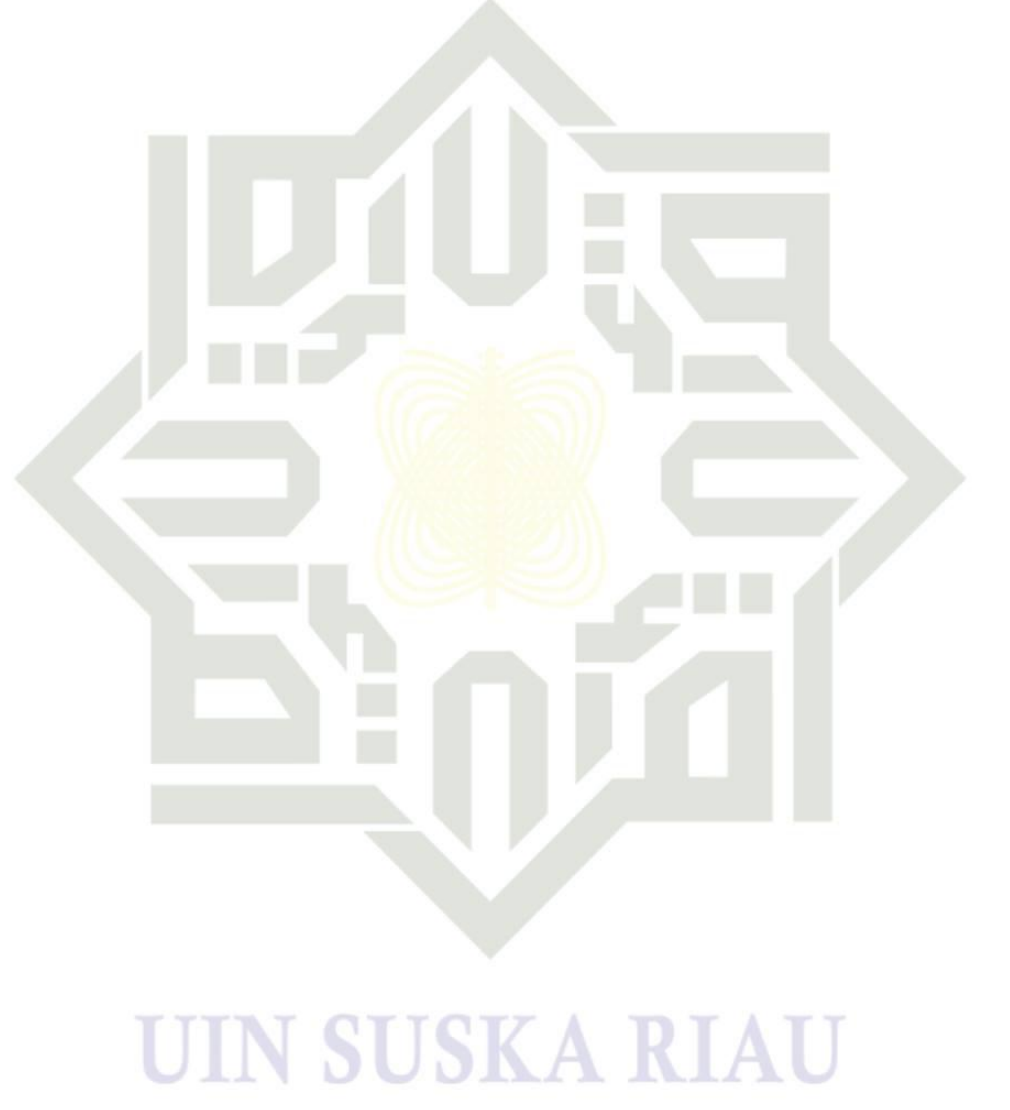

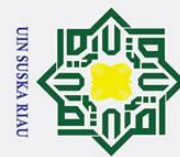

## State Islamic University of Sultan Syarif Kasim Riau

 $\odot$ 

- . Dilarang mengutip sebagian atau seluruh karya tulis ini tanpa mencantumkan dan menyebutkan sumber:
- a. Pengutipan hanya untuk kepentingan pendidikan, penelitian, penulisan karya ilmiah, penyusunan laporan, penulisan kritik atau tinjauan suatu masalah.
- 2. Dilarang mengumumkan dan memperbanyak sebagian atau seluruh karya tulis ini dalam bentuk apapun tanpa izin UIN Suska Riau b. Pengutipan tidak merugikan kepentingan yang wajar UIN Suska Riau.
- 

### **DAFTAR TABEL**

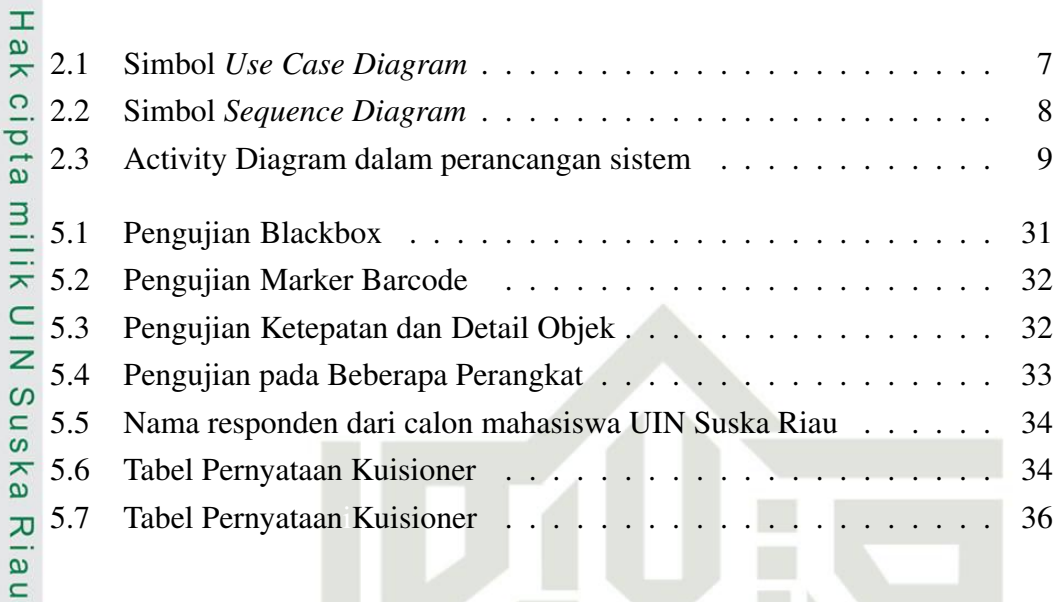

### **SUSKA RIAU** N T

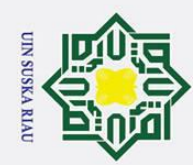

### DAFTAR SINGKATAN

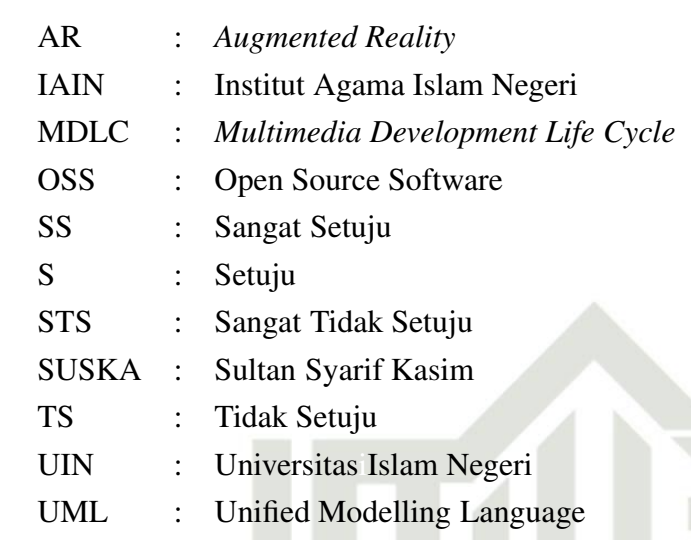

## State Islamic University of Sultan Syarif Kasim Riau

### Hak Cipta Dilindungi Undang-Undang

 $\odot$ 

Hak cipta milik UIN Suska

Riau

. Dilarang mengutip sebagian atau seluruh karya tulis ini tanpa mencantumkan dan menyebutkan sumber:

a. Pengutipan hanya untuk kepentingan pendidikan, penelitian, penulisan karya ilmiah, penyusunan laporan, penulisan kritik atau tinjauan suatu masalah. b. Pengutipan tidak merugikan kepentingan yang wajar UIN Suska Riau.

Ι N

**SUSKA RIAU** 

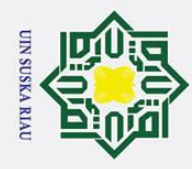

### BAB 1 PENDAHULUAN

### 1.1 Latar Belakang

 $\odot$ 

 $\pm$ 

 $\overline{\omega}$ ᄎ

Hak Cipta Dilindungi Undang-Undang

. Dilarang mengutip sebagian atau seluruh karya tulis ini tanpa mencantumkan dan menyebutkan sumber

 $\overline{\sigma}$ Teknologi berperan penting di era modernisasi seperti saatini, dimana teknologi telah menjadi bagian yang tidak dapat dipisahkan dalam kehidupan sehari-hari. Perkembangan teknologi saat ini telah merambah kesegala aspek kehidupan sehingga saat ini seolah masyarakat telah dimanjakan oleh adanya alatalat yang dapat memberikan kemudahan dalam aktifitas sehari–hari. Salah satunya adalah Handphone, yang ditandai lahirnya teknologi Smartphone. Dengan berkembangnya teknologi, kemudahan manusia dapat dilihat seperti dalam bidang promosi dan informasi, dimana pengenalan dan penyampaian informasi yang tidak lagi menggunakan sistem manual. Dan dengan memanfaatkan kecanggihan smartphone, maka media informasi dapat menjadi lebih solutif, efektif dan inovatif.

*Android* merupakan *system* operasi yang perkembangannya sangat cepat. Saatiini, *android* sudah identik dengan smartphone. Dan kepemilikan smartphone *android*iseiring dengan kemajuan teknologi informasiisudah menjadi tren saat ini. *Augmented Reality* AR adalah teknologi yang menggabungkan benda maya dua dimensi dan ataupun tiga dimensi kedalam sebuah lingkungan nyata tiga dimensi lelu memproyeksikan benda-benda maya tersebut ke dalam waktu nyata. Tidak seperti *virtual reality* yang sepenuhnya menggantikan kenyataan, Augmented Reality sekedar menambahkan atau melengkapi kenyataan.Bendabenda maya menampilkan informasi yang tidak dapat diterima oleh pengguna dengan inderanya sendiri. Hal ini membuata *Augmented Reality* sesuai sebagai alat untuk membantu persepsi dan interaksi penggunanya dengan dunia nyata (A. Nugroho dan Pramono, 2017).

Menurut Azuma (1997) *Augmented Reality* merupakaniupaya untuk meng- $\overline{1}$ gabungkan dunia nyata dan dunia virtual sehingga batas antara keduanya menjadi sangat tipis. Saat ini, sudah banyak literatur-literatur yang menunjukkan kemungkinan penggunaan AR di bidang media periklanan sebagai strategi.

 $\overline{A}$ Pemasaran dan pengenalan produk kepada konsumen. Seperti brosur perumahan, apartemen, dan produk-produk lainnya yang akan di publikasikan. Universitas Islam Negeri Sultan Syarif Kasim UIN Suska Riau adalah salah satu universitas terbaik di Indonesia dan terletak di Pekanbaru, Riau yang memiliki banyak jurusan serta gedung-gedung sebagai tempat aktifitas akademik dan nonakademik. Setiap tahunnya banyak calon mahasiswa baru dari berbagai daerah yang mendaftar untuk dapat berkuliah di kampus tersebut dan membutuhkan banyak in-

a. Pengutipan hanya untuk kepentingan pendidikan, penelitian, penulisan karya ilmiah, penyusunan laporan, penulisan kritik atau tinjauan suatu masalah

asim Riau

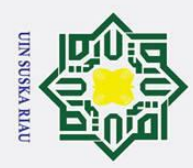

ō.

Hak Cipta Dilindungi Undang-Undang

1. Dilarang mengutip sebagian atau seluruh karya tulis ini tanpa mencantumkan dan menyebutkan sumber

formasi seputar infrastruktur dan fasilitas yang terdapat disana.

Dengan banyaknya jumlah gedung dan lokasi kampus yang luas, membu- $\pm$ at para calon mahasiswa baru merasa asing dan kebingungan untuk mendatangi salah satu gedung yang ingin dituju. Oleh sebab itu untuk mengatasi permasalahan tersebut maka diperlukan sebuah aplikasi yang dapat digunakan untuk memban $t_{\text{L}}^{\omega}$ memvisualisasikan dan memberikan informasi mengenai gedung-gedung yang terdapat pada UIN Suska Riau, serta sebagai media promosi kampus untuk mengenalkan model dan letak gedung-gedung kepada calon mahasiswa baru tanpa mereka harus mendatangi dan mengelilingi kampus sebelumnya secara langsung.

Untuk mendukung penelitian ini, maka perlu adanya pemaparan dar- $\infty$ i penelitian-penelitian terkait dengan aplikasi yang dibangun, seperti:

- $\sqrt{\hat{m}}$ 1. Penelitian Oleh (Ismarwanti dkk., 2020) dengan judul "Rancang Bangun
- Aplikasi Pengenalan Universitas Cokroaminoto Palopo Menggunakan  $\overline{\mathbf{z}}$  $\overline{\omega}$ Teknologi *Augmented Reality* Berbasis *Android*". Penelitian ini menun- $\equiv$ jukkan bahwa aplikasi ini sudah dapat membantu pengguna untuk mengenal dan mendapatkan informasi tentang Universitas Cokroaminoto Palopo.
	- 2. Penelitian Oleh (Ansori dan Suharsono, 2017) dengan judul "*ImplementasiiAugmented Reality* Pada *Aplikasi Android* Pengenalan Gedung Pemerintahan Kota Bandar Lampung". Penelitian ini menunjukkan bahwa aplikasi ini bermanfaat untuk memberikan pengalaman baru dalam pengenalan gedung pemerintahan kota Bandar Lampung dengan menarik dan interaktif.

Berdasarkan latar belakang diatas maka penulis mengangkat judul "PERAN-CANGAN SISTEM *AUGMENTED REALITY* BERBASIS *ANDROID* MENGGU-NAKAN METODE *MARKER BASED TRACKING* PADA UNIVERSITAS ISLAM NEGERI ".

### 1.2 Perumusan Masalah

Perumusan masalah tugas akhirini adalah bagaimana membangun dan mer- $\overline{C}$ ancang *aplikasi Augmented Reality* menggunakan *marker based tracking* untuk memvisualisasikan dan memberikan informasi mengenai gedung-gedung yang terdapat pada UIN Suska Riau.

Batasan masalah pada pembuatan Tugas Akhir ini adalah:

- 1.3 Batasan Masalah<br> $\frac{c}{n}$  Batasan masalah<br> $\frac{c}{n}$ 1. Menerapkan Aug 1. Menerapkan *Augmented Reality*iuntuk memvisualisasikan dan memberikan informasi mengenai gedung-gedung yang ada pada UIN Suska Riau.
- informasi mengenai gedung-gedung yang ada pada UIN Suska Riau.<br>
2. Sistem akan dirancang menggunakan metode *MDLC Multimedia Develop-*<br> *ment Life Cycle*.<br>
2. Sistem akan dirancang menggunakan metode *MDLC Multimedia Devel ment Life Cycle*.

2. Dilarang mengumumkan dan memperbanyak sebagian atau seluruh karya tulis ini dalam bentuk apapun tanpa izin UIN Suska Riau . Pengutipan tidak merugikan kepentingan yang wajar UIN Suska Riau.

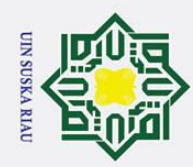

H

 $\omega$  $\overline{\mathbf{r}}$ 

 $\overline{\sigma}$  $\overline{a}$ 

Sns

ka

2. Dilarang mengumumkan dan memperbanyak sebagian atau seluruh karya tulis ini dalam bentuk apapun tanpa izin UIN Suska Riau

3. Data gedung-gedung di UIN Suska Riau untuk pengujian Tugas Akhir ini dilakukan hanya 3 gedung, yaitu gedung Rektorat, gedung Fakultas Sains dan Teknologi dan gedung Perpustakaan.

04. Pembuatan aplikasi ini menggunakan Bahasa pemrograman Java pada *An*droid Studio.Pembuatan Augmented Reality menggunakan *aplikasi Unity3D*.

5. Aplikasi yang dirancang hanya dapat berjalan di smartphone berbasis *An*-<br> *a droid*. *droid*.

6. *Aplikasi* ini dirancang denganimetode *Object Oriented Analys and Design* dan menggunakan 3 *diagram Unified Modelling Language UML*, dan sebagai toolsnya yaitu *Usecase Diagram, Sequence Diagram dan Activity Diagram*.

### $1\frac{7}{6}$  Tujuan

- $\overline{5}$ 1. Mengembangkan informasi dengan memvisualisasikan infrastruktur UIN Suska Riau kedalam media *aplikasi android* menjadi pemodelan 3D yang menarik dengan memanfaatkan teknologi *Augmented Reality*
	- 2. Menerapkan *Marker Based Tracking* pada aplikasi untuk melihat objek gedung maya UIN Suska Riau secara *realtime* dengan memanfaatkan kamera *smartphone* tanpa harus datang langsung ke lokasi.

### 1.5 Manfaat

Manfaat Tugas Akhir ini adalah:

- 1. Memudahkanipengguna mendapatkaniinformasi lengkap mengenai infrastate truktur UIN Suska Riau hanya dengan memanfaatkan smartphone.
- 2. Meningkatkan minat calon mahasiswa baru untuk mendaftar kuliah di UIN<br>Suska Riau dengan adanya media promosi yang menarik.<br>3. Memudahkan pengguna mengenali bentuk dari gedung UIN Suska Riau tan-Suska Riau dengan adanya media promosi yang menarik.
- $\frac{5}{3}$ . Memudahkan pengguna mengenali bentuk dari gedung UIN Suska Riau tanpa harus datang langsung ke lokasi.<br> $\frac{5}{3}$ . pa harus datang langsung ke lokasi.

1 $\hat{B}$  Sistematika Penulisan<br>Dalam penelitian in Dalam penelitian ini, penulis menyajikan pembahasan dalam lima pokok bahasan yang akan diuraikan sebagai berikut:

### BAB 1. PENDAHULUAN

Pada bab ini berisi tentang latar belakang masalah, rumusan masalah, batasan masalah, tujuan dan manfaat serta sistematika penulisan

### BAB 2. LANDASAN TEORI

pada tugas akhir ini berisi tentang: 1 tinjauan umum; 2 *augmented reality*;

## Sulta

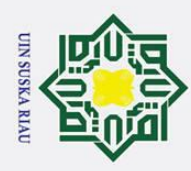

 $\overline{\omega}$  $\overline{\mathbf{x}}$ 

a. Pengutipan hanya untuk kepentingan pendidikan, penelitian, penulisan karya ilmiah, penyusunan laporan, penulisan kritik atau tinjauan suatu masalah ō. . Pengutipan tidak merugikan kepentingan yang wajar UIN Suska Riau.

Dilarang mengutip sebagian atau seluruh karya tulis ini tanpa mencantumkan dan menyebutkan sumber

- 2. Dilarang mengumumkan dan memperbanyak sebagian atau seluruh karya tulis ini dalam bentuk apapun tanpa izin UIN Suska Riau
- -

4

3 *android*; 4 *marker based tracking*; 5 *unified modellingilanguange* uml; 6 *mdlc multimediaidevelopment life cycle*; dan 7 *software* yang digunakan.

### BAB 3. METODOLOGI PENELITIAN

pada tugas akhir ini berisi tentang: 1 metode penelitian; 2 observasi; 3 s- $\circ$ tudi pustaka; 4 studi pustaka; 5 design desain mdlc; 6 *obtaining content material* pengumpulan materiimdlc; 7 *assembly* penyusunanidan pembuatan mdlc; 8 *testing* ujiicoba mdlc; dan 9 *distribution* menyebar luaskan mdlc.

### BAB 4. ANALISA DAN PERANCANGAN

 $\subset$ pada tugas akhir ini berisi tentang: 1 analisa masalah; 2 perncangan Ξ perangkat lunak; dani3 perancangn antarmuka

### BAB 5. IMPLEMENTASI DAN PENGUJIAN

sn ka pada tugas akhir ini berisi tentang: 1 lingkungan implementasi; 2 hasil implementasi perangkat lunak; dan 3 hasil pengujian.

**UIN SUSKA RIAU** 

### $\overline{\mathbf{c}}$ BAB 6. PENUTUP

pada tugas akhir ini berisi tentang: 1 kesimpulan; dan 2 saran.

## State Islamic University of Sultan Syarif Kasim Riau

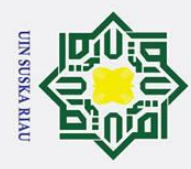

### BAB 2

### LANDASAN TEORI

### $2\overline{d}$  Tinjauan Umum

 $\odot$ 

 $\pm$ 

 $\overline{\omega}$ 

Hak Cipta Dilindungi Undang-Undang

. Dilarang mengutip sebagian atau seluruh karya tulis ini tanpa mencantumkan dan menyebutkan sumber

 $\overline{\sigma}$ Universitas Islam Negeri Sultan Syarif Kasim Riau UIN Suska merupakan sebuah Perguruan Tinggi Islam Negeri yang berlokasi di Pekanbaru. Kampus yang memiliki moto "*Change Towards Advance*" ini didirikan sejak 19 September 1970 dengan nama Institut Agama Islam Negeri IAIN Sultan Syarif Kasim yang juga memiliki kampus bertempat di Jl. Subrantas Km. 15, Pekanbaru. Cikal bakal berdirinya UIN Suska dimulai dengan beberapa Fakultas yang berasal dari Perguruaff Tinggi Islam Swasta yang dinegerikan, yakni Fakultas Syariah Universitas Islam Riau di Tembilahan, Fakultas Tarbiyah Universitas Islam Riau di Pekanbaru, serta Fakultas Usluhuddin Mesjid Agung An-Nur Pekanbaru. Fakultas-fakultas tersebut kemudian menjadi sebuah perguruan tinggi islam negeri yang berdiri sendiri yakni Institut Agama Islam Negeri IAIN Sultan Syarif Kasim pada 19 September 1970. Nama Sultan Syarif Kasim sendiridiambil dari nama Sultan Kerajaan Siak Sri Indrapura ke-12 sekaligus seorang pejuang nasional asal Riau. IAIN Sultan Syarif Kasim kemudian berubah status dari Institut menjadi Universitas pada 4 Januari 2005 yang diresmikan langsung oleh Susilo Bambang Yudhoyono sebagai Presiden Indonesia saat itu dengan nama Universitas Islam Negeri Sultan Syarif Kasim atau biasa disebut UIN Suska.

Kasim Riau

**2.2 Augmented Reality**<br> **Componential Reality**<br> **Component Reality** *Augmented Reality* adalah sebuah istilah untuk lingkungan yang menggabungkan dunia nyata dan dunia virtual yang dibuat oleh komputer sehingga batas antara keduanya menjadi sangat tipis (Cox-Singh dkk., 2010). Menurut Azuma (1997) mendefinisikan *Augmented Reality* sebagai sistem yang memilki karakteristik sebagai berikut<br>
E.1. Menggabung<br>
S.2. Berjalan seca<br>
T.3. Integritas dalar

- Menggabungkan lingkungan nyata dan virtual.
- Berjalan secara interaktif dalam waktu nyata.
- Integritas dalam tiga dimensi 3D.

Secara sederhana AR bisa didefinisikan sebagai lingkungan nyata yang di- $\overline{a}$ tambahkan objek virtual. Penggabungan objek nyata dan virtual dimungkinkan dengan teknologi display yang sesuai interaktivitas dimungkinkan melalui perangkatperangkat input tertentu. Tujuan utama dari AR adalah untuk menciptakan lingkungan baru dengan menggabungan interaktivitas lingkungan nyata dan virtualisehingga pengguna merasa bahwa lingkungan yang diciptakan adalah nyata.

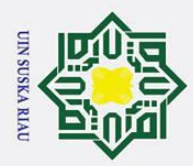

ō.

Hak Cipta Dilindungi Undang-Undang

. Dilarang mengutip sebagian atau seluruh karya tulis ini tanpa mencantumkan dan menyebutkan sumber

Dengan kata lain, pengguna melihat atau merasakan di lingkungan nyata. Dengan bantuan teknologi AR seperti visi komputasi dan pengenalan objek lingkungan nyata disekitar akan dapat berintraksi dalam bentuk digital virtual. Informasi tentang objek dan lingkungan disekitar kita dapat ditambahkan kedalam sistem AR yang kemudian informasi tersebut ditampilkan diatas layer dunia nyata secara realtime seolah informasi tersebut adalah nyata.

### 2.3 *Android*

 $\subset$ *Android* adalah sistem operasi mobile yang dikembangkan oleh Google, berdasarkan *kernel Linux* dan dirancang terutama untuk perangkat mobile touchscreen seperti smartphone dan tablet. Awalnya dikembangkan oleh<sup>'</sup>Android Inc. Yang dibeli *Google* pada tahun 2005, Android diresmikan pada tahun 2007, bersamaan dengan berdirinya Open *Handset Alliance* sebuah konsorsium perangkat keras, perangkat lunak, dan perusahaan telekomunikasi yang ditujukan untuk memajukan standar terbuka untuk perangkat *mobile*. Antarmuka pengguna Android terutama didasarkan pada manipulasi langsung, menggunakan gerakan sentuhan yang secara longgar sesuai dengan tindakan dunia nyata, seperti menggesek, mengetuk dan mencubit, untuk memanipulasi objek di layar, bersama dengan keyboard virtual untuk input teks. Selain perangkat *touchscreen*, Google telah mengembangkan *Android* TV untuk televisi, *Android* Auto untuk mobil, dan *Android Wear* untuk jam tangan, masingmasing dengan antarmuka pengguna khusus. Varian Android juga digunakan pada game konsol, kamera digital, PC dan elektronik lainnya. Disamping itu produsen perangkat keras juga dapatimanambahkan extension-nya sendiriikedalam android sebagai kebutuhan produk mereka. Model pengembanganya yang sederhana menarik bagi vendor-vendor perangkat keras. Keuntungan utama dari Android adalah adanya pendekatan aplikasi terpadu. Pengembang hanya berkonsentrasi pada aplikasi saja, aplikasi tersebut dapat berjalan pada beberapa perangkat yang berbeda selama masih ditenagai Android.

### <sup>2</sup><br>**2.4** *Marker Based Tracking*

Syarif Kasim Riau

 $\overline{A}$ *Marker based tracking* adalah AR yang menggunakan *marker* atau penandavobjek dua dimensi yang memiliki suatu pola yang akan dibaca *komputer* melalui media webcam atau kamera yang tersambung dengan komputer, biasanya merupakan ilustrasi hitam dan putih dengan batas hitam tebal dan latar belakang putih.

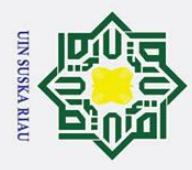

1. Dilarang mengutip sebagian atau seluruh karya tulis ini tanpa mencantumkan dan menyebutkan sumber

### 2.5 *Unified Modelling Languange UML*

Sebuah sistem yang baik tentunya memiliki rancangan atau pemodelan  $\pm$ yang baik juga. Dalam hal pemodelan, saat ini telah banyak *tool* yang digunakan untuk memodelkan sebuah sistem baik itu secara detail maupun umum. Saat ini *tool* yang paling banyak digunakan adalah *Unified Modeling Language* atau UML. UML merupakan *tool* yang memiliki bahasa standar yang banyak digunakanipada dunia industriiseperti dalam pendefinisian *requirement*, membuat<sup>r</sup>analisis dan desain, serta penggambaran arsitektur dalam pemrograman, khususnya pemrograman berorientasi objek (Shalahuddin, Marpaung, dkk., 2014). Notasi atau bentuk diagram yang digunakan pada UML sangatlah banyak seperti *Use Case*, Activity, Class, Object, State Machine, Composite Structure, Sequence, Communi $c\overline{\hat{a}}$ ion dan *Interaction Overview. Tool* UML bisa digunakan untuk semua jenis aplikasi perangkat lunak yang berjalan pada perangat keras, sistem operasi danijaringan serta didukung oleh semua bahasa pemrograman yang ada. Pada penelitian ini akan menggunakan tiga diagram yaitu Usecase Diagram, Sequence *Diagram* dan Activity Diagram.

### 2.6 *Use case Diagram*

Use case diagram merupakan suatu cara untuk memodelkan tingkah laku suatu benda atau aktor dalam sebuah sistem (Venkatesh dkk., 2014). *Use case* juga merupakan serangkaian komponen yang berkaitan dan membentuk sistem secara teratur serta dilakukaniatau diawasi oleh sebuah aktor. Dalamipembuatannya, *use case* dihubungkan dengan aktor dalam bentuk sebuah dialog yangisekaligus *use* case akan mempresentasikan kegunaan atau fungsi-fungsi sistem yang dipakai oleh

aktor atau yang disediakan oleh sistem.<br>Berikut ini merupakan simbol Berikut ini merupakan simbol yang digunakan dalam perancangan sistem dapat dilihat pada Tabel 2.1  $\overline{\circ}$ 

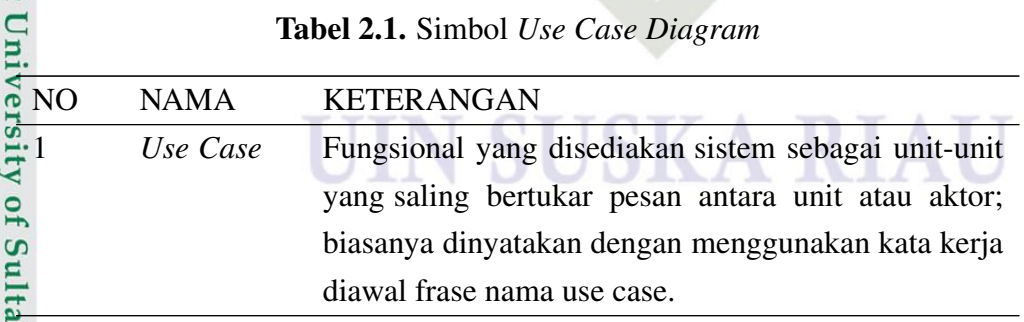

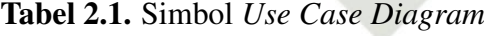

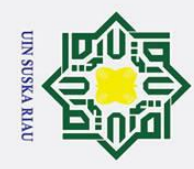

. Dilarang mengutip sebagian atau seluruh karya tulis ini tanpa mencantumkan dan menyebutkan sumber:

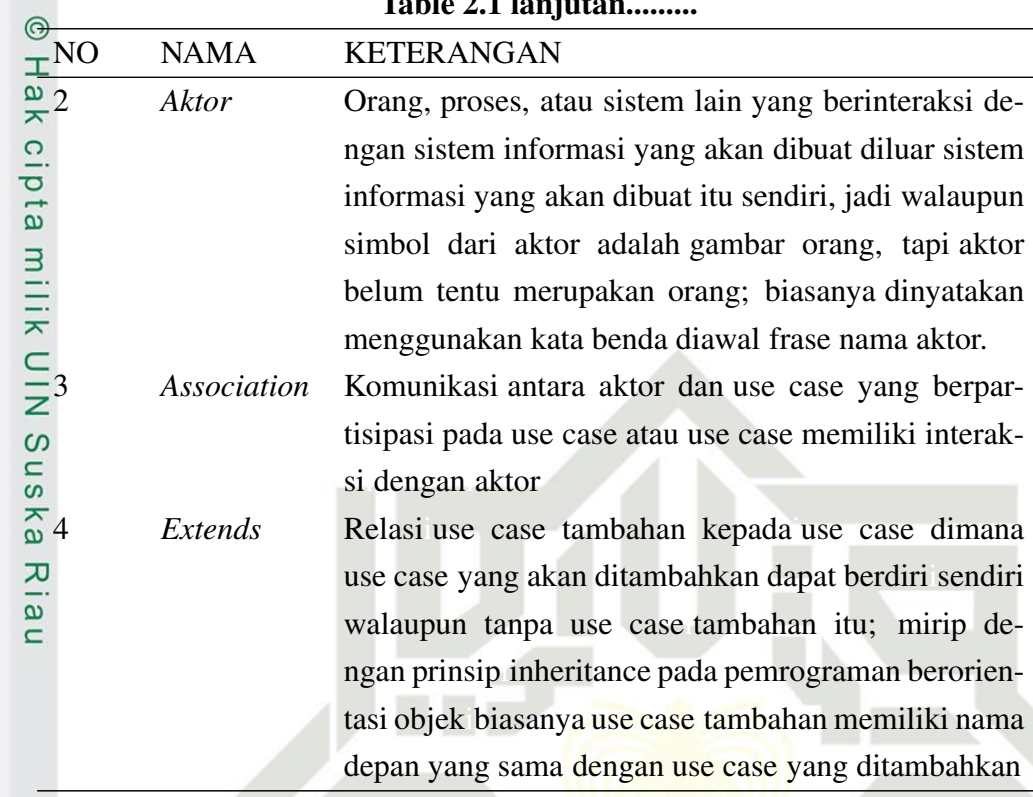

 $T<sub>1</sub>$  1.1  $\sim$  1.1  $\sim$  1.1  $\sim$  1.1  $\sim$  1.1  $\sim$  1.1  $\sim$  1.1  $\sim$  1.1  $\sim$  1.1  $\sim$  1.1  $\sim$  1.1  $\sim$  1.1  $\sim$  1.1  $\sim$  1.1  $\sim$  1.1  $\sim$  1.1  $\sim$  1.1  $\sim$  1.1  $\sim$  1.1  $\sim$  1.1  $\sim$  1.1  $\sim$  1.1  $\sim$  1.1  $\sim$  1.1

### 2.7 Sequence Diagram

Sequence diagram digunakan untuk menggambarkan sistem secara detail dan juga termasuk aliran data yang ada. Sequence diagram merupakan tool yang akan menggambarkan interaksi beberapa objek dalam urutan waktu (Venkatesh dkk., 2014). Selain itu juga menunjukkan rangkaian pesan yang dikirim objek kepada objek lain dan simbol yang digunakan untuk objek adalah simbol segi empat. Berikut ini adalah simbol-simbol yang digunakan pada sequence diagram dapat dilihat pada Tabel 2.2.

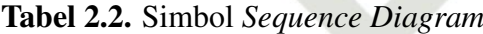

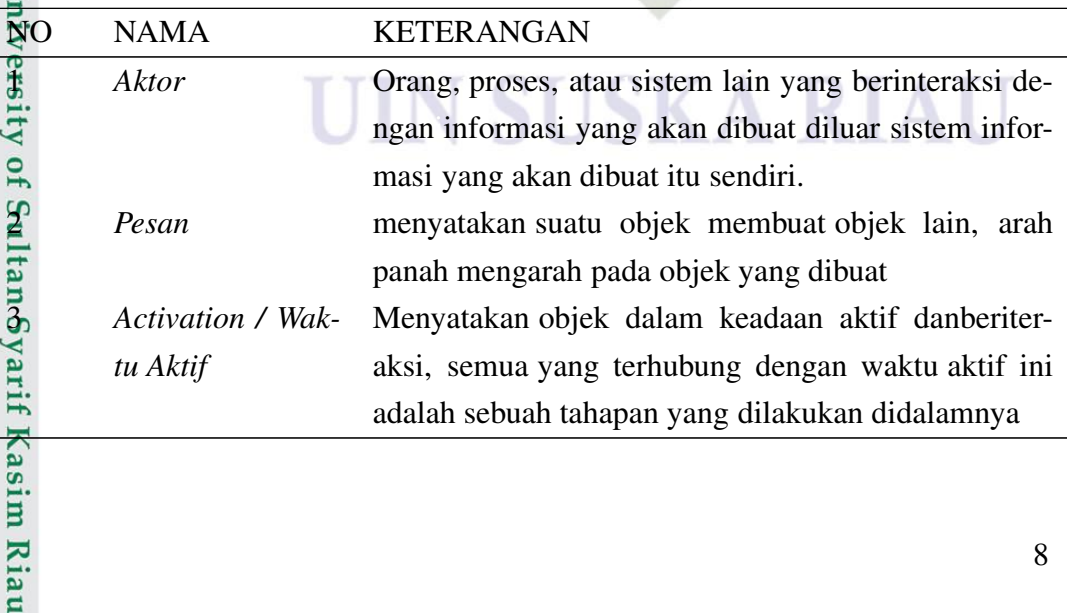

2. Dilarang mengumumkan dan memperbanyak sebagian atau seluruh karya tulis ini dalam bentuk apapun tanpa izin UIN Suska Riau b. Pengutipan tidak merugikan kepentingan yang wajar UIN Suska Riau.

a. Pengutipan hanya untuk kepentingan pendidikan, penelitian, penulisan karya ilmiah, penyusunan laporan, penulisan kritik atau tinjauan suatu masalah.

nic U

8

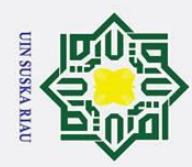

. Dilarang mengutip sebagian atau seluruh karya tulis ini tanpa mencantumkan dan menyebutkan sumber

Table 2.2 continued from previous page NO NAMA KETERANGAN 4 *Lifeline / Garis* Menyatakan kehidupan suatu objek  $\frac{1}{2}$ *Hidup*

### 2.8 Activity Diagram

Activit Diagram menggambarkan aliran fungsionalitas sistem. Dapat juga digunakan untuk menggambarkan aliran kejadian (*flow of events*) dalam use case. Aktivitas dalam digram dipresentasikan dengan bentuk bujur sangkar bersudut tidak lancip, yang didalam nya berisi langkah-langkah apa saja yang terjadi dalam aliran 14 kerja. Ada sebuah keadaan mulai *start state* yang menunjukkan dimulainya aliran kerja, dan sebuah keadaan selesai *end state* yang menunjukkan akhir diagram, titik keputusan dipresentasikan dengan diamond. Diagram aktivitas tidak perlu dibuat untuk setiap aliran kerja, tetapi diagram ini akan sangat berguna untuk aliran kerja yang komplek dan melebar (Yosika dan Sholiq, 2006). Berikut Activity Diagram dalam perancangan sistem pada Tabel 2.3.

Tabel 2.3. Activity Diagram dalam perancangan sistem

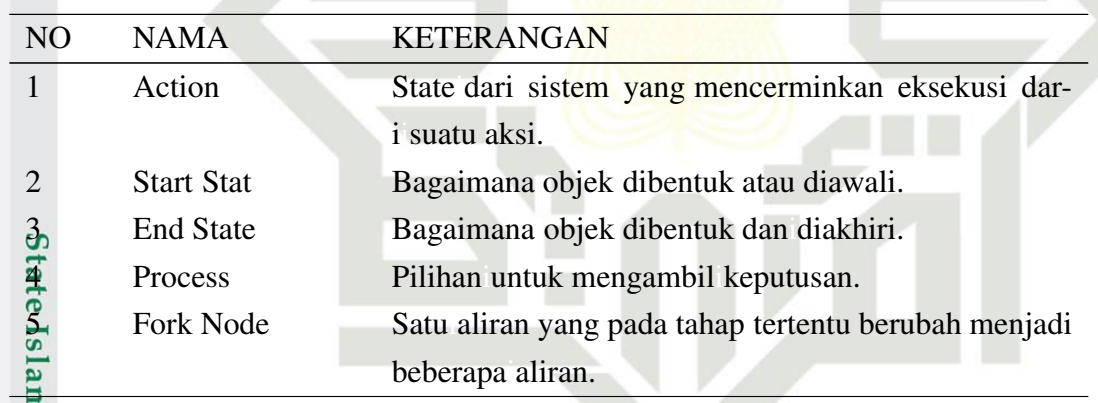

### 2.9 MDLC (*Multimedia Development Life Cycle*)

Metode MDLC adalah metode yang sesuai dalam merancang dan mengembangkan suatu aplikasi media yang merupakan gabungan dari media gambar, suara, video, animasi dan lainnya. Metode MDLC memiliki enam tahapan sebagai berikut: *Concept, Design, Material Collecting, Assembly, Testing dan Distribution* (R. A. Rahman dan Tresnawati, 2016). Siklus MDLC dapat dilihat pada Gam $b\overline{ar}$  2.1

a. Pengutipan hanya untuk kepentingan pendidikan, penelitian, penulisan karya ilmiah, penyusunan laporan, penulisan kritik atau tinjauan suatu masalah

In Syarif Kasim Riau

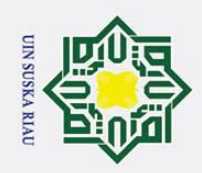

 $\odot$ 

 $\pm$ 

 $\omega$ 

 $\overline{\mathbf{r}}$  $\circ$ 

 $\bar{\sigma}$  $\overline{a}$ 

milik

 $\frac{C}{Z}$ 

 $\circ$ s n ka 刀  $\overline{\omega}$ 

Dilarang mengutip sebagian atau seluruh karya tulis ini tanpa mencantumkan dan menyebutkan sumber

- a. Pengutipan hanya untuk kepentingan pendidikan, penelitian, penulisan karya ilmiah, penyusunan laporan, penulisan kritik atau tinjauan suatu masalah ō.
- . Pengutipan tidak merugikan kepentingan yang wajar UIN Suska Riau
- 2. Dilarang mengumumkan dan memperbanyak sebagian atau seluruh karya tulis ini dalam bentuk apapun tanpa izin UIN Suska Riau

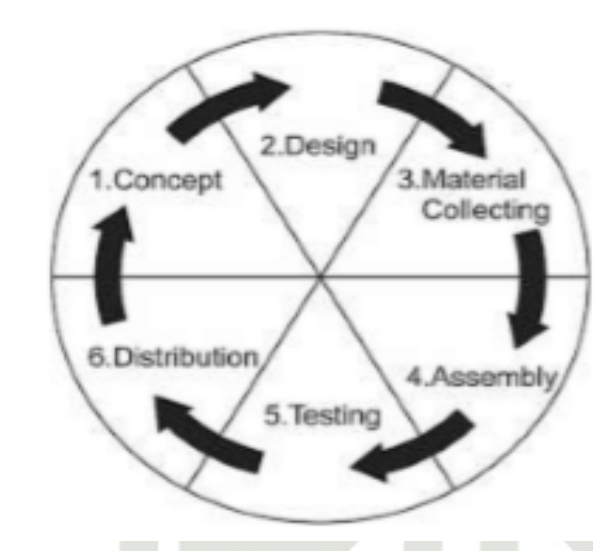

Gambar 2.1. Siklus MDLC (*Multimedia Development Life Cycle*)

- $\Xi$ 1. Concept Tahap ini merupakan tujuan dari pembuatan aplikasi dan siapa pengguna dari aplikasi yang di rancang tersebut dan juga menganalisa kebutuhan pada sistem.
	- 2. Design Tahap ini merupakan tentang storyboard pada aplikasi yang dirancang dan tampilan serta bahan-bahan materi yang ada pada program atau aplikasi.
	- 3. Material Collecting Tahap pengumpulan bahan-bahan yang akan digunakan terlebih dahulu. Kemudian bahan yang telah dikumpulkan akan di lanjutkan pada tahap selanjutnya yaitu assembly.
- 4. Assembly Tahap pembuatan atau penggabungan ini adalah meng-<br>
atau penggabungkan bahanbahan yang telah terkumpul berdasarkan perancangan<br>
yang telah disusun pada tahap design, berdasarkan storyboard dan struk-<br>
tur navi gabungkan bahanbahan yang telah terkumpul berdasarkan perancangan yang telah disusun pada tahap design, berdasarkan storyboard dan struktur navigasi untuk aplikasi yang dirancang.
	- Testing Pada tahap ini melakukan testing atau pengujian setelah menggabungkan semua materi-materi yang telah dilakukan pada tahap assembly. Pengujian dilakukan untuk mengetahui apakah aplikasi yang dirancang tersebut berfungsiidengan baik atau tidak Malfunction.
	- Distribution Tahap distribution ini merupakan tahap dimana tempat penyimpanan hasil pengujian aplikasi. Akan melakukan compress jika aplikasi tersebut melebihi kapasitas pada media penyimpanan yang disediakan.

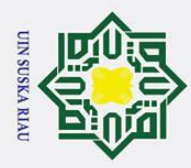

 $\sigma$ 

Hak Cipta Dilindungi Undang-Undang

. Dilarang mengutip sebagian atau seluruh karya tulis ini tanpa mencantumkan dan menyebutkan sumber

### 2.10 Software Yang Digunakan 2.90.1 Blender 2.77

Blender merupakan OSS Open Source Software atau istilah lainnya soft- $\overline{\omega}$ ware yang dapat digunakan di berbagai macam OS Operating System. Inidigunakan untuk dikembangakan secara-komersil, tetapi sekarang-dirilis di bawah GPL GNU General Public License. Spesifikasi yang dibutuhkan untuk penginstallan software ini sangatlah sederhana. Blender dapat digunakan untuk membuat visualisasi 3D, Stills serta siaran dan video berkualitas bioskop, sedangkan penggabungan mesin 3D real-time memungkinkan penciptaan konten 3D interaktif untuk pemutaran yang berdiri sendiri.

### $2\overline{9}$ .2 Unity3D 5.4.0.0F3

 $\tilde{\omega}$ *Unity* merupakan game engine yang *bermultiplatform*. Aplikasi *unity* 3D adalah sebuah software pengolah gambar, grafik, suara, input, dan lain-lain yang ditujukan untuk membuat suatu game, meskipun tidak selamanya harus untuk game (A. Nugroho dan Pramono, 2017).

### **2.10.3** *Vuforia for Unity* 3D 6.0.112

Vuforia adalah *Augmented Reality Software Development Kit* SDK untuk perangkat mobile yang memungkinkan pembuatan aplikasi AR. AR Vuforia memberikan cara berinteraksi-yang memanfaatkan kamera pada mobile phones untuk digunakan sebagai perangkat masukan, sebagai mata elektronik yang mengenali penanda tertentu, sehingga di layar bisa ditampilkan perpaduan antara dunia nyata dan dunia yang digambar oleh aplikasi. Dengan kata lain, Vuforia adalah SDK untuk computer vision based AR (A. Nugroho dan Pramono, 2017).

### $2\overline{3}0.4$  Adobe Photoshop CS6

Adobe Photoshop CS6 ialah aplikasi perangkat lunak yang berguna untuk Ē mendesain gambar, mengolah foto dan image grafis editing, aplikasi ini banyak digunakan oleh photographer digital dan perusahaan iklan hingga Adobe Photoshop CS6 dikatakan perangkat lunak pengeditan foto dan gambar yang dianggap sebagai market leader. Adobe Photoshop CS6 merupakan perangkat lunak yang terbaik yang pernah diproduksi oleh Adobe Systems (Putra, Nugroho, dan Puspitarini, 2016).

### $2\overline{3}1$  Penelitian Terdahulu

5 Syahrin, Apriyani, dan Prasetyaningsih (2016)<br>Analisis dan implementasi metode Marker Bandar Karlandan<br>Ed Reality pemebelajaran buah-buahan Meng<br>Santa Bandar Meng<br>En Reality den buahan Meng<br>En Reality Analisis dan implementasi metode Marker Base Tracking pada Augmented Reality pemebelajaran buah-buahan Menghasilkan jarak pendeteksian

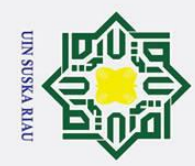

ō.

 $\odot$ 

 $\pm$ 

 $\omega$ 

 $\overline{\mathbf{r}}$  $\Omega$ .

 $\bar{\sigma}$ 

 $\overline{a}$ 

milik

 $rac{C}{Z}$ 

 $\mathcal{O}$  $\frac{2}{5}$ 3.

ka

 $\overline{\mathbf{v}}$ 

 $\overline{a}$ 

 $\overline{\phantom{0}}$ 

4.

yang ideal terhadap marker yang terdiri dari jarak maksimum dan jarak min-

imum, jika pixel pada marker semakin terlihat maka berpengaruh pula pada

Integrasi Augmented Reality pada Mobile Virtual Tour berbasis an-

ingkat akurasi posisi pengguna dalam peta Google dipengaruhi oleh kuat tidaknya sinyal provider dan sinyal GPS yang sampai di lokasi dengan man-

faat dapat membantu pengguna dalam mendapatkan informasi pada rute

Pengenalan Gedung kampus Universitas Sam Ratulangi dengan peman-

n sebuah aplikasi pengenalan gedung kampus Universitas Sam Rat-

ulangi dengan pemanfaatan *augmented reality* dan layanan berbasis lokasi pada smartphone dengan empat menu uta- ma pada aplikasi ini yaitu menu AR, LBS, tentang dan keluar. Sehingga dengan aplikasi ini mempermudah untuk mengetahui lokasi gedung kampus dan memberikan

Implementasi Markerless Augmented Reality Using Android Sensor For Identification of Buildings in Sebelas Maret University. Menghasilkan sebuah aplikasi identifikasi gedung kampus 1 UNS menggunakan

Augmented Reality Markerless pada smartphone android dengan menggunakan GPS, sensor akselerometer, sensor magnetic field kompas dan dari hasil pengujian blackbox menunjukkan bahwa aplikasi ini memiliki tingkat akurasi yang baik dibuktikan melalui pengujian terhadap 3 sampel gedung

Based Tracking Pada sistem pengenalan Gedung Universitas Tanjungpura. Menghasilkan sebuah aplikasi yang dapat mengenali gedung dari depan, sisi belakang, sisi kiri maupun sisi kanan gedung dan dari jarak dekat, sedang maupun jauh. Implementasi teknologi Augmented Reality lebih mudah untuk mengenali gedung di UNTAN dengan menggunakan fitur AR

96% lebih besar dibandingkan presentasi pemilih fitur MAP 4%.

dengan memanfaatkan

Menghasilkan t-

Menghasilka-

keberhasilan sistem untuk menampilkan objek.

droid untuk pencarian lokasi dan rute terdekat.

faatan Augmented Reality dan layanan berbasis lokasi.

Satoto dan Rahmanita (2013)

perjalanan yang lebih interaktif.

Ginting, Tulenan, dan Wowor (2016)

informasi mengenai layanan yang disediakan.

R. K. Nugroho, Doewes, dan Aziz (2016)

menghasilkan akurasi sebesar 92.65% Pragestu, Herry, dan Negara (2015)

A. Rahman (n.d.)

Implementasi Augmented Reality

## State Islamic University of Sultan Syarif Kasim Riau

. Dilarang mengutip sebagian atau seluruh karya tulis ini tanpa mencantumkan dan menyebutkan sumber

a. Pengutipan hanya untuk kepentingan pendidikan, penelitian, penulisan karya ilmiah, penyusunan laporan, penulisan kritik atau tinjauan suatu masalah

. Pengutipan tidak merugikan kepentingan yang wajar UIN Suska Riau.

2. Dilarang mengumumkan dan memperbanyak sebagian atau seluruh karya tulis ini dalam bentuk apapun tanpa izin UIN Suska Riau

12

**GPS** 

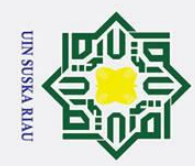

2. Dilarang mengumumkan dan memperbanyak sebagian atau seluruh karya tulis ini dalam bentuk apapun tanpa izin UIN Suska Riau

Pengutipan tidak merugikan kepentingan yang wajar UIN Suska Riau

a. Pengutipan hanya untuk kepentingan pendidikan, penelitian, penulisan karya ilmiah, penyusunan laporan, penulisan kritik atau tinjauan suatu masalah

## . Dilarang mengutip sebagian atau seluruh karya tulis ini tanpa mencantumkan dan menyebutkan sumber

13

## State Islamic University of Sultan Syarif Kasim Riau

3. baak dalam kinerja sistem. Serta memudam<br>  $\frac{32}{12}$  menemukan lokasi fasilitas kampus dengar<br>
dan Markerless Augmented Reality Teknolo<br>
didalam kampus.<br>
Pratama, Megadini, dan Kusriandini (2019)<br>
Implementasi Augment ka 刀  $\overline{a}$ 8. Setiawan, Rusmala, dan Nurfalaq (2020)

 $\odot$ 

 $\pm$ 

 $\omega$  $\overline{\mathbf{r}}$  $\circ$  $\bar{\sigma}$  $\overline{a}$ 

> mendapatkan informasi tentang Universitas Cokroaminoto Palopo. 9. Setiawan dkk. (2020) Implementasi Augmented Reality PadaAplikasi Android Pengenalan Gedung Pemerintahan Kota Bandar Lampung Menghasilkan aplikasi Android dengan mengimplementasikan Augmented Reality yang bermanfaat untuk memberikan pengalaman baru dalam pengenalan gedung pemerintahan kota Bandar Lampung dengan menarik dan interaktif.

didalam kampus.

### UIN SUSKA RIAU

Rancang Bangun Aplikasi Informasi Universitas Bengkulu sebagai panduan pengenalan kampus menggunakan metode Menghasilkan sebuah aplikasi informasi kampus Universitas Bengkulu sebagai pedoman yang dapat digunakan pada smartphone android dengan layar *userfriendly*, mudah digunakan *Markerless Augmented Reality* berbasis Android. dan baik dalam kinerja sistem. Serta memudahkan mencari data karyawan dan menemukan lokasi fasilitas kampus dengan memanfaatkan *Google Maps dan Markerless Augmented Reality* Teknologiimenunjukkan lokasi fasilitas

*Implementasi Augmented Reality* dalam desain pola kaligrafi 3D Study Kasus: UD. Zetra Ukir Menghasilkan aplikasi yang dapat menampilkan objek 3D sebagai media promosi mimbar dan media desain pemodelan kaligrafi

Rancang Bangun Aplikasi Pengenalan Universitas Cokroaminoto Palopo Menggunakan Teknologi Augmented Reality Berbasis Android Menghasilkan aplikasi yang dapat membantu pengguna untuk mengenal dan

untuk memudahkan pemesan dalam memilih pola desain.

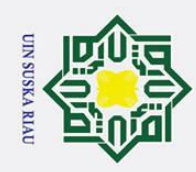

2. Dilarang mengumumkan dan memperbanyak sebagian atau seluruh karya tulis ini dalam bentuk apapun tanpa izin UIN Suska Riau

b. Pengutipan tidak merugikan kepentingan yang wajar UIN Suska Riau.

Dilarang mengutip sebagian atau seluruh karya tulis ini tanpa mencantumkan dan menyebutkan sumber

a. Pengutipan hanya untuk kepentingan pendidikan, penelitian, penulisan karya ilmiah, penyusunan laporan, penulisan kritik atau tinjauan suatu masalah

### BAB 3

### METODOLOGI PENELITIAN

### 3.1 Metodologi Penilitian

Penelitian dalam pembuatan visualisasi infrastruktur UIN SUSKA Riau akan dilakukan dengan tujuan implementasi Augmented Reality menggunakan metode MDLC, teknik modeling 3D dan dengan tahapan terlihat pada Gambar 3.1.

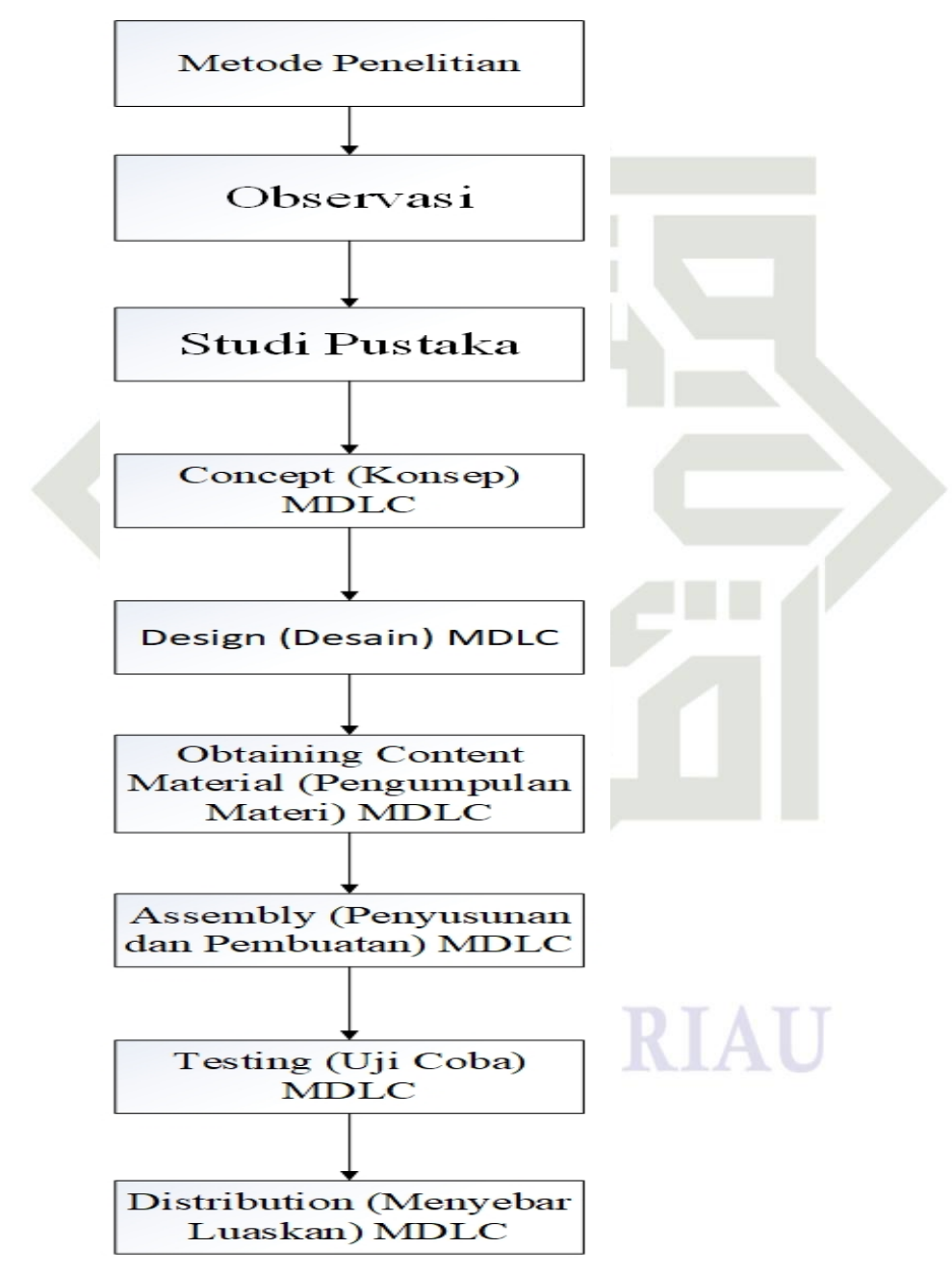

Gambar 3.1. Metodologi

 $\odot$  $\pm$  $\pmb{\omega}$  $\overline{\phantom{1}}$  $\overline{\sigma}$  $\overline{\phantom{1}}$  $\subset$  $\overline{z}$  $\circ$ S<sub>n</sub> ka  $\overline{\lambda}$  $\overline{a}$  $\subset$ 

State Islamic University of Sultan Syarif Kasim Riau

### Hak Cipta Dilindungi Undang-Undang

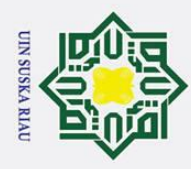

### 3.1.1 Observasi

 $A<sub>o</sub>$ 

 $\sigma$ 

Hak Cipta Dilindungi Undang-Undang

. Dilarang mengutip sebagian atau seluruh karya tulis ini tanpa mencantumkan dan menyebutkan sumber

Mengumpulkan data pada UIN SUSKA RIAU dengan cara mengamati  $\pm$ objek-objek yang dianggap perlu sebagai bahan penelitian terlihat pada lampiran

### 3.1.2 Studi Pustaka

3 Studi pustaka dilakukan dengan meninjau penelitian sebelumnya dalam bentuk jurnal dan skripsi yang telah dipublish untuk dijadikan bahan perbandingan dan sebagai acuan pada penelitian yang akan dilakukan

### 3.1.3 *Concept* MDLC

 $\frac{1}{2}$ Pada itahap *concept* ada beberapa bagian yang utama, sebelum mengembangkan aplikasi *augmented reality* pada visualisasi gedung maka tujun pengembangan yang akan dilakukan adalah bagaimana implementasi dapat meningkatkan kualitas informasi dan pengenalan tentang UIN SUSKA RIAU.

### 3.1.4 *Design* MDLC

Desain aplikasi yang akan dibangun dispesifikasikan dan dijabarkan secara rinci dalam sebuah perancangan aplikasi. Perancangan disajikan dalam bentuk diagram, diantaranya:

- 1. Usecase Diagram
- 2. Sequence Diagram
- 3. Class Diagram

### 3.1.5 *Obtaining Content Material* MDLC

tate Sebelum tahap membangun aplikasi, analisa kebutuhan bahan yang diperlukan seperti audio, gambar dan objek 3D, dan marker. Pada penelitian ini ada beberapa bahan yang harus disiapkan, seperti berikut:

- 5.1. 5 lima objek gedung UIN SUSKA RIAU.<br>52. Marker QRCode dalam bentuk brosur kan<br>53. Gambar background aplikasi AR.<br>54. Button Menu.
	- 2. Marker QRCode dalam bentuk brosur kampus UIN SUSKA RIAU.
	- 3. Gambar background aplikasi AR.
- $\frac{34}{4}$ . Button Menu.<br> $\frac{4}{4}$ 5. Sound Effect
- $\frac{35}{9}$ . Sound Effect

Kasim Riau

### 3.1.6 *Assembly* Penyusunan dan Pembuatan MDLC

Ita Pada tahap ini, objek 3D dan bahan multimedia digabungkan menjadi aplikasi Augmented Reality sesuai dengan rancangan yang dibuat sebelumnya, serta pembuatan mengaju kepada flowchart, semua bahan, rancangan yang dibuat kedalam satu aplikasi utuh. Dalam membangun Augmented Reality ini ada be-

SUSKA RIAU

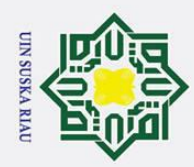

berapa software yang digunakan, diantaranya:

- $\mathbb{Z}^{1}$ . Blender.
- $\frac{\omega}{\epsilon^2}$ . Unity3D.
- 3. Vuforia for Unity.
- $\frac{\overline{Q}}{\omega}$ 4. Android SDK.<br> $\frac{\omega}{\overline{d}}$ 5. Java JDK.
	- 5. Java JDK.

### 3.1.7 *Testing* Uji Coba MDLC

 $\subset$ Tahap ini disebut sebagai tahap pengujian, diamana pengujian dilakukan oleh pembuat pada lingkungan penelitian. Pada penelitian ini pengujian aplikasi dilakukan dengan pengecekan ketepatan objek dengan marker, sensitifitas marker, tinglat detail objek, dan pengujian interface aplikasi.

### 3.1.8 *Distribution* Menyebar Luaskan MDLC

 $\overline{\omega}$ Dalam tahapan ini, aplikasi yang telah diselesaikan diimplementasikan sesuai objek penelitian yaitu UIN SUSKA RIAU untuk pendistribusian aplikasi ditujukan kepada pengguna yang membutuhkan informasi.

### **UIN SUSKA RIAU**

Dilarang mengutip sebagian atau seluruh karya tulis ini tanpa mencantumkan dan menyebutkan sumber a. Pengutipan hanya untuk kepentingan pendidikan, penelitian, penulisan karya ilmiah, penyusunan laporan, penulisan kritik atau tinjauan suatu masalah.

State Islamic University of Sultan Syarif Kasim Riau

b. Pengutipan tidak merugikan kepentingan yang wajar UIN Suska Riau.

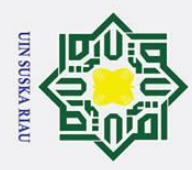

### BAB 4

### ANALISA DAN PERANCANGAN

### 4.1 Analisa Masalah

 $\odot$ 

 $\pm$ 

 $\omega$  $\overline{\phantom{1}}$ 

 $\subset$ 

Hak Cipta Dilindungi Undang-Undang

Dilarang mengutip sebagian atau seluruh karya tulis ini tanpa mencantumkan dan menyebutkan sumber

 $\overline{\sigma}$ Banyaknya gedung sebagai tempat aktifitas akademik dan non-akademik yang terdapat pada UIN Suska Riau meyulitkan calon mahasiswa baru untuk mengetauhi dan mengenali bentuk infrastruktur gedung secara detail sebelum mendatangi lokasi. Berdasarkan analisa permasalahan diatas, maka disimpulkan pada penelitian ini akan dibangun aplikasi yang mampu menampilkan objek 3D dengan baik dan mudah digunakan dengan menerapkan *Augmented Reality*.

### $\frac{4\sqrt{2}}{\hat{\omega}}$  Analisa Sistem Usulan

Berdasarkan analisa masalah diatas, maka dilakukan penelitian perancangan aplikasi yang dapat membantu pengguna untuk mengenali area kampus UIN Suska Riau tanpa harus mendatangi lokasi terlebih dahulu hanya dengan menggunakan smartphone. Pengguna hanya perlu membukan aplikasi dari *smartphone* kemudian mengarahkan kamera *smartphone* tersebut kearah sebuah QR Code gedung yang ingin dilihat, maka dilayar smartphone akan memunculkan tampilan 3D objek gedung tersebut.

- 4.3 Perancangan Perangkat Lunak
- 4.3.1 Pemodelan UML

### 4.3.1.1 Pemodelan *Usecase Diagram*

Gambar 4.1 merupakan *Use Case Diagram* untuk aplikasi yang akan dibuat  $\overline{c}$ dengan menggunakan 7 buah *use case* dan 1 buah aktor. Aktor yang terlibat User, *use case* yang ada Deteksi Gedung, Memilih Gedung, Scan Marker, GPS, Petunjuk, Tentang, *Exit* Penjelasan *Use case* diatas yaitu:

1. User dapat membuka menu Deteksi Gedung yang didalamnya terdapat menu Memilih Gedung, Scan Marker dan GPS.

SKA RIAU

- 
- 2. Useridapat membuka menuiPetunjuk. User dapat membuka menu Tentang.
	- User keluar dari aplikasi.

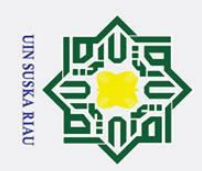

ά.

### Hak Cipta Dilindungi Undang-Undang

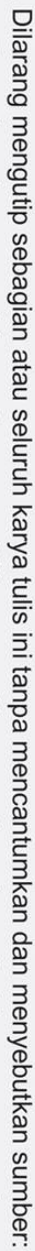

 $\subset$ 

- Pengutipan hanya untuk kepentingan pendidikan, penelitian, penulisan karya ilmiah, penyusunan laporan, penulisan kritik atau tinjauan suatu masalah
- ō. Pengutipan tidak merugikan kepentingan yang wajar UIN Suska Riau
- 

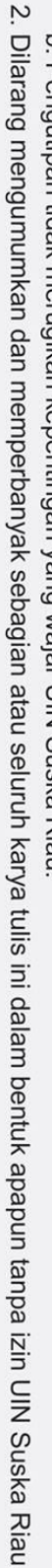

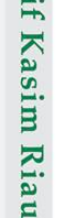

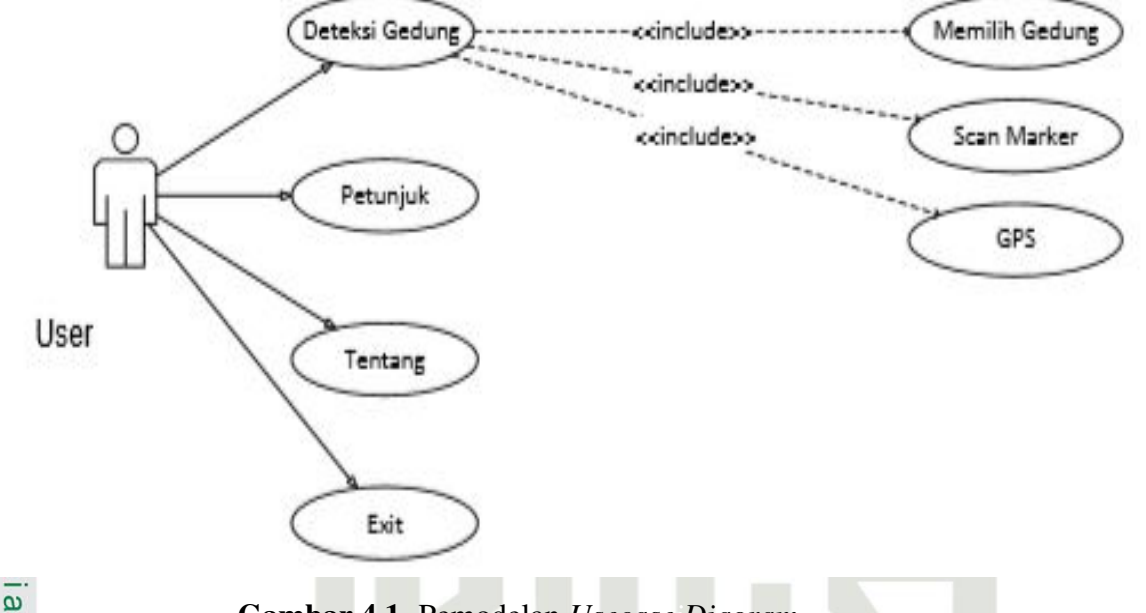

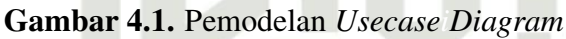

### 4.3.1.2 Pemodelan *Sequence Diagram*

Gambar 4.2 merupakan *Sequence Diagram* untuk aplikasi yang akan dibuat dengan menggunakan 3 buah objek dan 1 buah aktor. *Sequence diagram* dibawah memiliki 1 buah aktor, yaitu user dan 3 buah objek, yaitu Menu Utama, *Scan Marker* dan View Objek. Dimana seorang *user* akan memilih Menu pada halaman menu utama, kemudia mengarahkan kamera *smartphone*ipada *marker* yang telah dipilih, kemudian sistemiakan menampilkan dan info lainnya. Setelah itu *user* dapat kembali ke menu utama.

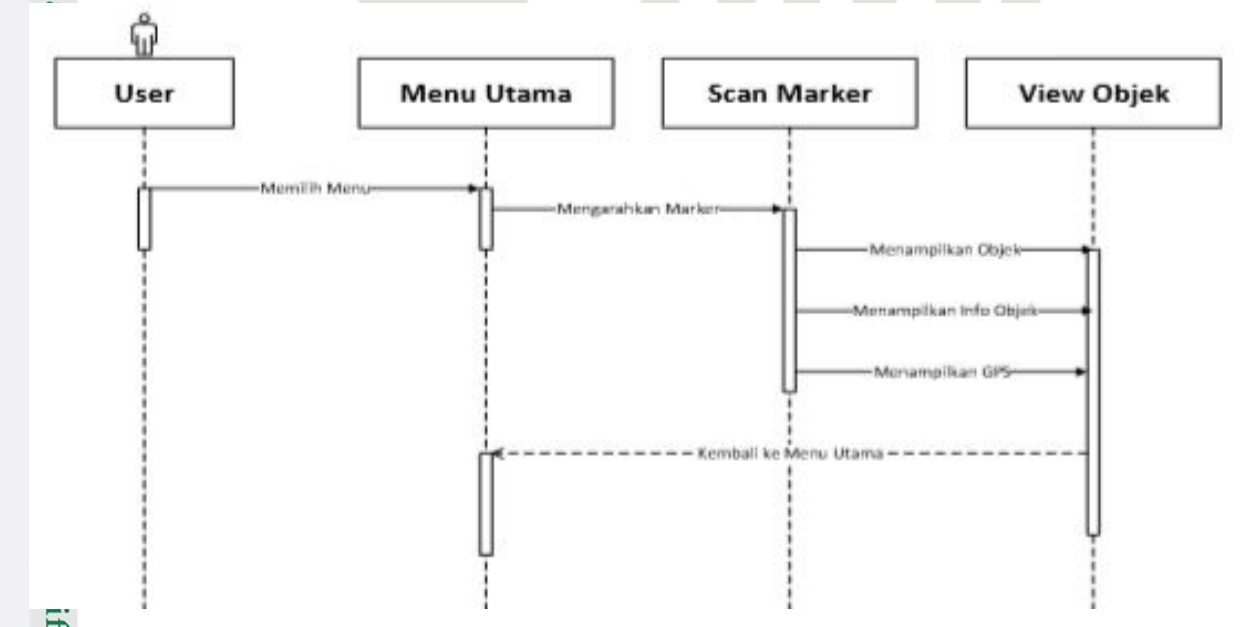

Gambar 4.2. Pemodelan *Usecase Diagram*
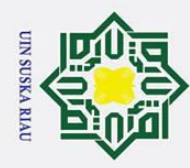

### 4.3.1.3 Perancangan Pemodelan *Activity Diagram*

Gambar 4.3 merupakan Activity Diagram untuk aplikasi yang akan dibuat  $\pm$ dengan penjelasan sebagari berikut.

01. Seorang User akan memulai membuka aplikasi, kemudian memilih objek<br>
codung yang ingin dilihat lalu klik Button Sean Marker gedung yang ingin dilihat lalu klik Button Scan Marker.

- Example 1 Sistem secara otomatis akan mengaktifkan kamera smartphone.<br>
2. Sistem secara otomatis akan mengaktifkan kamera smartphone.<br>
2. Kemudian user mengarah kan kamera kerah marker QR Code.<br>
3. Maka sistem akan menamp 3. Kemudian user mengarah kan kamera kerah marker QR Code.
	-

 $\frac{1}{2}$ 4. Maka sistem akan menampilkan gambar 3D dari objek gedung.<br> $\frac{1}{2}$ 5. Jika user ingin menekan tombol Info Fasilitas dan tanda Lokas Jika user ingin menekan tombol Info Fasilitas dan tanda Lokasi, maka sistem akan menampilkan informasi tentang objek gedung dan GPS Lokasi Gedung.

 $\sum_{n=0}^{\infty} 6$ . Jika user ingin menekan tombol exit, maka sistem akan kembali ke Menu Utama.

**UIN SUSKA RIAU** 

## State Islamic University of Sultan Syarif Kasim Riau

### Hak Cipta Dilindungi Undang-Undang

Sns

ᅎ  $\overline{a}$  $\overline{\phantom{0}}$ 

Dilarang mengutip sebagian atau seluruh karya tulis ini tanpa mencantumkan dan menyebutkan sumber

- a. Pengutipan hanya untuk kepentingan pendidikan, penelitian, penulisan karya ilmiah, penyusunan laporan, penulisan kritik atau tinjauan suatu masalah
- b. Pengutipan tidak merugikan kepentingan yang wajar UIN Suska Riau.

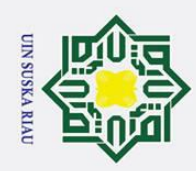

Dilarang mengutip sebagian atau seluruh karya tulis ini tanpa mencantumkan dan menyebutkan sumber:

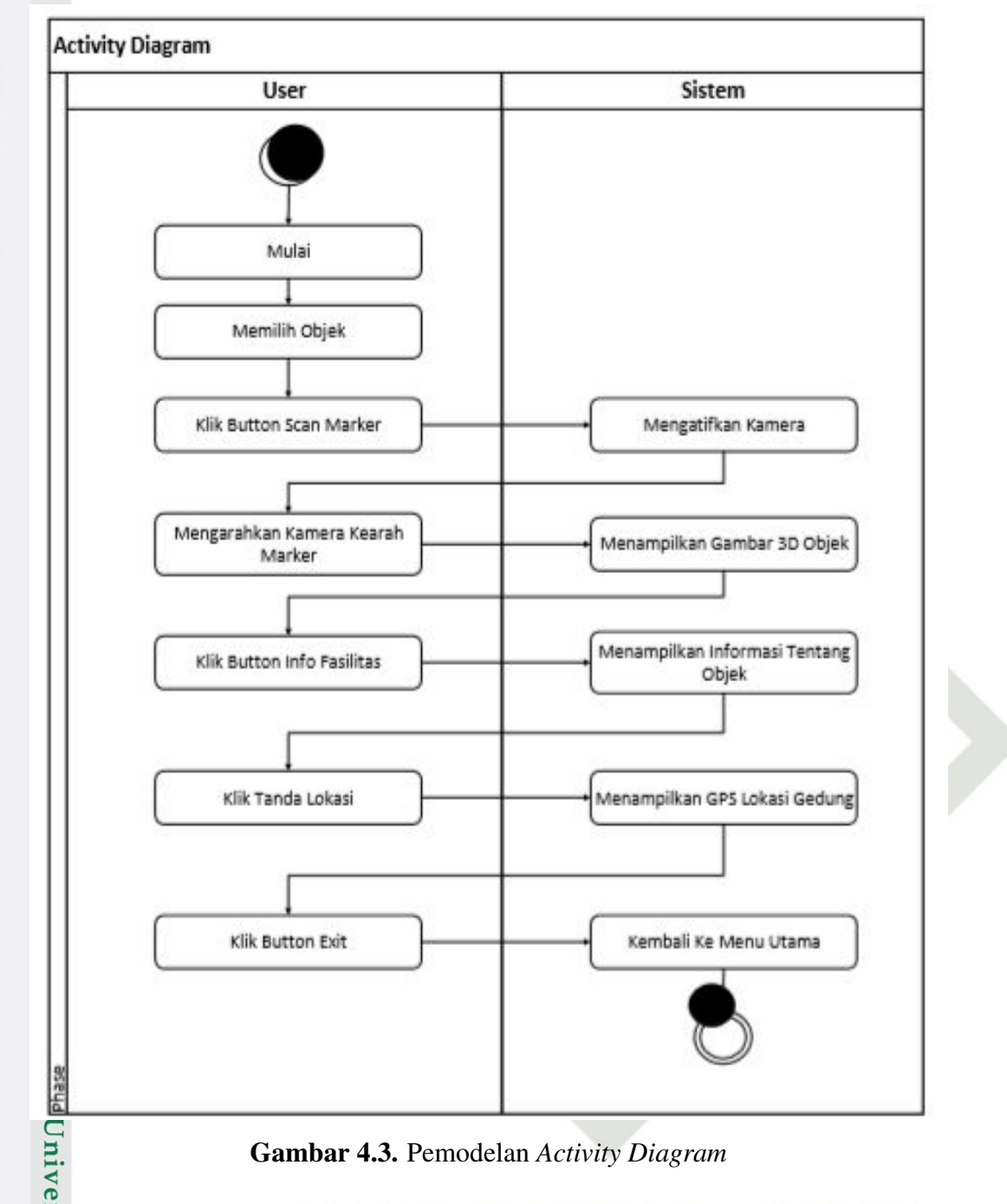

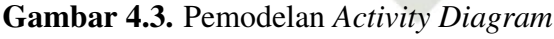

### 4.3.1.4 Perancangan Antarmuka

Perancangan *interface* berfungsi untuk menjelaskan tentang desain aplikasi yang akan dibangun. Hal ini dilakukan untuk mempermudah *user* dalam mengetahui proses yang terdapat pada aplikasi tersebut.

### 4.3.1.5 Rancangan Tampilan Startup Aplikasi

Pada tampilan ini hanya proses Startup aplikasi yang menampilkan logo identitas dan loading bar. Tampilan ini muncul setelah loading *Unity* 3D. Rancan-<br>
sa mandalah pada 20<br>
za mandalah pada 20<br>
za mandalah pada 20<br>
za mandalah pada 20<br>
za mandalah pada 20<br>
za mandalah pada 20<br>
za mandalah p

2. Dilarang mengumumkan dan memperbanyak sebagian atau seluruh karya tulis ini dalam bentuk apapun tanpa izin UIN Suska Riau b. Pengutipan tidak merugikan kepentingan yang wajar UIN Suska Riau.

a. Pengutipan hanya untuk kepentingan pendidikan, penelitian, penulisan karya ilmiah, penyusunan laporan, penulisan kritik atau tinjauan suatu masalah.

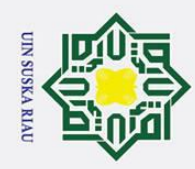

 $\mathbf{I}$ 

Dilarang mengutip sebagian atau seluruh karya tulis ini tanpa mencantumkan dan menyebutkan sumber:

a. Pengutipan hanya untuk kepentingan pendidikan, penelitian, penulisan karya ilmiah, penyusunan laporan, penulisan kritik atau tinjauan suatu masalah.

ltan Syarif Kasim Riau

b. Pengutipan tidak merugikan kepentingan yang wajar UIN Suska Riau.

2. Dilarang mengumumkan dan memperbanyak sebagian atau seluruh karya tulis ini dalam bentuk apapun tanpa izin UIN Suska Riau

ak cipta milik UIN Suska Gambar 4.4. Rancangan Tampilan Startup Aplikasi  $\overline{\mathcal{X}}$ 4.3.1.6 Rancangan Tampilan Menu Utama Tampilan ini terdapat logo identitas dan 3 button menu diantaranya yaitu, button Deteksi Gedung, button Petunjuk dan button Tentang. Rancangan Tampilan Menu dapat dilihat pada Gambar 4.5. Deteksi Gedung Petunjuk Tentang

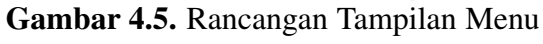

Logo

### State Islamic Univers 4.3.1.7 Rancangan Tampilan Menu Deteksi Gedung

gantampilan startup aplikasi dapat dilihat pada Gambar 4.4.

adingba

Logo

**D** Tampilan ini menampilkan pilihan gedung yang akan dimunculkan gambar 3Dnya. Rancangan Tampilan Menu Deteksi Gedung dapat dilihat pada Gambar 4.6.

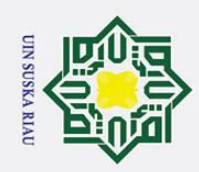

Dilarang mengutip sebagian atau seluruh karya tulis ini tanpa mencantumkan dan menyebutkan sumber

- a. Pengutipan hanya untuk kepentingan pendidikan, penelitian, penulisan karya ilmiah, penyusunan laporan, penulisan kritik atau tinjauan suatu masalah
- b. Pengutipan tidak merugikan kepentingan yang wajar UIN Suska Riau.
- 

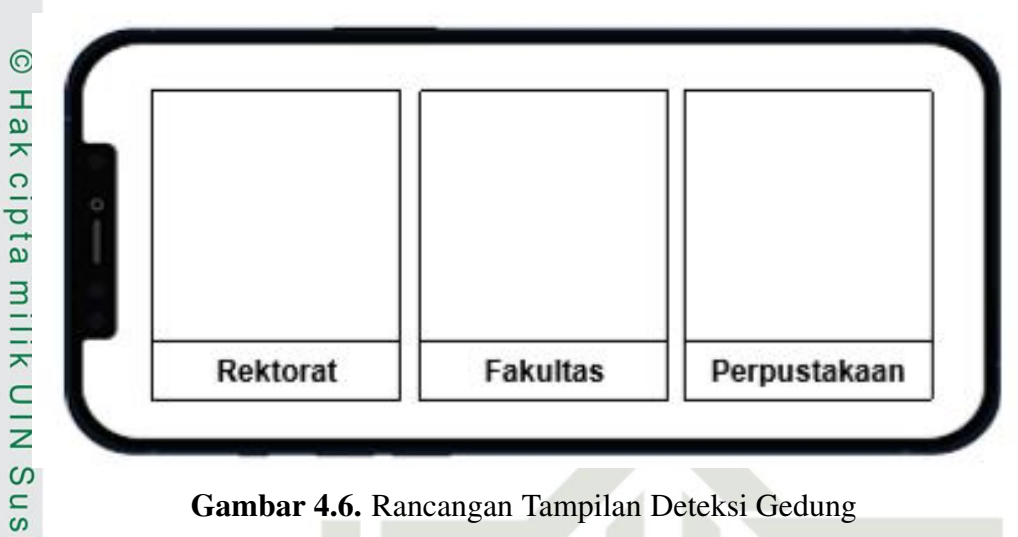

Gambar 4.6. Rancangan Tampilan Deteksi Gedung

### $\overline{\overset{\sim}{\mathcal{L}}}$ <br>4.3.1.8 Rancangan Tampilan Informasi

Tampilan ini menampilkan informasi dari objek dan peta lokasi gedung  $\overline{\omega}$ GMaps. Rancangan tampilan informasi dapat dilihat pada Gambar 4.7.

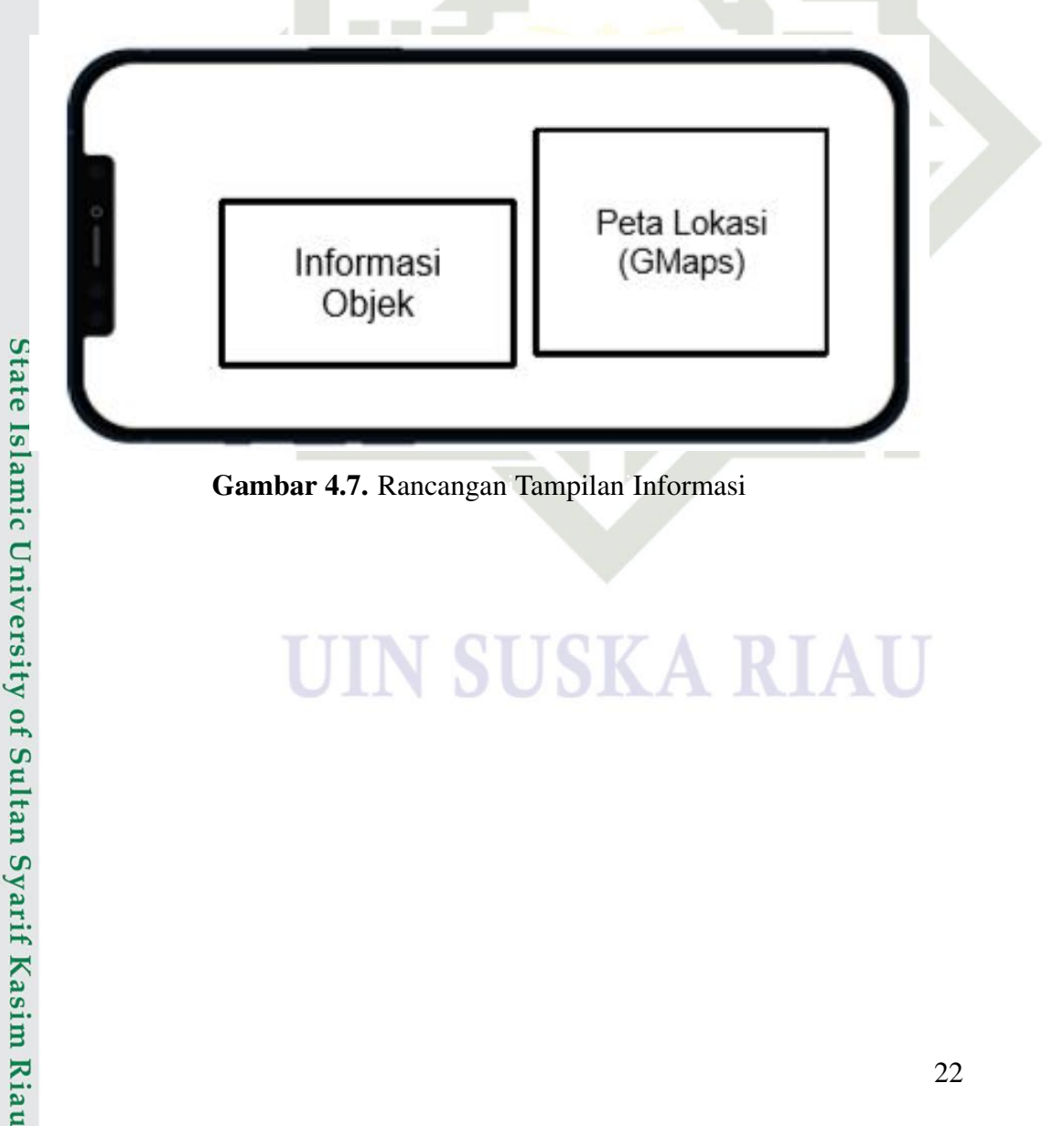

Gambar 4.7. Rancangan Tampilan Informasi

### UIN SUSKA RIAU

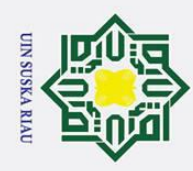

### BAB 6 **PENUTUP**

### $6\overline{d}$  Kesimpulan

 $\overline{\sigma}$ Dari hasil Penelitian penulis yang berjudul Perancangan Sistem *Augmented Reality*iBerbasis Android Menggunakan Metodei*Marker Based Tracking* Pada Universitas Islam Negeri, dapat disimpulkan sebagai berikut.

- $\overline{1}$ . Aplikasi dapat memvisualisasikan gedung UIN SUSKA RIAU kedalam ob-<br> $\overline{1}$  iek 3D dengan hampir menyerunai aslinya jek 3D dengan hampir menyerupai aslinya.
- $\frac{1}{2}$  jek 3D dengan hampir menyerupai aslinya.<br>  $\frac{1}{2}$  Aplikasi ini dapat berjalan dengan baik pada system operasi android 10<br>
kebawah. kebawah.
- 3. Aplikasi ini *user friendly* sehingga tidak membuat user kebingungan dalam menggunakannya  $\!mathbf{x}% \! \in\! \mathbb{R}^{d}$

### $\overline{a}$ 6.2 Saran

Saran untuk penelitian ini adalah sebagai berikut.

- 1. Aplikasi ini masih menggunakan metode marker based tracking dan untuk kedepannya dapat dikembangkan menjadi markerless.
- 2. Aplikasi ini hanya dapat mendeteksi tiga objek gedung dan untuk kedepannya diharapkan dapat dikembangkan untuk melengkapi keseluruhan gedung.

### UIN SUSKA RIAU

State Islamic University of Sultan Syarif Kasim Riau

### Hak Cipta Dilindungi Undang-Undang

 $\odot$ 

 $\pm$ 

 $\overline{\omega}$ 

. Dilarang mengutip sebagian atau seluruh karya tulis ini tanpa mencantumkan dan menyebutkan sumber

- a. Pengutipan hanya untuk kepentingan pendidikan, penelitian, penulisan karya ilmiah, penyusunan laporan, penulisan kritik atau tinjauan suatu masalah  $\sigma$ Pengutipan tidak merugikan kepentingan yang wajar UIN Suska Riau
- 2. Dilarang mengumumkan dan memperbanyak sebagian atau seluruh karya tulis ini dalam bentuk apapun tanpa izin UIN Suska Riau

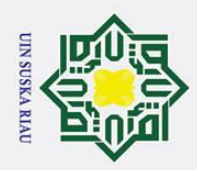

 $\odot$ 

Hak Cipta Dilindungi Undang-Undang

. Dilarang mengutip sebagian atau seluruh karya tulis ini tanpa mencantumkan dan menyebutkan sumber

### DAFTAR PUSTAKA

 $\overline{A_{\text{BS}}}$ ori, M., dan Suharsono, S. (2017). Operator linear pada ruang barisan terbatas l2. Dalam *Prosiding semirata 2017 bidang mipa bks ptn wilayah barat jambi,*  $\circ$  $\overline{\sigma}$ *ratu convention center 12-14 mei 2017* (hal. 59–64).

Azuma, R. T. (1997). A survey of augmented reality. *Presence: teleoperators &*  $\equiv$ *virtual environments*, *6*(4), 355–385.

Gox-Singh, J., Hiu, J., Lucas, S. B., Divis, P. C., Zulkarnaen, M., Chandran, P., ...  $\subset$ others (2010). Severe malaria-a case of fatal plasmodium knowlesi infection  $\bar{z}$ with post-mortem findings: a case report. *Malaria journal*, *9*(1), 1–7.

Ginting, T. W., Tulenan, V., dan Wowor, H. (2016). Pengenalan gedung kampus universitas sam ratulangi dengan pemanfaatan augmented reality dan layanan ka berbasis lokasi. *Jurnal Teknik Informatika*, *9*(1).  $\overline{\mathbf{x}}$ 

- Ismarwanti, S., Rahmatullah, H. F., Artika, R., Sigit, R., Ajiriyanto, M. K., dan Setiawan, J. (2020). Performance analysis of digital x-ray radiography system in radiometallurgy installations for pebble bed fuel imaging. Dalam *Journal of physics: Conference series* (Vol. 1436, hal. 012131).
- Nugroho, A., dan Pramono, B. A. (2017). Aplikasi mobile augmented reality berbasis vuforia dan unity pada pengenalan objek 3d dengan studi kasus gedung m universitas semarang. *Jurnal Transformatika*, *14*(2), 86–91.

Nugroho, R. K., Doewes, A., dan Aziz, A. (2016). Implementation markerless augmented reality using android sensors for identification of buildings in sebelas maret university. *ITSMART: Jurnal Teknologi dan Informasi*, *5*(1), 25–33.  $\overline{u}$ 

Pragestu, S., Herry, S., dan Negara, A. B. P. (2015). Implementasi augmented reality dengan memanfaatkan gps based tracking pada sistem pengenalan gedung Islamic universitas tanjungpura. *Jurnal Edukasi Dan Penelitian Informatika (JEPIN)*, *1*(2), 122–127.

Pratama, R. I., Megadini, D. D., dan Kusriandini, T. (2019). Effect of perceived<br>ease of use, word-of-mouth communication, and brand image on decision to<br>use lazada e-commerce services. *International Journal of Multicult* ease of use, word-of-mouth communication, and brand image on decision to use lazada e-commerce services. *International Journal of Multicultural and Multireligious Understanding*, *6*(1), 173–186.

Putra, D. W., Nugroho, A. P., dan Puspitarini, E. W. (2016). Game edukasi berba-<br>sis android sebagai media pembelajaran untuk anak usia dini. *JIMP (Jurnal Informatika Merdeka Pasuruan)*,  $I(1)$ . sis android sebagai media pembelajaran untuk anak usia dini. *JIMP (Jurnal Informatika Merdeka Pasuruan)*, *1*(1).

Rahman, A. (n.d.). Ernawati, dan coastera, ff, 2014, rancang bangun aplikasi inarif Kasim Riau formasi universitas bengkulu sebagai panduan pengenalan kampus menggunakan metode markerless augmented reality berbasis android. *Jurnal Rekur-*

2. Dilarang mengumumkan dan memperbanyak sebagian atau seluruh karya tulis ini dalam bentuk apapun tanpa izin UIN Suska Riau ō. . Pengutipan tidak merugikan kepentingan yang wajar UIN Suska Riau

a. Pengutipan hanya untuk kepentingan pendidikan, penelitian, penulisan karya ilmiah, penyusunan laporan, penulisan kritik atau tinjauan suatu masalah

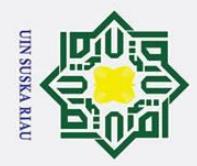

Dilarang mengutip sebagian atau seluruh karya tulis ini tanpa mencantumkan dan menyebutkan sumber

*sif*(2), 63–71.

Rahman, R. A., dan Tresnawati, D. (2016). Pengembangan game edukasi penge- $\overline{\mathbf{c}}$ nalan nama hewan dan habitatnya dalam 3 bahasa sebagai media pembela- $\overline{\mathbf{x}}$ jaran berbasis multimedia. *Jurnal Algoritma*, *13*(1), 184–190.  $\circ$ 

Satoto, B. D., dan Rahmanita, E. (2013). Integrasi augmented reality pada mobile virtual tour berbasis android untuk pencarian lokasi dan rute terdekat. *Jurnal* lim *Mikrotek*, *1*(1), 59–66.

Setiawan, R., Rusmala, R., dan Nurfalaq, A. (2020). Rancang bangun aplikasi pengenalan universitas cokroaminoto palopo menggunakan teknologi augmented  $\overline{z}$ reality berbasis android. *d'ComPutarE: Jurnal Ilmiah Information Technol-* $\infty$ sn *ogy*, *10*(1), 14–18.

Shalahuddin, A., Marpaung, B. P., dkk. (2014). Pengaruh kompensasi dan budaya

- 刀 organisasi terhadap kinerja pegawai dengan motivasi kerja sebagai variabel  $\overline{\omega}$ perantara. *Jurnal Manajemen Teori Dan Terapan— Journal of Theory and Applied Management*, *7*(1).
- Syahrin, A., Apriyani, M. E., dan Prasetyaningsih, S. (2016). Analisis dan implementasi metode marker based tracking pada augmented reality pembelajaran buah-buahan. *Komputa: Jurnal Ilmiah Komputer Dan Informatika*, *5*(1), 11– 17.
- Venkatesh, B., Lee, A. P., Ravi, V., Maurya, A. K., Lian, M. M., Swann, J. B., ... others (2014). Elephant shark genome provides unique insights into gnathostome evolution. *Nature*, *505*(7482), 174–179.

Yosika, H. E., dan Sholiq, S. (2006). Rancang bangun prototipe aplikasi penjad-<br>walan perbaikan kapal di cv. bahtera indah. walan perbaikan kapal di cv. bahtera indah.

### **UIN SUSKA RIAU**

a. Pengutipan hanya untuk kepentingan pendidikan, penelitian, penulisan karya ilmiah, penyusunan laporan, penulisan kritik atau tinjauan suatu masalah

Islamic University of Sultan Syarif Kasim Riau

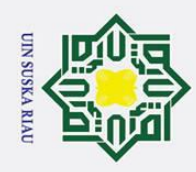

 $\odot$  $\pm$ ak  $\circ$  $\overline{\sigma}$ 

Hak Cipta Dilindungi Undang-Undang

Dilarang mengutip sebagian atau seluruh karya tulis ini tanpa mencantumkan dan menyebutkan sumber:

### LAMPIRAN A HASIL WAWANCARA

1. Hasil wawancara Lampiran A terlihat pada Gambar A.1.

### **LAMPIRAN A** Surat Keterangan Telah Melakukan Wawancara

Yang bertanda tangan dibawah ini:

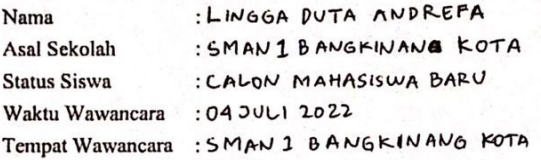

Menerangkan Bawhwa Mahasiswa dibawah ini:

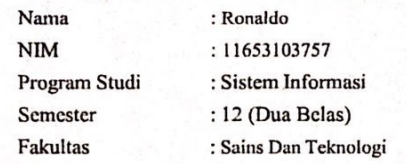

Benar telah melakukan wawncara dan pengambilan data selama waktu penelitian berlangsung, dengan judul penelitian: Perancangan Sistem Augmented Reality Berbasis Android Menggunakan Metode Marker Juun penerintan. Terancangan sistem Augmenten Keanty Beroasis Antuoni Menggunakan Metode Marker<br>Based Tracking Pada Universitas Islam Negeri Sultan Syarif Kasyim Riau. Demikian surat keterangan ini dibuat<br>dan dapat digunak

LINGGA DUTA ANDREFA Narasumber

Gambar A.1. Wawancara Satu

2. Dilarang mengumumkan dan memperbanyak sebagian atau seluruh karya tulis ini dalam bentuk apapun tanpa izin UIN Suska Riau b. Pengutipan tidak merugikan kepentingan yang wajar UIN Suska Riau.

a. Pengutipan hanya untuk kepentingan pendidikan, penelitian, penulisan karya ilmiah, penyusunan laporan, penulisan kritik atau tinjauan suatu masalah.

an Syarif Kasim Riau

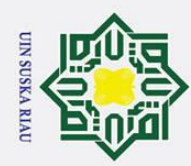

1. Dilarang mengutip sebagian atau seluruh karya tulis ini tanpa mencantumkan dan menyebutkan sumber:

a. Pengutipan hanya untuk kepentingan pendidikan, penelitian, penulisan karya ilmiah, penyusunan laporan, penulisan kritik atau tinjauan suatu masalah.

arif Kasim Riau

- b. Pengutipan tidak merugikan kepentingan yang wajar UIN Suska Riau.
- 2. Dilarang mengumumkan dan memperbanyak sebagian atau seluruh karya tulis ini dalam bentuk apapun tanpa izin UIN Suska Riau
	-

 $A - 2$ 

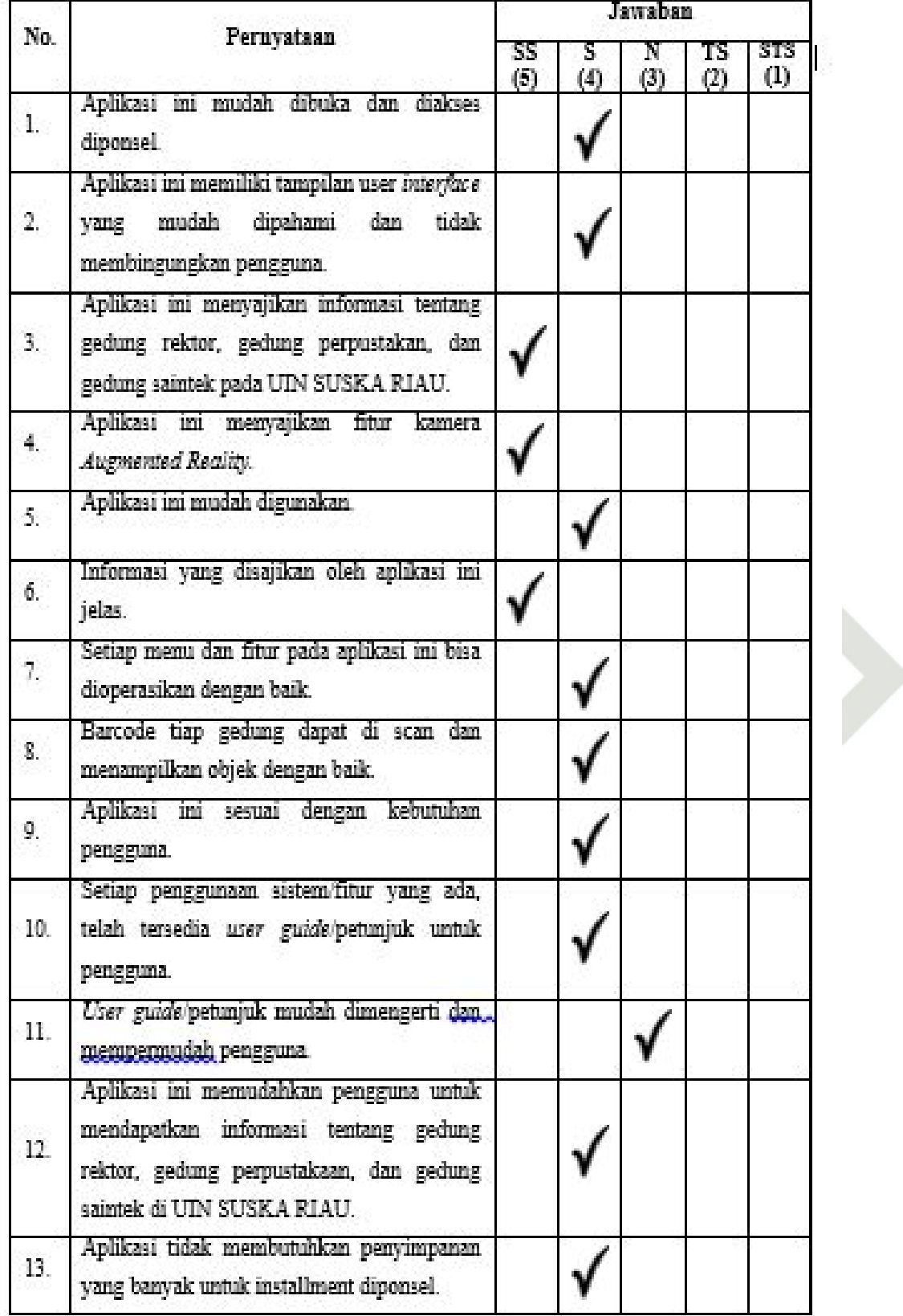

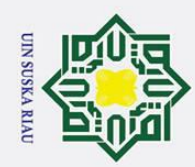

14.

15.

16.

17.

18.

19.

 $20.$ 

ın Syarif Kasim Riau

. Dilarang mengutip sebagian atau seluruh karya tulis ini tanpa mencantumkan dan menyebutkan sumber

a. Pengutipan hanya untuk kepentingan pendidikan, penelitian, penulisan karya ilmiah, penyusunan laporan, penulisan kritik atau tinjauan suatu masalah

b. Pengutipan tidak merugikan kepentingan yang wajar UIN Suska Riau.

2. Dilarang mengumumkan dan memperbanyak sebagian atau seluruh karya tulis ini dalam bentuk apapun tanpa izin UIN Suska Riau

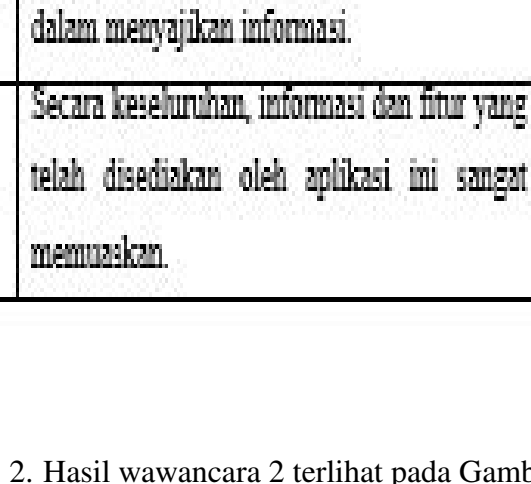

menu awal.

Kamera AR pada

tiap gedung sudah sesuai.

membutuhkan waktu yang singkat untuk

memproses dan memunculkan objek 3D

Denah atau petunjuk pada informasi fasilitas

Aplikasi ini bisa menjadi media yang

menarik untuk mencari informasi seputar

fasilitas gedung pada UIN SUSKA RIAU.

Kamera AR pada aplikasi

mempresentasikan objek dengan baik.

Navigasi tiap menu pada aplikasi ini tidak

menyulitkan para pengguna, contoh ; setelah

membuka satu menu, lalu ingin kembali ke

Aplikasi ini memiliki tampilan interaktif

(gambar objek gedung dalam bentuk 3D).

aplikasi ini hanya

ini telah

cara 2 terlihat pada Gambar A.2.

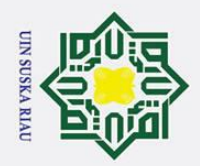

Dilarang mengutip sebagian atau seluruh karya tulis ini tanpa mencantumkan dan menyebutkan sumber:

a. Pengutipan hanya untuk kepentingan pendidikan, penelitian, penulisan karya ilmiah, penyusunan laporan, penulisan kritik atau tinjauan suatu masalah.

b. Pengutipan tidak merugikan kepentingan yang wajar UIN Suska Riau.

# 2. Dilarang mengumumkan dan memperbanyak sebagian atau seluruh karya tulis ini dalam bentuk apapun tanpa izin UIN Suska Riau

Sultan Syarif Kasim Riau

### **LAMPIRAN A**

### Surat Keterangan Telah Melakukan Wawancara

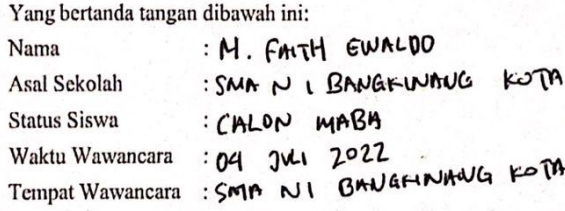

Menerangkan Bawhwa Mahasiswa dibawah ini:

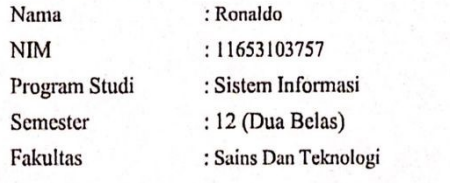

Benar telah melakukan wawncara dan pengambilan data selama waktu penelitian berlangsung, dengan judul penelitian: Perancangan Sistem Augmented Reality Berbasis Android Menggunakan Metode Marker Based Tracking Pada Universitas Islam Negeri Sultan Syarif Kasyim Riau. Demikian surat keterangan ini dibuat dan dapat digunakan sebagaimana mestinya.

M. FAITH EWALD .<br>Narasumber

Gambar A.2. Hasil Wawancara

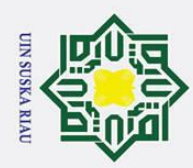

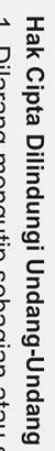

1. Dilarang mengutip sebagian atau seluruh karya tulis ini tanpa mencantumkan dan menyebutkan sumber:

- a. Pengutipan hanya untuk kepentingan pendidikan, penelitian, penulisan karya ilmiah, penyusunan laporan, penulisan kritik atau tinjauan suatu masalah.
- b. Pengutipan tidak merugikan kepentingan yang wajar UIN Suska Riau.
- 2. Dilarang mengumumkan dan memperbanyak sebagian atau seluruh karya tulis ini dalam bentuk apapun tanpa izin UIN Suska Riau.
	-
	-
- 

Sultan Syarif Kasim Riau

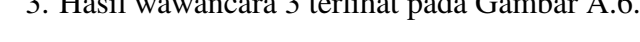

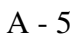

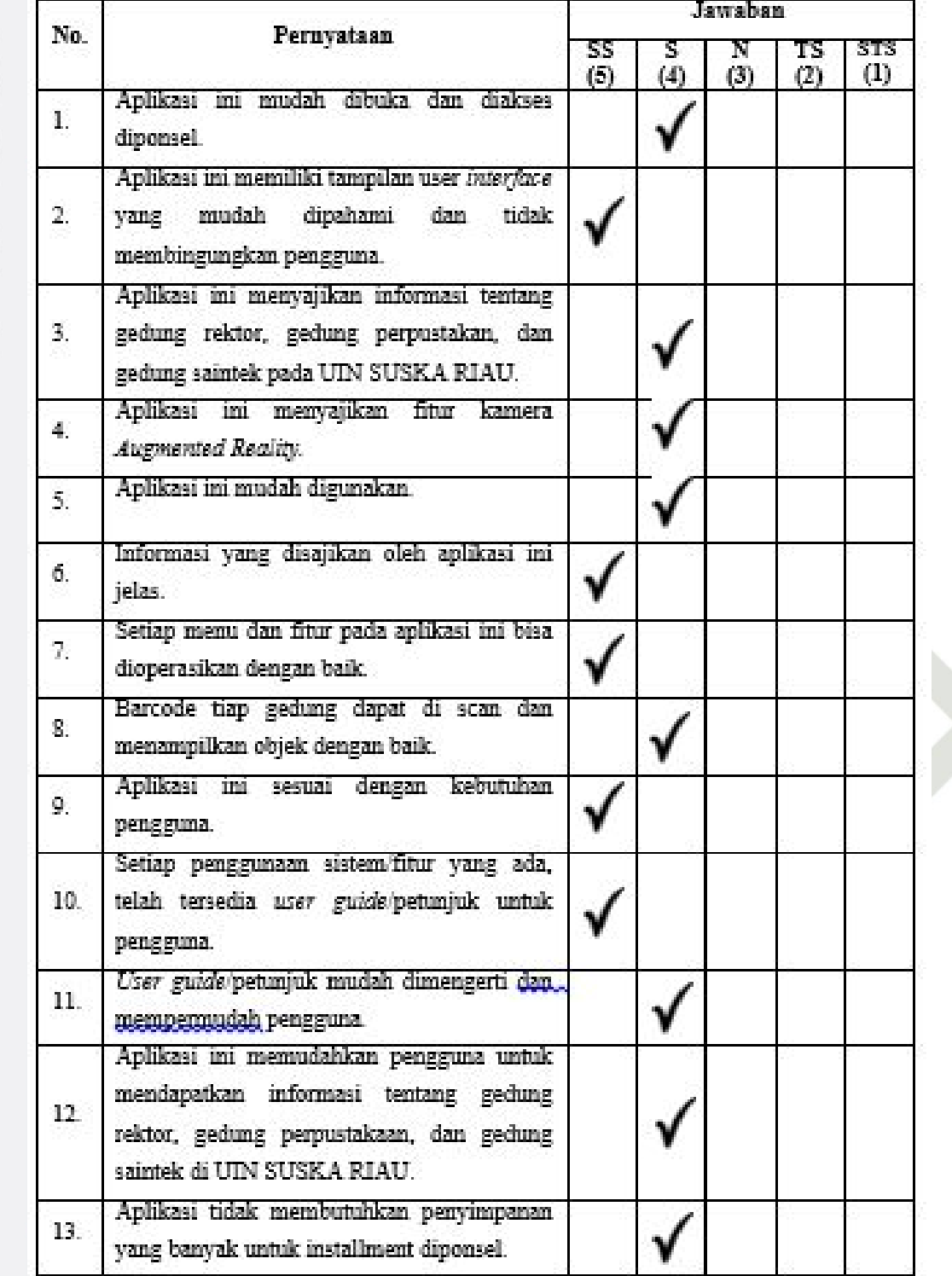

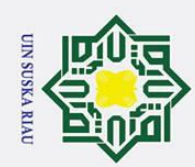

1. Dilarang mengutip sebagian atau seluruh karya tulis ini tanpa mencantumkan dan menyebutkan sumber:

- a. Pengutipan hanya untuk kepentingan pendidikan, penelitian, penulisan karya ilmiah, penyusunan laporan, penulisan kritik atau tinjauan suatu masalah.
- b. Pengutipan tidak merugikan kepentingan yang wajar UIN Suska Riau.
- 
- 2. Dilarang mengumumkan dan memperbanyak sebagian atau seluruh karya tulis ini dalam bentuk apapun tanpa izin UIN Suska Riau
	-
	-
	-
- 

 $A - 6$ 

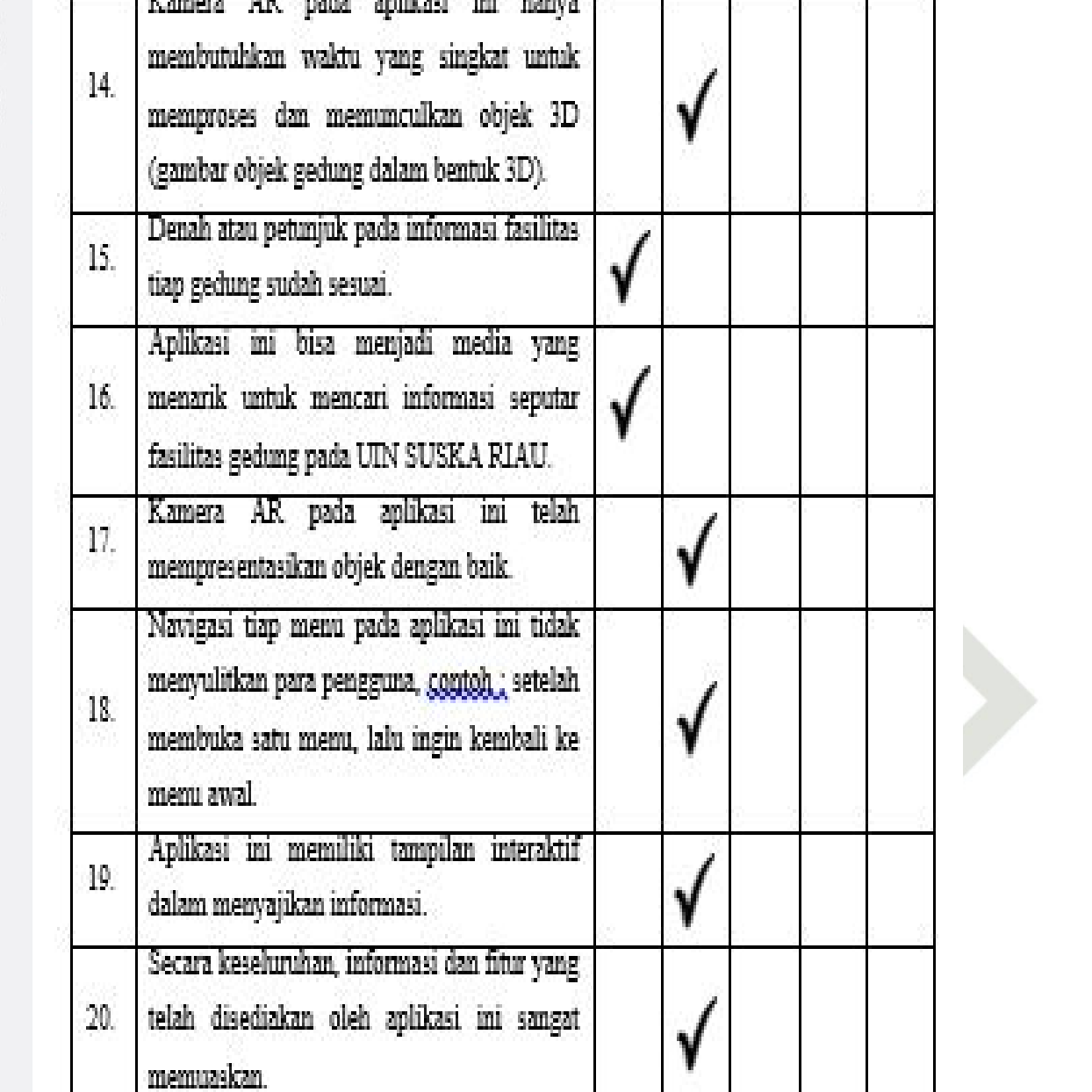

Gambar A.3. Hasil Wawancara

ersity of Sultan Syarif Kasim Riau

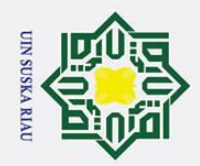

Dilarang mengutip sebagian atau seluruh karya tulis ini tanpa mencantumkan dan menyebutkan sumber:

a. Pengutipan hanya untuk kepentingan pendidikan, penelitian, penulisan karya ilmiah, penyusunan laporan, penulisan kritik atau tinjauan suatu masalah.

b. Pengutipan tidak merugikan kepentingan yang wajar UIN Suska Riau.

2. Dilarang mengumumkan dan memperbanyak sebagian atau seluruh karya tulis ini dalam bentuk apapun tanpa izin UIN Suska Riau

# ersity of Sultan Syarif Kasim Riau

**SUSKA RIA** 

**LAMPIRAN A** Surat Keterangan Telah Melakukan Wawancara

Ivaufai Valerian<br>: SMAN 1 BANGKINANG KOTA<br>Calon Mahasiswa baru<br>: El Juli 2022<br>:SMAN 1 BANGKINANG KOTA

Benar telah melakukan wawncara dan pengambilan data selama waktu penelitian berlangsung, dengan judul penelitian: Perancangan Sistem Augmented Reality Berbasis Android Menggunakan Metode Marker Based Tracking Pada Universitas Islam Negeri Sultan Syarif Kasyim Riau. Demikian surat keterangan ini dibuat

:Naufal Valerian

Yang bertanda tangan dibawah ini:

Menerangkan Bawhwa Mahasiswa dibawah ini:

dan dapat digunakan sebagaimana mestinya.

: Ronaldo

: 11653103757

: Sistem Informasi

: Sains Dan Teknologi

: 12 (Dua Belas)

Nama

Nama

**NIM** 

Program Studi

Semester

Fakultas

Asal Sekolah **Status Siswa** Waktu Wawancara Tempat Wawancara

Narasumber

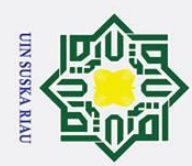

1. Dilarang mengutip sebagian atau seluruh karya tulis ini tanpa mencantumkan dan menyebutkan sumber:

- a. Pengutipan hanya untuk kepentingan pendidikan, penelitian, penulisan karya ilmiah, penyusunan laporan, penulisan kritik atau tinjauan suatu masalah.
- b. Pengutipan tidak merugikan kepentingan yang wajar UIN Suska Riau.
- 2. Dilarang mengumumkan dan memperbanyak sebagian atau seluruh karya tulis ini dalam bentuk apapun tanpa izin UIN Suska Riau
- -

ersity of Sultan Syarif Kasim Riau

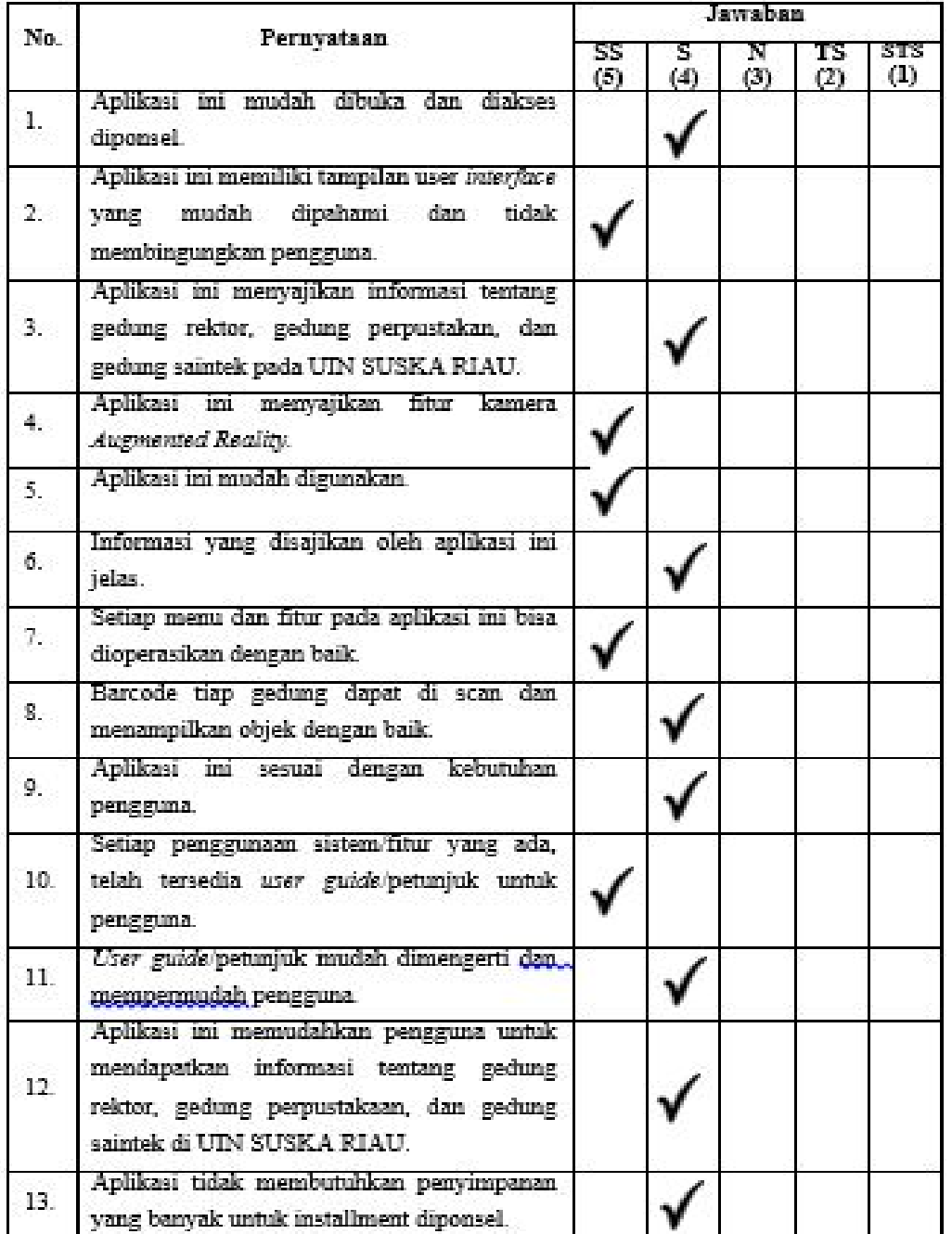

4. Hasil wawancara 4 terlihat pada Gambar A.4.

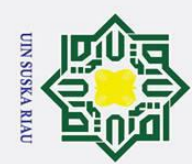

1. Dilarang mengutip sebagian atau seluruh karya tulis ini tanpa mencantumkan dan menyebutkan sumber:

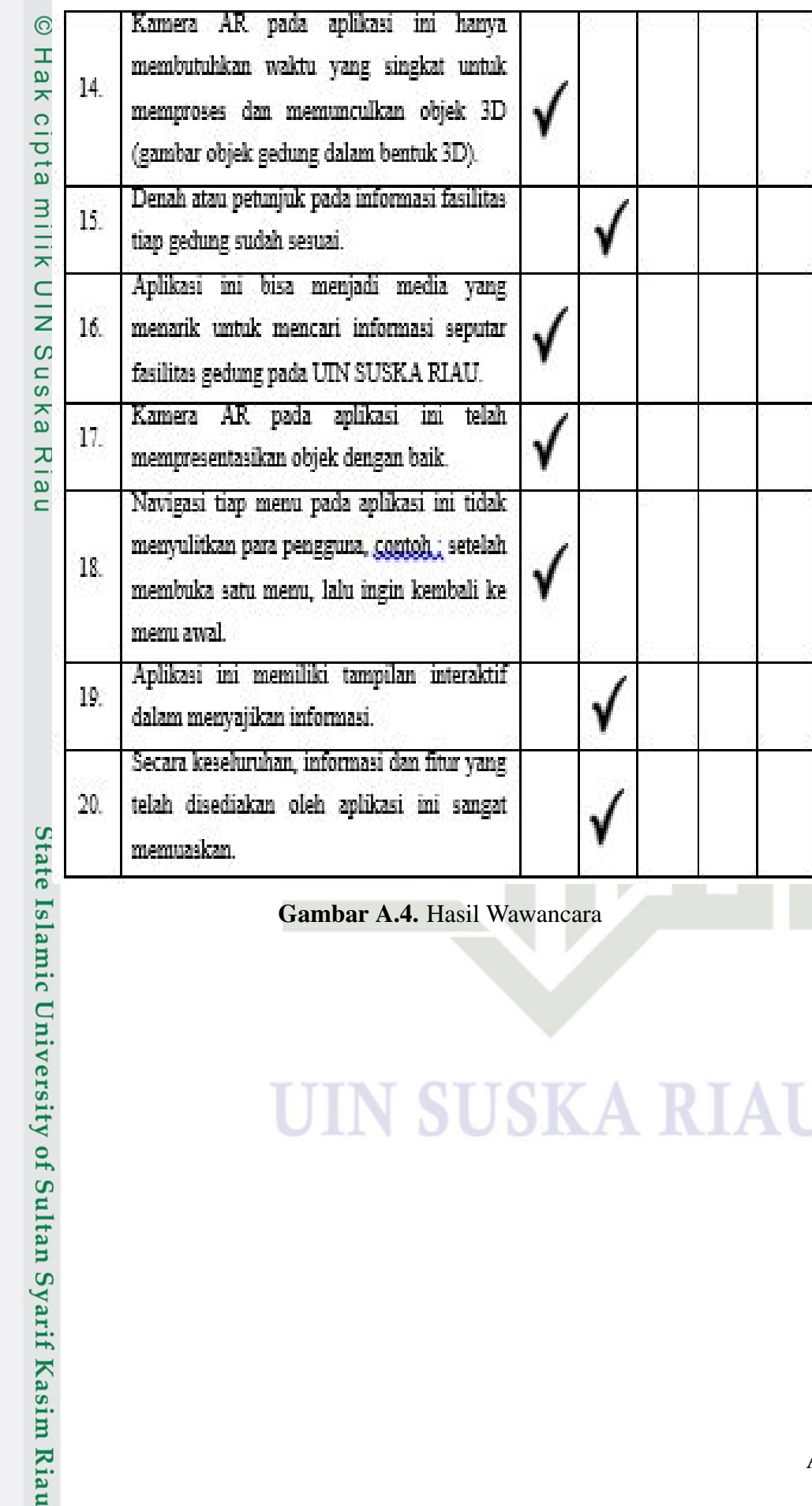

### Gambar A.4. Hasil Wawancara

### **SUSKA RIA**

b. Pengutipan tidak merugikan kepentingan yang wajar UIN Suska Riau.

a. Pengutipan hanya untuk kepentingan pendidikan, penelitian, penulisan karya ilmiah, penyusunan laporan, penulisan kritik atau tinjauan suatu masalah.

2. Dilarang mengumumkan dan memperbanyak sebagian atau seluruh karya tulis ini dalam bentuk apapun tanpa izin UIN Suska Riau

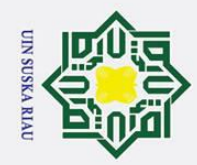

 $\rm \tilde{o}$ 

2. Dilarang mengumumkan dan memperbanyak sebagian atau seluruh karya tulis ini dalam bentuk apapun tanpa izin UIN Suska Riau

b. Pengutipan tidak merugikan kepentingan yang wajar UIN Suska Riau.

Dilarang mengutip sebagian atau seluruh karya tulis ini tanpa mencantumkan dan menyebutkan sumber:

. Pengutipan hanya untuk kepentingan pendidikan, penelitian, penulisan karya ilmiah, penyusunan laporan, penulisan kritik atau tinjauan suatu masalah.

Hak Cipta Dilindungi Undang-Undang

Hak cipta milik UIN Suska

KIA

 $\overline{\phantom{0}}$ 

 $\odot$ 

## State Islamic University of Sultan Syarif Kasim Riau

### **LAMPIRAN A** Surat Keterangan Telah Melakukan Wawancara

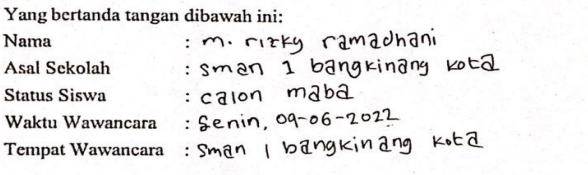

Menerangkan Bawhwa Mahasiswa dibawah ini:

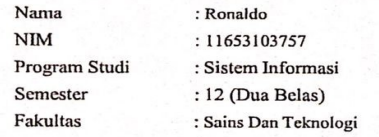

Benar telah melakukan wawncara dan pengambilan data selama waktu penelitian berlangsung, dengan judul penelitian: Perancangan Sistem Augmented Reality Berbasis Android Menggunakan Metode Marker Based Tracking Pada Universi

arasumber

### **IN SUSKA RIAU**

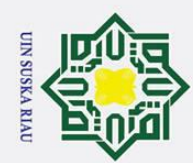

 $\odot$ 

Hak cipta milik UIN Suska Riau

- Dilarang mengutip sebagian atau seluruh karya tulis ini tanpa mencantumkan dan menyebutkan sumber:
- a. Pengutipan hanya untuk kepentingan pendidikan, penelitian, penulisan karya ilmiah, penyusunan laporan, penulisan kritik atau tinjauan suatu masalah.
- b. Pengutipan tidak merugikan kepentingan yang wajar UIN Suska Riau.
- 2. Dilarang mengumumkan dan memperbanyak sebagian atau seluruh karya tulis ini dalam bentuk apapun tanpa izin UIN Suska Riau
	-
	-
- State Islamic University of Sultan Syarif Kasim Riau

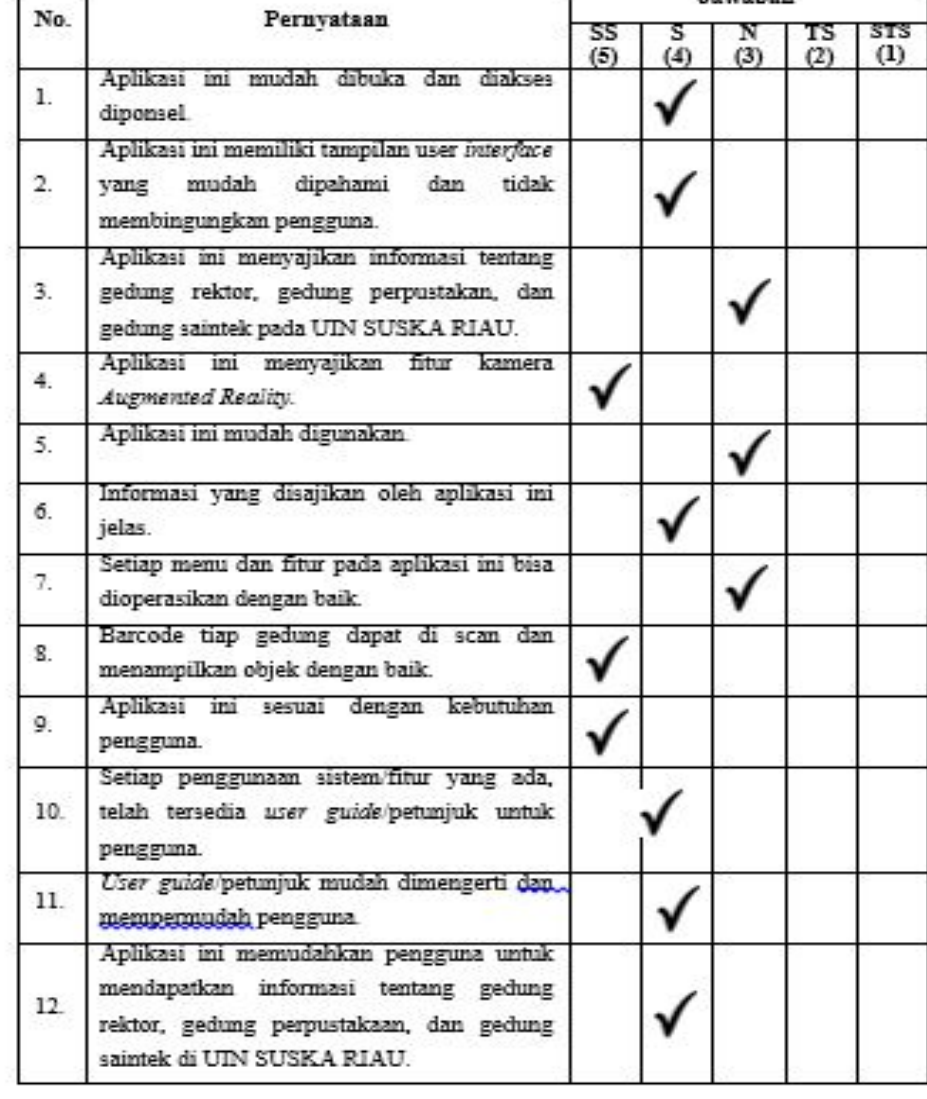

5. Hasil wawancara 5 terlihat pada Gambar A.5.

### **SUSKA RIAL**

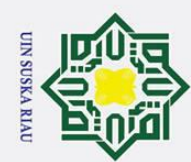

Archiesai

memuaskan.

Hak Cipta Dilindungi Undang-Undang

. Dilarang mengutip sebagian atau seluruh karya tulis ini tanpa mencantumkan dan menyebutkan sumber:

a. Pengutipan hanya untuk kepentingan pendidikan, penelitian, penulisan karya ilmiah, penyusunan laporan, penulisan kritik atau tinjauan suatu masalah.

State Islamic University of Sultan Syarif Kasim Riau

b. Pengutipan tidak merugikan kepentingan yang wajar UIN Suska Riau.

2. Dilarang mengumumkan dan memperbanyak sebagian atau seluruh karya tulis ini dalam bentuk apapun tanpa izin UIN Suska Riau

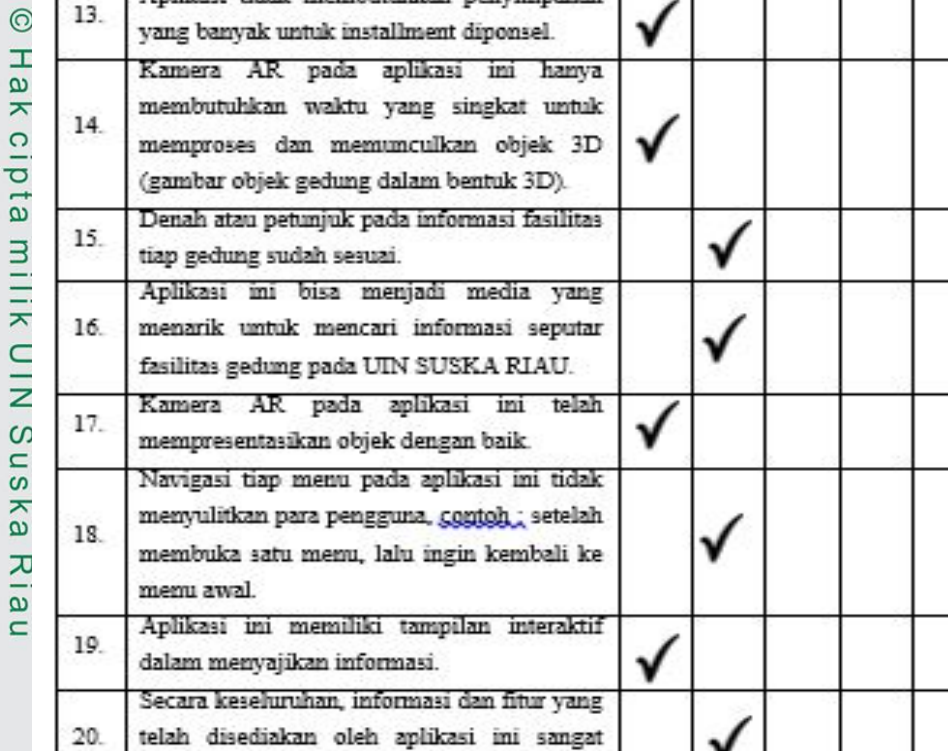

Gambar A.5. Hasil Wawancara

### **SUSKARI**  $\Delta$

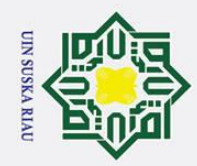

 $\mathbf{\hat{p}}$ 

2. Dilarang mengumumkan dan memperbanyak sebagian atau seluruh karya tulis ini dalam bentuk apapun tanpa izin UIN Suska Riau

b. Pengutipan tidak merugikan kepentingan yang wajar UIN Suska Riau.

Hak Cipta Dilindungi Undang-Undang

 $\odot$ 

## State Islamic University of Sultan Syarif Kasim Riau

### **LAMPIRAN A** Surat Keterangan Telah Melakukan Wawancara

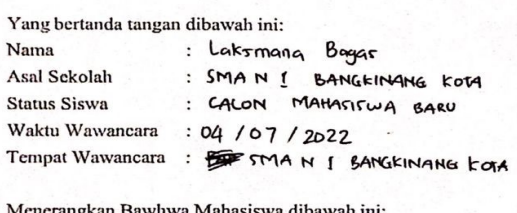

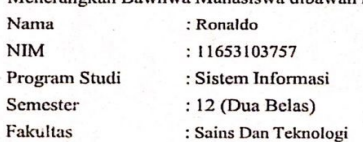

Benar telah melakukan wawncara dan pengambilan data selama waktu penelitian berlangsung, dengan judul penelitian: Perancangan Sistem Augmented Reality Berbasis Androic Menggunakan Metode Marker<br>Based Tracking Pada Universitas Islam Negeri Sultan Syarif Kasyim Riau. I emikian surat keterangan ini dibuat dan dapat digunakan sebagaimana mestinya

Lakemany

Narasumber

### **IN SUSKA RIAU**

 $A - 13$ 

KIa

 $\overline{\phantom{0}}$ 

Dilarang mengutip sebagian atau seluruh karya tulis ini tanpa mencantumkan dan menyebutkan sumber:

Pengutipan hanya untuk kepentingan pendidikan, penelitian, penulisan karya ilmiah, penyusunan laporan, penulisan kritik atau tinjauan suatu masalah.

## Hak cipta milik UIN Suska

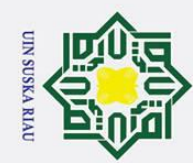

 $\odot$ 

Hak cipta milik UIN Suska Kia

 $\overline{\phantom{0}}$ 

- 
- 2. Dilarang mengumumkan dan memperbanyak sebagian atau seluruh karya tulis ini dalam bentuk apapun tanpa izin UIN Suska Riau
	- a. Pengutipan hanya untuk kepentingan pendidikan, penelitian, penulisan karya ilmiah, penyusunan laporan, penulisan kritik atau tinjauan suatu masalah
	- b. Pengutipan tidak merugikan kepentingan yang wajar UIN Suska Riau.
	- -
	-
	-
	-
- Dilarang mengutip sebagian atau seluruh karya tulis ini tanpa mencantumkan dan menyebutkan sumber
- State Islamic University of Sultan Syarif Kasim Riau
- Kamera AR pada aplikasi ini hanya membutuhkan waktu yang singkat untuk 14. memproses dan memunculkan objek 3D (gambar objek gedung dalam bentuk 3D). Denah atau petunjuk pada informasi fasilitas 15. tiap gedung sudah sesuai Aplikasi ini bisa menjadi media yang 16. menarik untuk mencari informasi seputar fasilitas gedung pada UIN SUSKA RIAU. Kamera AR pada aplikasi ini telah 17. mempresentasikan objek dengan baik. Navigasi tiap menu pada aplikasi ini tidak menyulitkan para pengguna, sontoh ; setelah 18. membuka satu menu, lalu ingin kembali ke menu awal. Aplikasi ini memiliki tampilan interaktif 19. dalam menyajikan informasi. Secara keseluruhan, informasi dan fitur yang  $20.$ telah disediakan oleh aplikasi ini sangat memuaskan.

6. Hasil wawancara 6 terlihat pada Gambar A.6.

### UIN SUSKA RIAU

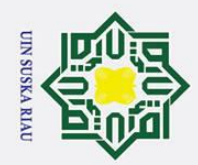

Hak cipta milik UIN Suska

Ria  $\overline{\phantom{0}}$ 

 $\odot$ 

## State Islamic University of Sultan Syarif Kasim Riau

### Hak Cipta Dilindungi Undang-Undang

- Dilarang mengutip sebagian atau seluruh karya tulis ini tanpa mencantumkan dan menyebutkan sumber:
- a. Pengutipan hanya untuk kepentingan pendidikan, penelitian, penulisan karya ilmiah, penyusunan laporan, penulisan kritik atau tinjauan suatu masalah. b. Pengutipan tidak merugikan kepentingan yang wajar UIN Suska Riau.
- 2. Dilarang mengumumkan dan memperbanyak sebagian atau seluruh karya tulis ini dalam bentuk apapun tanpa izin UIN Suska Riau

### **LAMPIRAN A**

### Surat Keterangan Telah Melakukan Wawancara

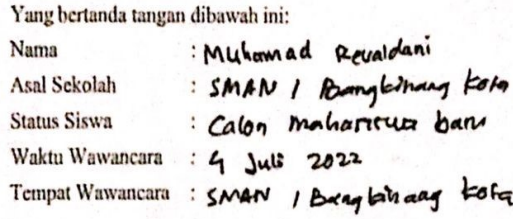

Menerangkan Bawhwa Mahasiswa dibawah ini:

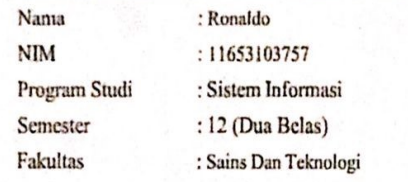

Benar telah melakukan wawncara dan pengambilan data selama waktu penelitian berlangsung, dengan judul penelitian: Perancangan Sistem Augmented Reality Berbasis Android Menggunakan Metode Marker Based Tracking Pada Universitas Islam Negeri Sultan Syarif Kasyim Riau. Demikian surat keterangan ini dibuat dan dapat digunakan sebagaimana mestinya.

nantad Reva Narasumber

Gambar A.6. Hasil Wawancara

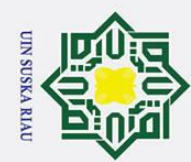

1. Dilarang mengutip sebagian atau seluruh karya tulis ini tanpa mencantumkan dan menyebutkan sumber:

- a. Pengutipan hanya untuk kepentingan pendidikan, penelitian, penulisan karya ilmiah, penyusunan laporan, penulisan kritik atau tinjauan suatu masalah.
- b. Pengutipan tidak merugikan kepentingan yang wajar UIN Suska Riau.
- 
- 2. Dilarang mengumumkan dan memperbanyak sebagian atau seluruh karya tulis ini dalam bentuk apapun tanpa izin UIN Suska Riau

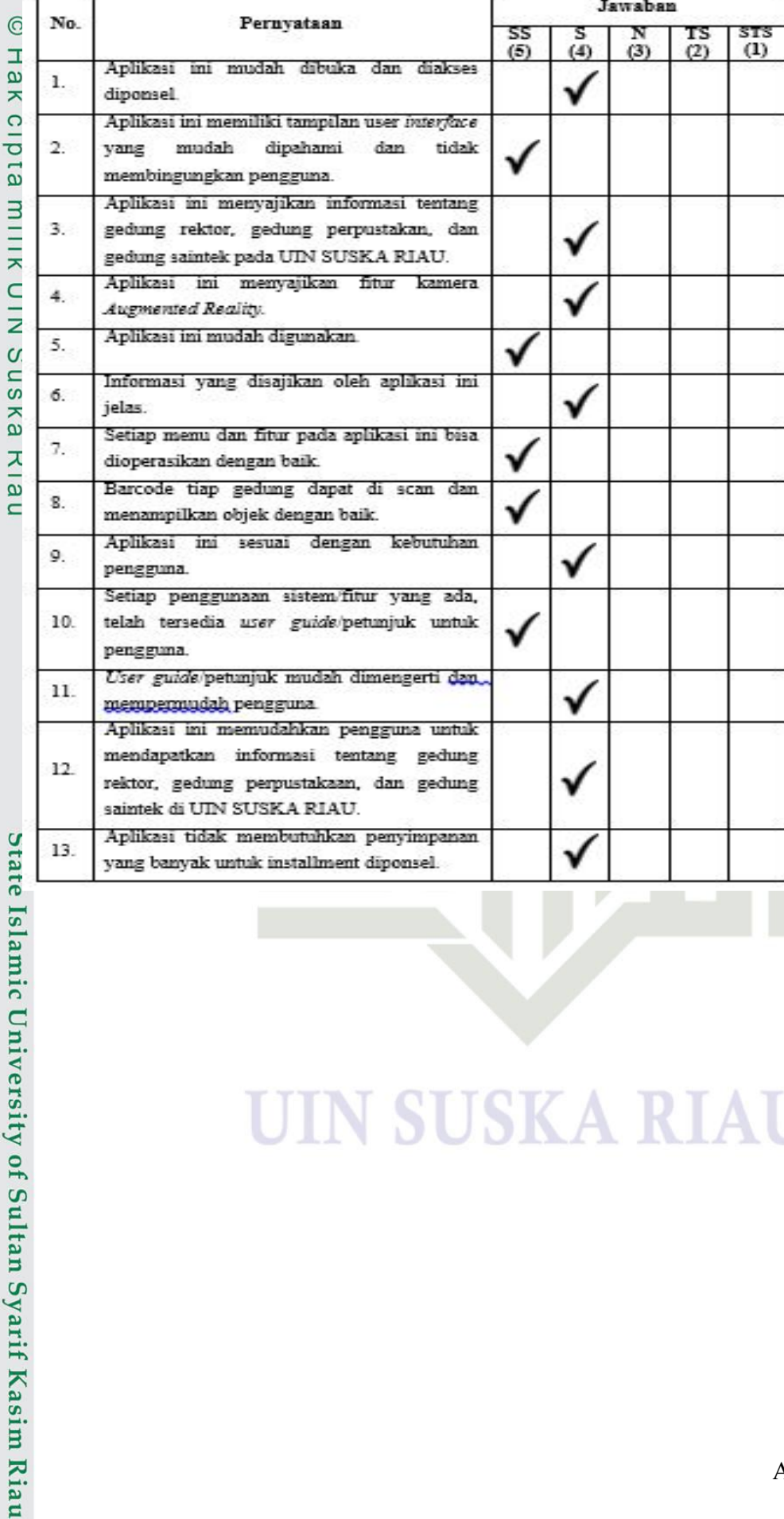

### **SUSKA RIA**

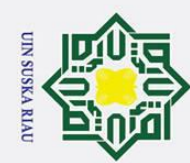

## State Islamic University of Sultan Syarif Kasim Riau

- . Dilarang mengutip sebagian atau seluruh karya tulis ini tanpa mencantumkan dan menyebutkan sumber:
- a. Pengutipan hanya untuk kepentingan pendidikan, penelitian, penulisan karya ilmiah, penyusunan laporan, penulisan kritik atau tinjauan suatu masalah.
- b. Pengutipan tidak merugikan kepentingan yang wajar UIN Suska Riau.
- 
- 2. Dilarang mengumumkan dan memperbanyak sebagian atau seluruh karya tulis ini dalam bentuk apapun tanpa izin UIN Suska Riau

**SUSKA RIA** 

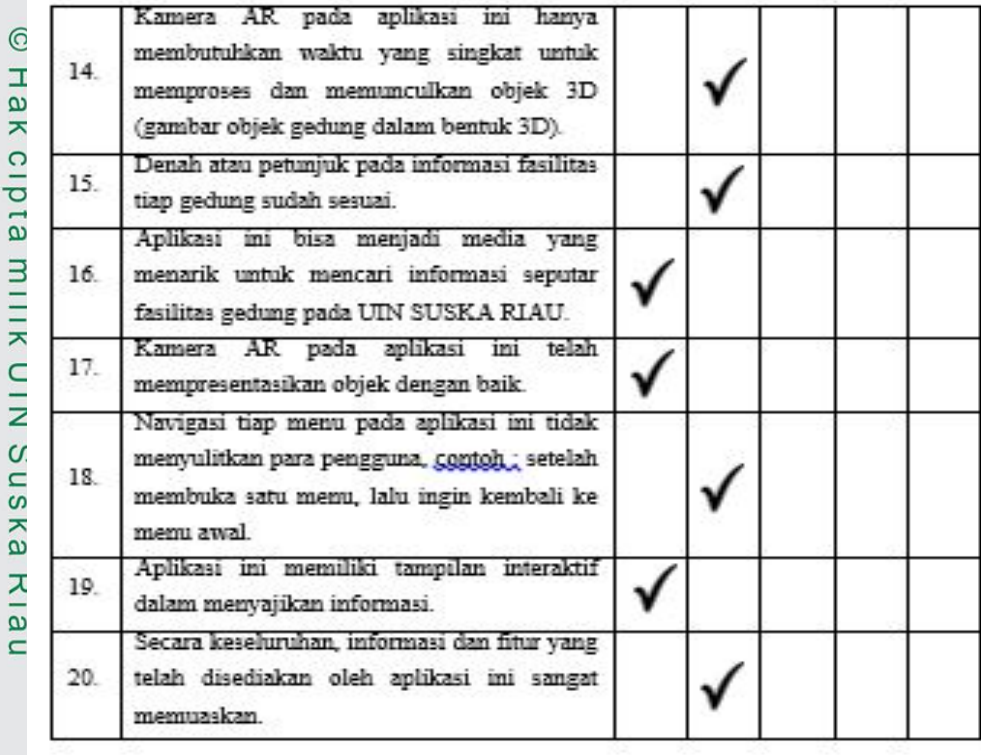

7. Hasil wawancara 7 terlihat pada Gambar A.7.

### A - 17

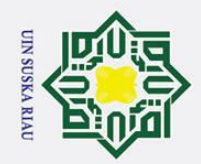

 $\odot$ 

Hak cipta

milik UIN

Suska

Ria  $\overline{\phantom{0}}$ 

## State Islamic University of Sultan Syarif Kasim Riau

### Hak Cipta Dilindungi Undang-Undang

- Dilarang mengutip sebagian atau seluruh karya tulis ini tanpa mencantumkan dan menyebutkan sumber:
- a. Pengutipan hanya untuk kepentingan pendidikan, penelitian, penulisan karya ilmiah, penyusunan laporan, penulisan kritik atau tinjauan suatu masalah. b. Pengutipan tidak merugikan kepentingan yang wajar UIN Suska Riau.
- 2. Dilarang mengumumkan dan memperbanyak sebagian atau seluruh karya tulis ini dalam bentuk apapun tanpa izin UIN Suska Riau

### **LAMPIRAN A**

### Surat Keterangan Telah Melakukan Wawancara

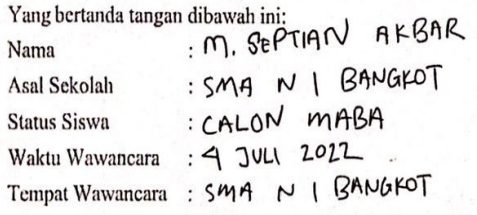

Menerangkan Bawhwa Mahasiswa dibawah ini:

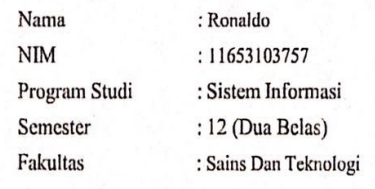

Benar telah melakukan wawncara dan pengambilan data selama waktu penelitian berlangsung, dengan judul penclitian: Perancangan Sistem Augmented Reality Berbasis Android Menggunakan Metode Marker Based Tracking Pada Universitas Islam Negeri Sultan Syarif Kasyim Riau. Demikian surat keterangan ini dibuat dan dapat digunakan sebagaimana mestinya.

M. SEPTIAN AFBAR Narasumber

Gambar A.7. Hasil Wawancara

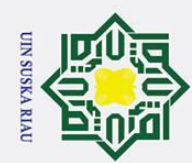

## State Islamic University of Sultan Syarif Kasim Riau

## Hak Cipta Dilindungi Undang-Undang

 $\odot$ 

Hak cipta milik UIN Suska Ria

 $\overline{\phantom{0}}$ 

No.

1.

 $\overline{2}$ 

3.

 $\ddot{a}$ 

5.

 $6.$ 

7.

 $8.$ 

 $\mathsf{Q}$ 

10.

 $11.$ 

 $12.$ 

diponsel

yang

jelas.

Aplikasi

pengguna

pengguna.

Pernyataan

Aplikasi ini memiliki tampilan user interface

Aplikasi ini menyajikan informasi tentang

gedung rektor, gedung perpustakan, dan gedung saintek pada UIN SUSKA RIAU. Aplikasi ini menyajikan fitur

Informasi yang disajikan oleh aplikasi ini

Setiap menu dan fitur pada aplikasi ini bisa

Barcode tiap gedung dapat di scan dan

Setiap penggunaan sistem/fitur yang ada, telah tersedia user guide/petunjuk untuk

User guide/petunjuk mudah dimengerti dan

Aplikasi ini memudahkan pengguna untuk

rektor, gedung perpustakaan, dan gedung

mendapatkan informasi tentang

saintek di UIN SUSKA RIAU.

dengan

dipahami

dan

tidak

kamera

kebutuhan

gedung

UIN SUSKA RIAU

Aplikasi ini mudah dibuka dan

mudah

Augmented Reality.

membingungkan pengguna.

Aplikasi ini mudah digunakan

dioperasikan dengan baik.

ini

mempermudah pengguna.

menampilkan objek dengan baik.

sesuai

. Dilarang mengutip sebagian atau seluruh karya tulis ini tanpa mencantumkan dan menyebutkan sumber

- 
- a. Pengutipan hanya untuk kepentingan pendidikan, penelitian, penulisan karya ilmiah, penyusunan laporan, penulisan kritik atau tinjauan suatu masalah. þ. . Pengutipan tidak merugikan kepentingan yang wajar UIN Suska Riau.
- 
- 2. Dilarang mengumumkan dan memperbanyak sebagian atau seluruh karya tulis ini dalam bentuk apapun tanpa izin UIN Suska Riau

Jawaban

 $(3)$ 

513

 $(1)$ 

тs

 $\tilde{c}$ 

SS<br>(5)

 $\frac{S}{(4)}$ 

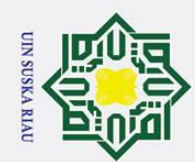

Hak Cipta Dilindungi Undang-Undang . Dilarang mengutip sebagian atau seluruh karya tulis ini tanpa mencantumkan dan menyebutkan sumber:

CHAKCIPIA MILIKUIN SUSKA KIAU

State Islamic University of Sultan Syarif Kasim Riau

- a. Pengutipan hanya untuk kepentingan pendidikan, penelitian, penulisan karya ilmiah, penyusunan laporan, penulisan kritik atau tinjauan suatu masalah.
- 
- b. Pengutipan tidak merugikan kepentingan yang wajar UIN Suska Riau.
- 2. Dilarang mengumumkan dan memperbanyak sebagian atau seluruh karya tulis ini dalam bentuk apapun tanpa izin UIN Suska Riau
	-
	-
	- -
	-
- 

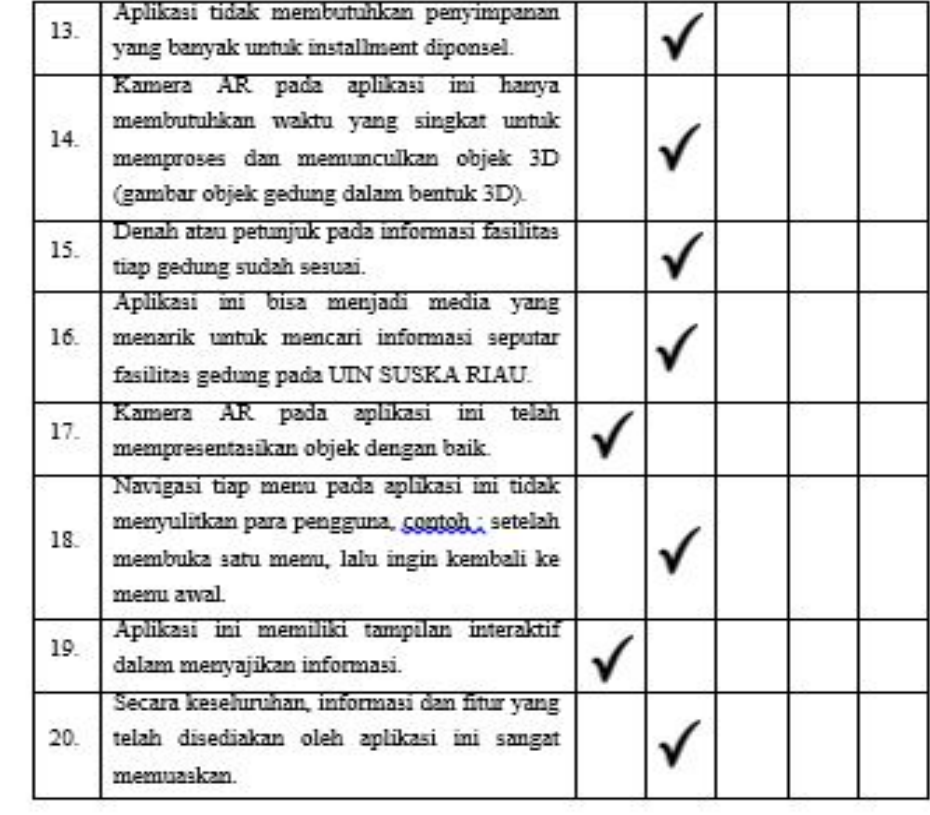

8. Hasil wawancara 8 terlihat pada Gambar A.8.

### **SUSKA RIA**

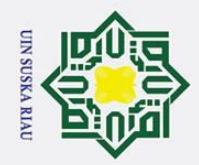

Hak cipta milik UIN Suska

Ria  $\overline{\phantom{0}}$ 

 $\odot$ 

## State Islamic University of Sultan Syarif Kasim Riau

### Hak Cipta Dilindungi Undang-Undang

Dilarang mengutip sebagian atau seluruh karya tulis ini tanpa mencantumkan dan menyebutkan sumber:

- a. Pengutipan hanya untuk kepentingan pendidikan, penelitian, penulisan karya ilmiah, penyusunan laporan, penulisan kritik atau tinjauan suatu masalah.
- 2. Dilarang mengumumkan dan memperbanyak sebagian atau seluruh karya tulis ini dalam bentuk apapun tanpa izin UIN Suska Riau

### **LAMPIRAN A**

### Surat Keterangan Telah Melakukan Wawancara

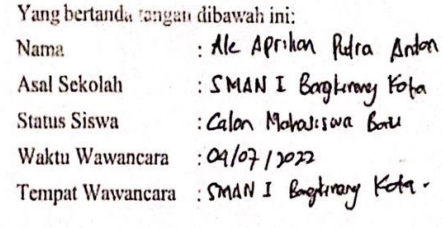

Menerangkan Bawhwa Mahasiswa dibawah ini:

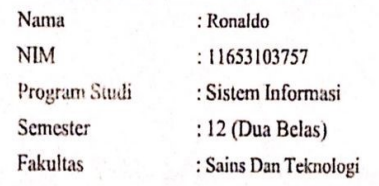

Benar telah melakukan wawncara dan pengambilan data selama waktu penelitian berlangsung, dengan judul penelitian: Perancangan Sistem Augmented Reality Berbasis Android Menggunakan Metode Marker Based Tracking Pada Universitas Islam Negeri Sultan Syarif Kasyim Riau. Demikian surat keterangan ini dibuat dan dapat digunakan sebagaimana mestinya.

Ale Applier Narasumber

Gambar A.8. Hasil Wawancara

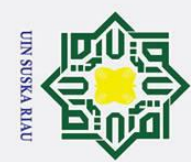

 $\sim$ 

## Hak Cipta Dilindungi Undang-Undang

No.

 $1.$ 

 $\overline{2}$ .

3.

4.

5.

 $\delta$ .

7.

s.

9.

10

11.

 $12$ 

13.

diponsel

mudah

Augmented Reality.

membingungkan pengguna.

Aplikasi ini mudah digunakan

dioperasikan dengan baik.

mempermudah pengguna

menampilkan objek dengan baik.

yang

jelas.

pengguna.

pengguna.

 $\odot$ 

Hakcipta

**MILKUIN SUSKA KIA** 

 $\overline{\phantom{0}}$ 

Pernvataan

Aplikasi ini mudah dibuka dan diakses

Aplikasi ini memiliki tampilan user interface

Aplikasi ini menyajikan informasi tentang

gedung rektor, gedung perpustakan, dan gedung saintek pada UIN SUSKA RIAU. Aplikasi ini menyajikan fitur

Informasi yang disajikan oleh aplikasi ini

Setiap menu dan fitur pada aplikasi ini bisa

Barcode tiap gedung dapat di scan dan

Aplikasi ini sesuai dengan kebutuhan

Setiap penggunaan sistem/fitur yang ada, telah tersedia user guide/petunjuk untuk

User guide/petunjuk mudah dimengerti dan,

Aplikasi ini memudahkan pengguna untuk

rektor, gedung perpustakaan, dan gedung

Aplikasi tidak membutuhkan penyimpanan

yang banyak untuk installment diponsel

mendapatkan informasi tentang

saintek di UIN SUSKA RIAU.

dipahami

dan

tidak

kamera

gedung

**UIN SUSKA RIAU** 

Dilarang mengutip sebagian atau seluruh karya tulis ini tanpa mencantumkan dan menyebutkan sumber

- a. Pengutipan hanya untuk kepentingan pendidikan, penelitian, penulisan karya ilmiah, penyusunan laporan, penulisan kritik atau tinjauan suatu masalah.
- ō.
- 
- Dilarang mengumumkan dan memperbanyak sebagian atau seluruh karya tulis ini dalam bentuk apapun tanpa izin UIN Suska Riau
- 
- 
- 
- Pengutipan tidak merugikan kepentingan yang wajar UIN Suska Riau.
- 

Jawaban

 $\ddot{\omega}$ 

 $\frac{TS}{(2)}$ 

STS<br>(1)

 $rac{SS}{(5)}$ 

 $\frac{S}{(4)}$ 

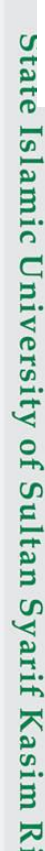

ne

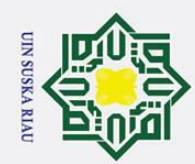

 $\frac{1}{2}$ 

Г

Kamera

 $AR$ 

pada

aplikasi

ini

Hak Cipta Dilindungi Undang-Undang

. Dilarang mengutip sebagian atau seluruh karya tulis ini tanpa mencantumkan dan menyebutkan sumber:

- a. Pengutipan hanya untuk kepentingan pendidikan, penelitian, penulisan karya ilmiah, penyusunan laporan, penulisan kritik atau tinjauan suatu masalah.
- b. Pengutipan tidak merugikan kepentingan yang wajar UIN Suska Riau.
- 
- 
- 
- 2. Dilarang mengumumkan dan memperbanyak sebagian atau seluruh karya tulis ini dalam bentuk apapun tanpa izin UIN Suska Riau
	-
	-
	-
- State Islamic University of Sultan Syarif Kasim Riau

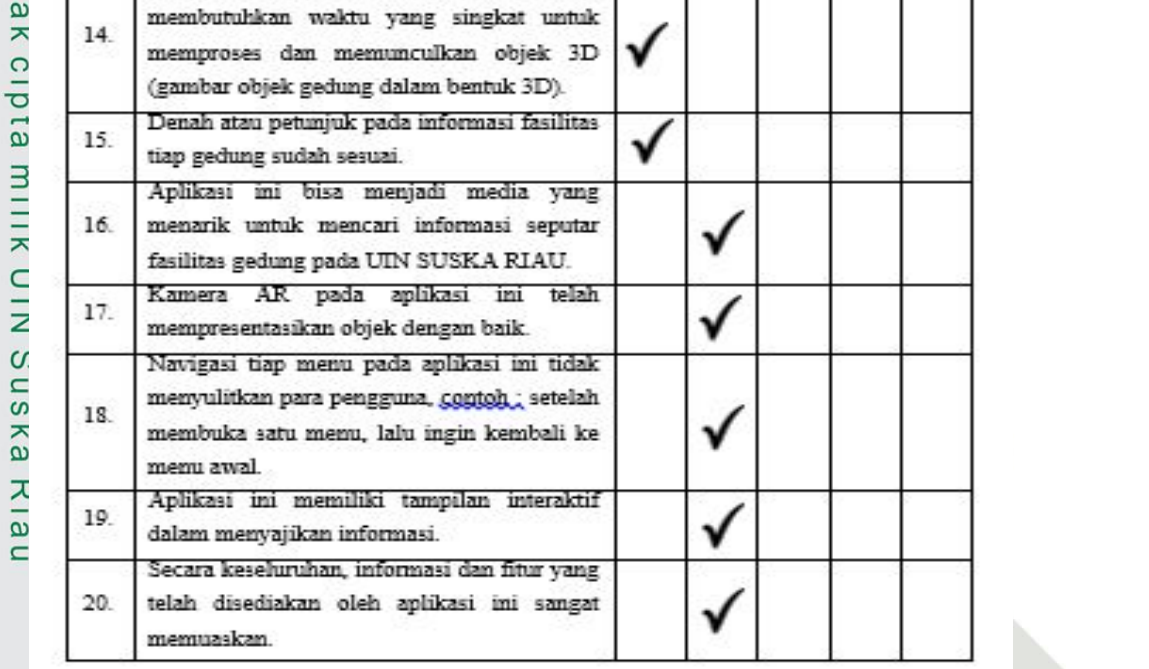

hanya

H

ı

ı

ı

1

9. Hasil wawancara 7 terlihat pada Gambar A.9.

### **SUSKA RIAU** N

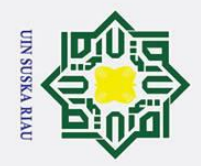

Dilarang mengutip sebagian atau seluruh karya tulis ini tanpa mencantumkan dan menyebutkan sumber:

Sultan Syarif Kasim Riau

a. Pengutipan hanya untuk kepentingan pendidikan, penelitian, penulisan karya ilmiah, penyusunan laporan, penulisan kritik atau tinjauan suatu masalah.

b. Pengutipan tidak merugikan kepentingan yang wajar UIN Suska Riau.

2. Dilarang mengumumkan dan memperbanyak sebagian atau seluruh karya tulis ini dalam bentuk apapun tanpa izin UIN Suska Riau

 $A - 24$ 

### **LAMPIRAN A**

### Surat Keterangan Telah Melakukan Wawancara

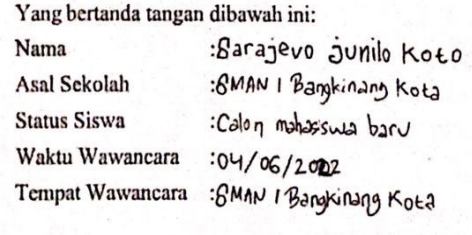

Menerangkan Bawhwa Mahasiswa dibawah ini:

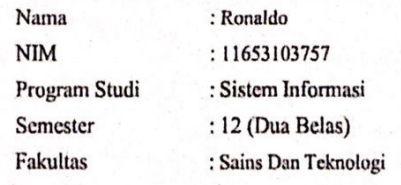

Benar telah melakukan wawncara dan pengambilan data selama waktu penelitian berlangsung, dengan judul penelitian: Perancangan Sistem Augmented Reality Berbasis Android Menggunakan Metode Marker Based Tracking Pada Universitas Islam Negeri Sultan Syarif Kasyim Riau. Demikian surat keterangan ini dibuat dan dapat digunakan sebagaimana mestinya.

Sarajevo Junio Kota

Gambar A.9. Hasil Wawancara

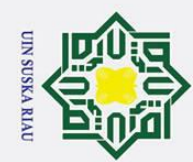

. Dilarang mengutip sebagian atau seluruh karya tulis ini tanpa mencantumkan dan menyebutkan sumber:

- a. Pengutipan hanya untuk kepentingan pendidikan, penelitian, penulisan karya ilmiah, penyusunan laporan, penulisan kritik atau tinjauan suatu masalah.
- b. Pengutipan tidak merugikan kepentingan yang wajar UIN Suska Riau.
- 
- 2. Dilarang mengumumkan dan memperbanyak sebagian atau seluruh karya tulis ini dalam bentuk apapun tanpa izin UIN Suska Riau

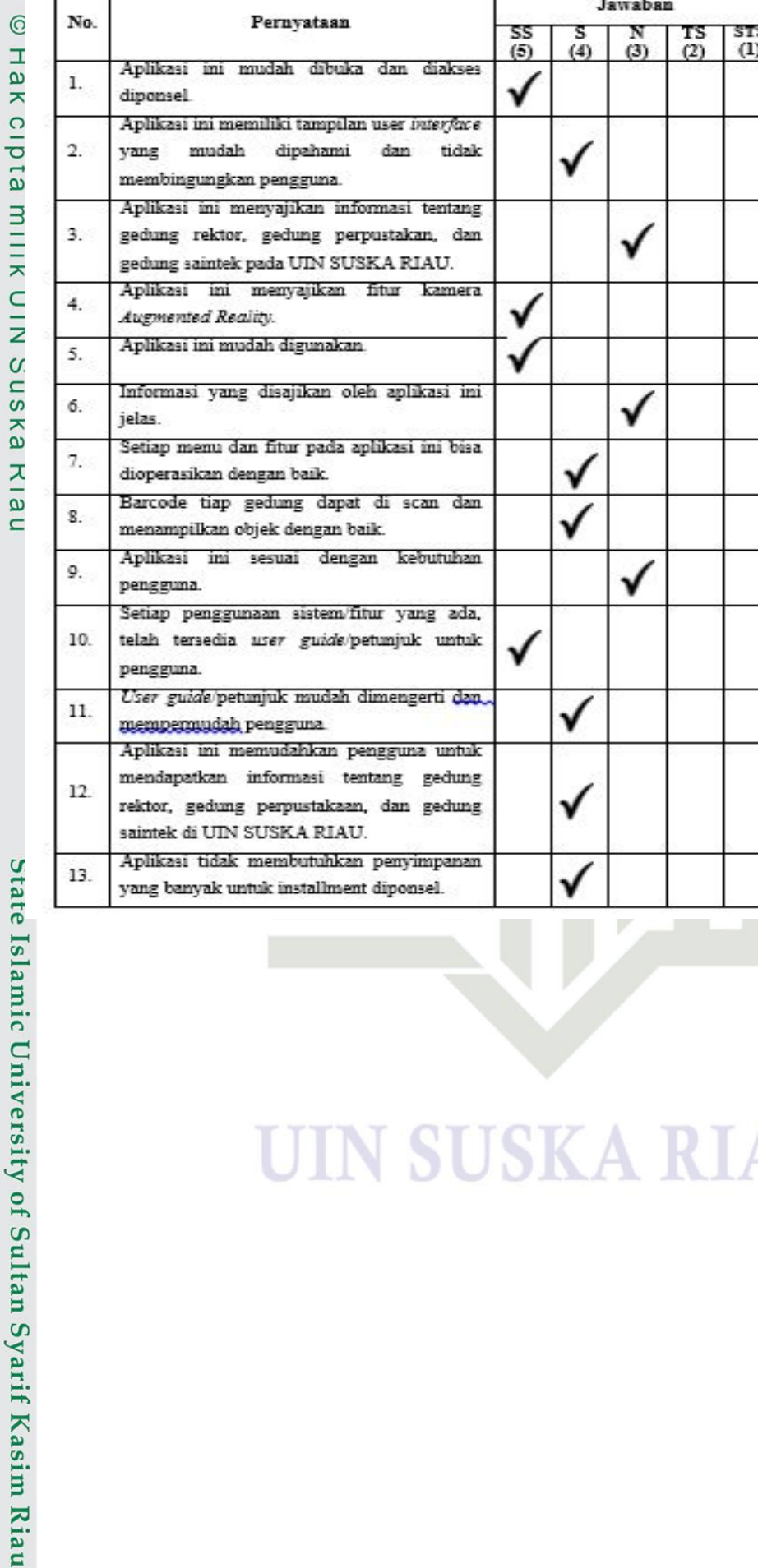

### **SUSKARI**  $\Delta$

Jawaban

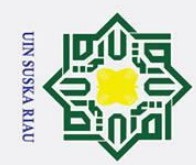

2. Dilarang mengumumkan dan memperbanyak sebagian atau seluruh karya tulis ini dalam bentuk apapun tanpa izin UIN Suska Riau

b. Pengutipan tidak merugikan kepentingan yang wajar UIN Suska Riau.

## Hak Cipta Dilindungi Undang-Undang

### $I_{\rm c}$  $I_{\rm m}$   $I_{\rm m}$  $4 + 1$  $f S_{11}1_{12}$  $\mathbf{c}_{\mathbf{r}}$ rif Kacim Ria

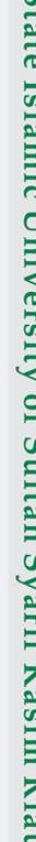

. Dilarang mengutip sebagian atau seluruh karya tulis ini tanpa mencantumkan dan menyebutkan sumber

a. Pengutipan hanya untuk kepentingan pendidikan, penelitian, penulisan karya ilmiah, penyusunan laporan, penulisan kritik atau tinjauan suatu masalah

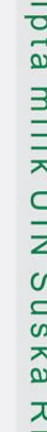

 $\omega$ 

 $\overline{\phantom{0}}$ 

о нак с

 $14.$ 

 $15.$ 

16.

17.

18.

19.

20.

Kamera

menu awal.

memuzakan

Kamera AR pada aplikasi ini hanya membutuhkan waktu yang singkat untuk

memoroses dan memunculkan objek 3D (gambar objek gedung dalam bentuk 3D). Denah atau petunjuk pada informasi fasilitas

Aplikasi ini bisa menjadi media yang

menarik untuk mencari informasi seputar fasilitas gedung pada UIN SUSKA RIAU.

membuka satu menu, lalu ingin kembali ke

Aplikasi ini memiliki tampilan interaktif

Secara keseluruhan, informasi dan fitur yang

telah disediakan oleh aplikasi ini sangat

10. Hasil wawancara 7 terlihat pada Gambar A.10.

UIN SUSKA RIAU

aplikasi

ini

tiap gedung sudah sesuai

AR pada

dalam menyajikan informasi.

mempresentasikan objek dengan baik Navigasi tiap menu pada aplikasi ini tidak menyulitkan para pengguna, contoh, setelah

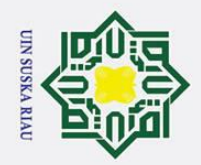

Dilarang mengutip sebagian atau seluruh karya tulis ini tanpa mencantumkan dan menyebutkan sumber:

a. Pengutipan hanya untuk kepentingan pendidikan, penelitian, penulisan karya ilmiah, penyusunan laporan, penulisan kritik atau tinjauan suatu masalah.

- b. Pengutipan tidak merugikan kepentingan yang wajar UIN Suska Riau.
- 2. Dilarang mengumumkan dan memperbanyak sebagian atau seluruh karya tulis ini dalam bentuk apapun tanpa izin UIN Suska Riau

 $A - 27$ 

### **LAMPIRAN A**

### Surat Keterangan Telah Melakukan Wawancara

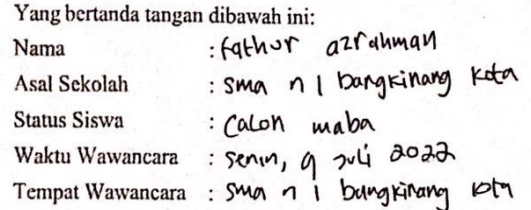

Menerangkan Bawhwa Mahasiswa dibawah ini:

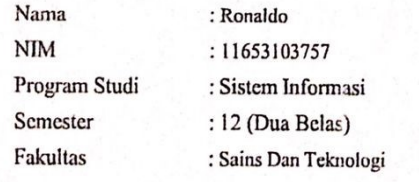

Benar telah melakukan wawncara dan pengambilan data selama waktu penelitian berlangsung, dengan judul penelitian: Perancangan Sistem Augmented Reality Berbasis Android Menggunakan Metode Marker Based Tracking Pada Universitas Islam Negeri Sultan Syarif Kasyim Riau. Demikian surat keterangan ini dibuat dan dapat digunakan sebagaimana mestinya.

Narasumber

Gambar A.10. Hasil Wawancara

Sultan Syarif Kasim Riau

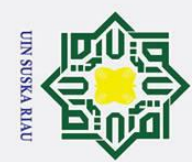

CHAKCIPIA MILIKUIN SUSKA KIAU

1. Dilarang mengutip sebagian atau seluruh karya tulis ini tanpa mencantumkan dan menyebutkan sumber:

a. Pengutipan hanya untuk kepentingan pendidikan, penelitian, penulisan karya ilmiah, penyusunan laporan, penulisan kritik atau tinjauan suatu masalah.

- b. Pengutipan tidak merugikan kepentingan yang wajar UIN Suska Riau.
- 
- 2. Dilarang mengumumkan dan memperbanyak sebagian atau seluruh karya tulis ini dalam bentuk apapun tanpa izin UIN Suska Riau

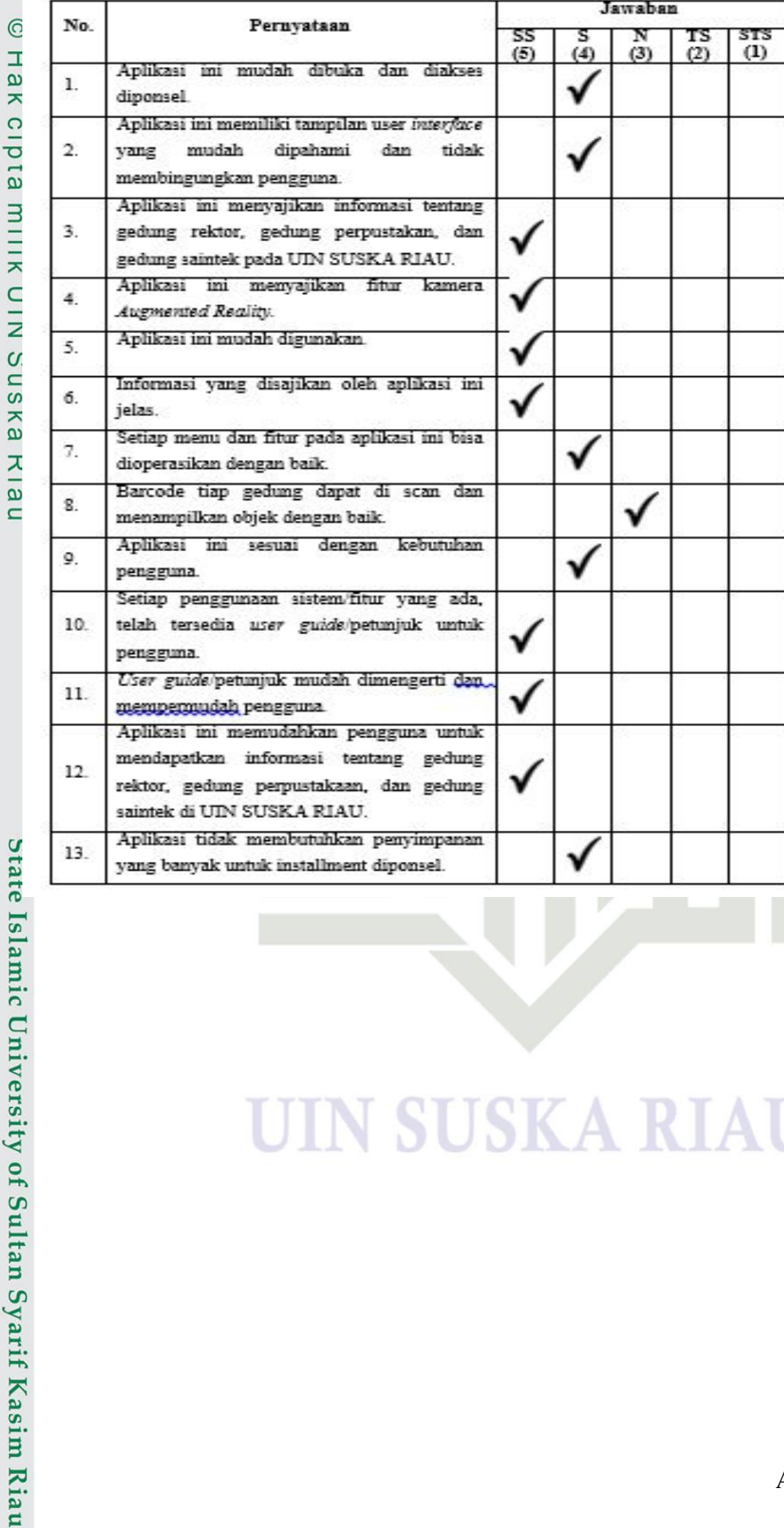

### **USKAR** S Ш

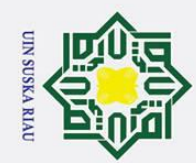

## State Islamic University of Sultan Syarif Kasim Riau

## Hak Cipta Dilindungi Undang-Undang

 $\odot$ 

Hak cipta milik UIN Suska Kiau

- Dilarang mengutip sebagian atau seluruh karya tulis ini tanpa mencantumkan dan menyebutkan sumber:
- b. Pengutipan tidak merugikan kepentingan yang wajar UIN Suska Riau. a. Pengutipan hanya untuk kepentingan pendidikan, penelitian, penulisan karya ilmiah, penyusunan laporan, penulisan kritik atau tinjauan suatu masalah.
- 2. Dilarang mengumumkan dan memperbanyak sebagian atau seluruh karya tulis ini dalam bentuk apapun tanpa izin UIN Suska Riau
- 

 $A - 29$ 

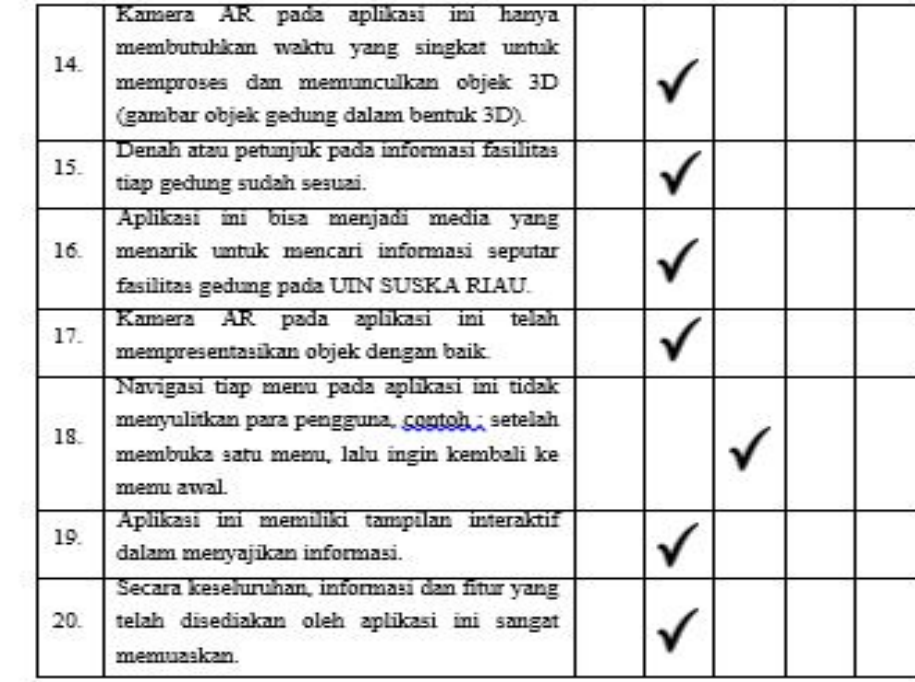

11. Hasil wawancara 7 terlihat pada Gambar A.11.

**SUSKA RIA**
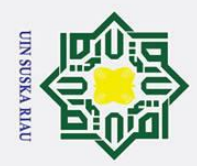

Dilarang mengutip sebagian atau seluruh karya tulis ini tanpa mencantumkan dan menyebutkan sumber:

a. Pengutipan hanya untuk kepentingan pendidikan, penelitian, penulisan karya ilmiah, penyusunan laporan, penulisan kritik atau tinjauan suatu masalah.

## 2. Dilarang mengumumkan dan memperbanyak sebagian atau seluruh karya tulis ini dalam bentuk apapun tanpa izin UIN Suska Riau b. Pengutipan tidak merugikan kepentingan yang wajar UIN Suska Riau.

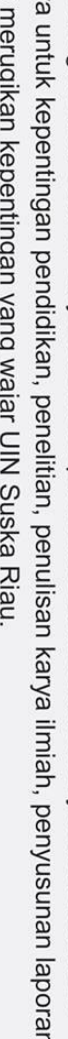

### **LAMPIRAN A**

### Surat Keterangan Telah Melakukan Wawancara

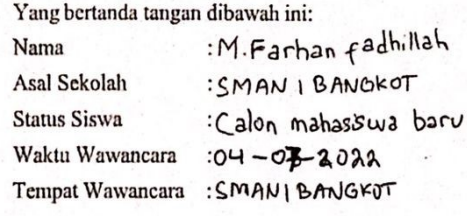

Menerangkan Bawhwa Mahasiswa dibawah ini:

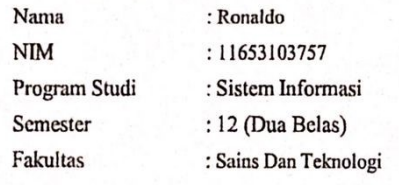

Benar telah melakukan wawncara dan pengambilan data selama waktu penelitian berlangsung, dengan judul penelitian: Perancangan Sistem Augmented Reality Berbasis Android Menggunakan Metode Marker Based Tracking Pada Universitas Islam Negeri Sultan Syarif Kasyim Riau. Demikian surat keterangan ini dibuat dan dapat digunakan sebagaimana mestinya.

Narasumber

### Gambar A.11. Hasil Wawancara

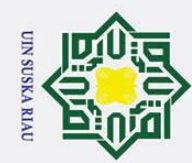

1. Dilarang mengutip sebagian atau seluruh karya tulis ini tanpa mencantumkan dan menyebutkan sumber:

- a. Pengutipan hanya untuk kepentingan pendidikan, penelitian, penulisan karya ilmiah, penyusunan laporan, penulisan kritik atau tinjauan suatu masalah.
- b. Pengutipan tidak merugikan kepentingan yang wajar UIN Suska Riau.
- 
- 2. Dilarang mengumumkan dan memperbanyak sebagian atau seluruh karya tulis ini dalam bentuk apapun tanpa izin UIN Suska Riau
- ate Islamic University of Sultan Syarif Kasim Riau

 $A - 31$ 

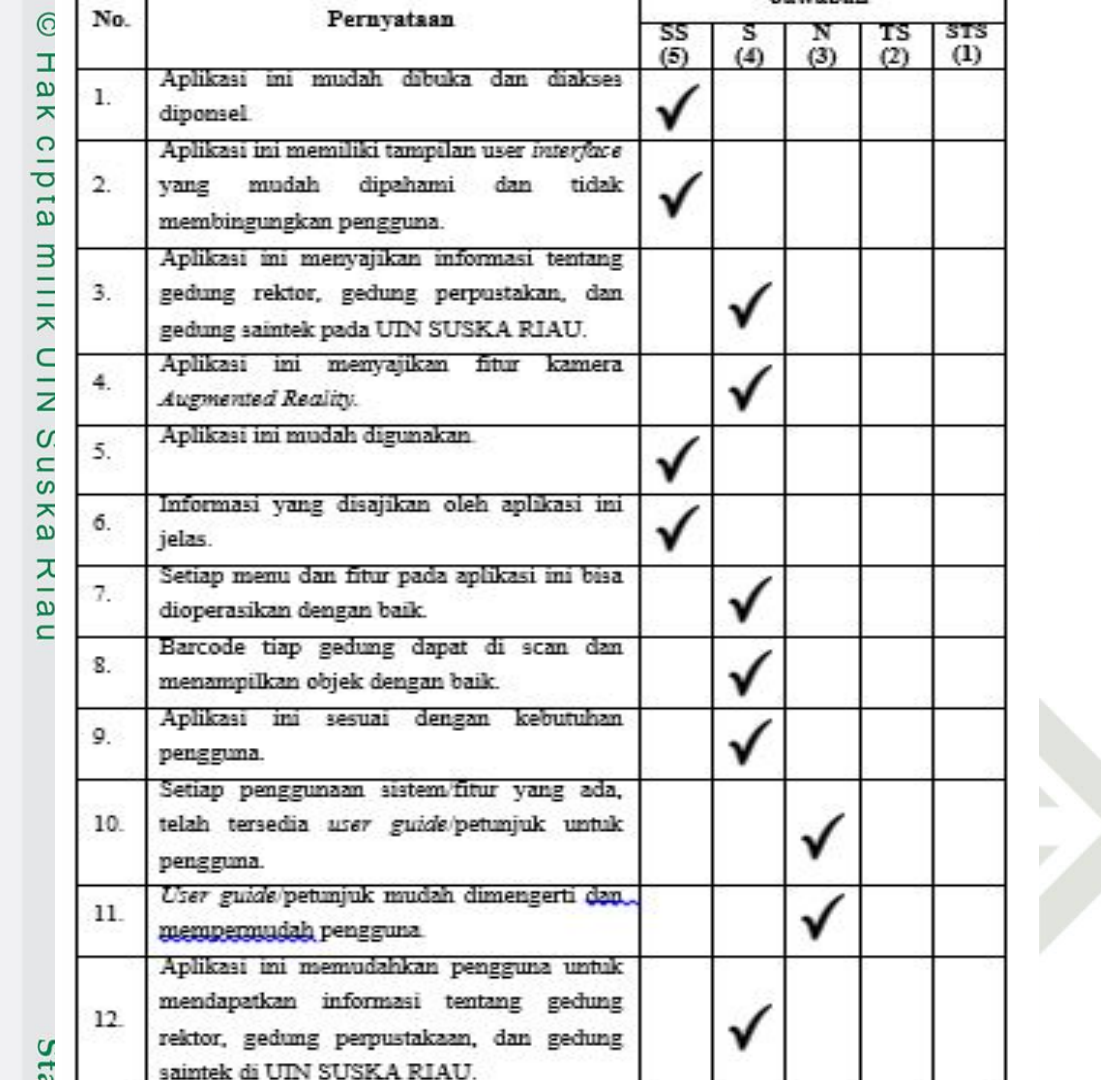

### **SUSKA RIA**

Þ

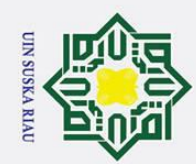

2. Dilarang mengumumkan dan memperbanyak sebagian atau seluruh karya tulis ini dalam bentuk apapun tanpa izin UIN Suska Riau

b. Pengutipan tidak merugikan kepentingan yang wajar UIN Suska Riau.

a. Pengutipan hanya untuk kepentingan pendidikan, penelitian, penulisan karya ilmiah, penyusunan laporan, penulisan kritik atau tinjauan suatu masalah.

Dilarang mengutip sebagian atau seluruh karya tulis ini tanpa mencantumkan dan menyebutkan sumber:

CHAKCIPIA MILIKUIN SUSKA KIAU

### Hak Cipta Dilindungi Undang-Undang

# State Islamic University of Sultan Syarif Kasim Riau

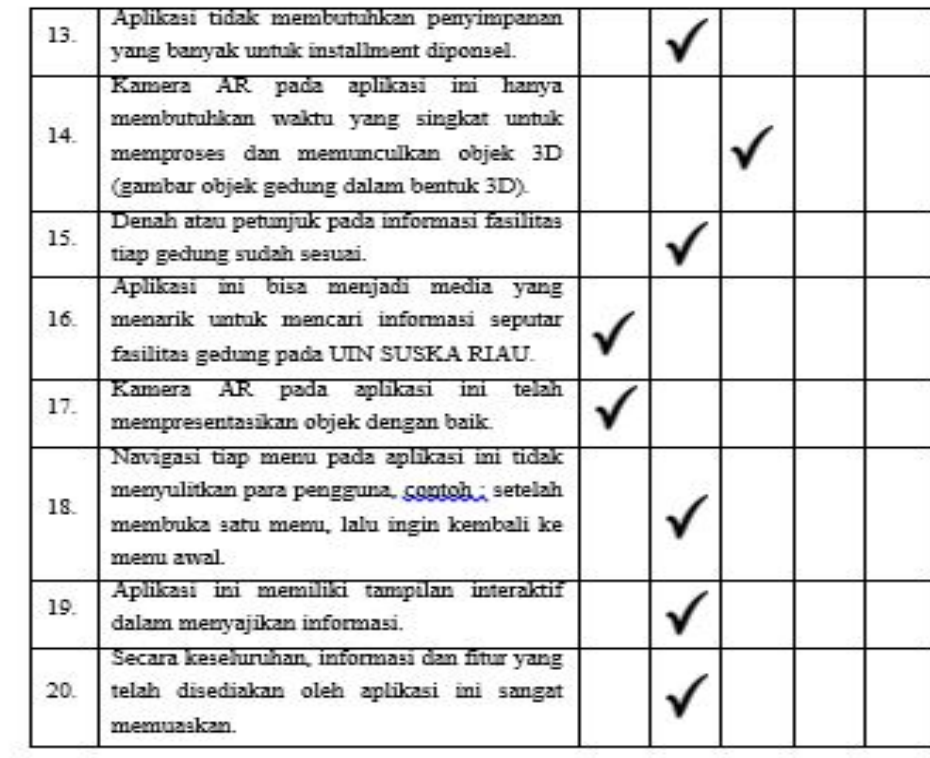

12. Hasil wawancara 7 terlihat pada Gambar A.12.

### **SUSKA RIA**

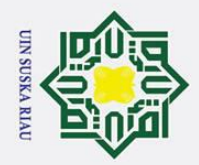

Dilarang mengutip sebagian atau seluruh karya tulis ini tanpa mencantumkan dan menyebutkan sumber:

a. Pengutipan hanya untuk kepentingan pendidikan, penelitian, penulisan karya ilmiah, penyusunan laporan, penulisan kritik atau tinjauan suatu masalah

# b. Pengutipan tidak merugikan kepentingan yang wajar UIN Suska Riau.

# 2. Dilarang mengumumkan dan memperbanyak sebagian atau seluruh karya tulis ini dalam bentuk apapun tanpa izin UIN Suska Riau

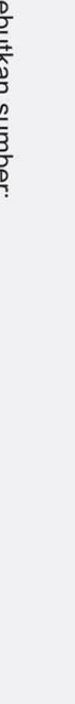

Sultan Syarif Kasim Riau

Benar telah melakukan wawncara dan pengambilan data selama waktu penelitian berlangsung, dengan judul penelitian: Perancangan Sistem Augmented Reality Berbasis Android Menggunakan Metode Marker Based Tracking Pada Universitas Islam Negeri Sultan Syarif Kasyim Riau. Demikian surat keterangan ini dibuat dan dapat digunakan sebagaimana mestinya.

**LAMPIRAN A** Surat Keterangan Telah Melakukan Wawancara

Yang bertanda tangan dibawah ini:

Menerangkan Bawhwa Mahasiswa dibawah ini:

: Ronaldo

: 11653103757

: Sistem Informasi

: Sains Dan Teknologi

: 12 (Dua Belas)

Nama

Nama

**NIM** 

Program Studi

Semester

Fakultas

Asal Sekolah

**Status Siswa** 

Waktu Wawancara

Tempat Wawancara

: Farhan grya Rugrono

:Calon Mohasiswa baru

: Senin, 04-07-2022

: SMA N I BANGKINANG KOTA

: SMAN I BANGKINANG KOTA

Narasumber

Gambar A.12. Hasil Wawancara

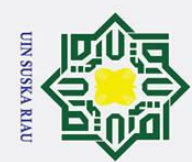

# State Islamic University of Sultan Syarif Kasim Riau

### Hak Cipta Dilindungi Undang-Undang

. Dilarang mengutip sebagian atau seluruh karya tulis ini tanpa mencantumkan dan menyebutkan sumber:

- a. Pengutipan hanya untuk kepentingan pendidikan, penelitian, penulisan karya ilmiah, penyusunan laporan, penulisan kritik atau tinjauan suatu masalah.
- b. Pengutipan tidak merugikan kepentingan yang wajar UIN Suska Riau.
- 
- 2. Dilarang mengumumkan dan memperbanyak sebagian atau seluruh karya tulis ini dalam bentuk apapun tanpa izin UIN Suska Riau

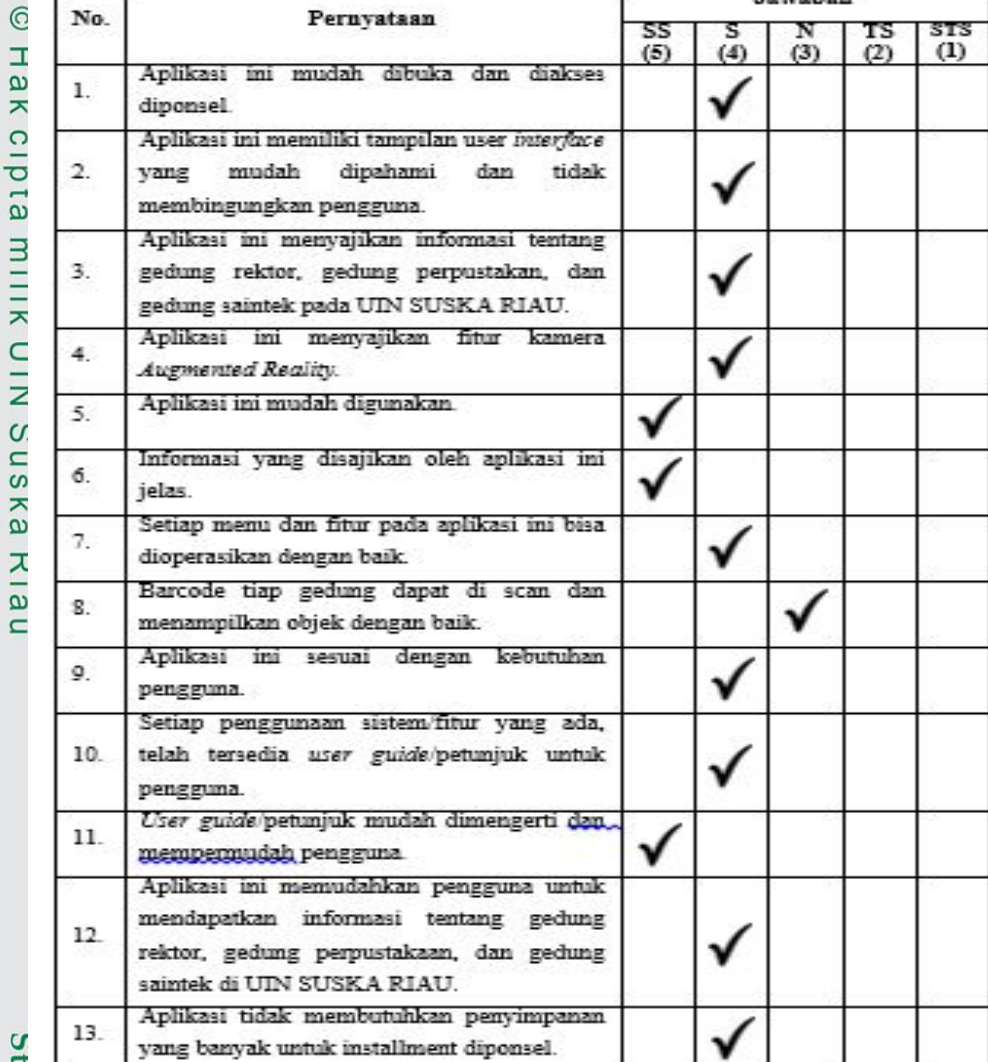

**SUSKA RIAL** N

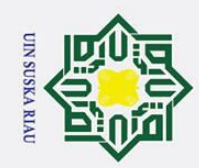

CHAKCIPIA MILIKUIN SUSKA KIAU

# State Islamic University of Sultan Syarif Kasim Riau

### Hak Cipta Dilindungi Undang-Undang

- Dilarang mengutip sebagian atau seluruh karya tulis ini tanpa mencantumkan dan menyebutkan sumber:
- a. Pengutipan hanya untuk kepentingan pendidikan, penelitian, penulisan karya ilmiah, penyusunan laporan, penulisan kritik atau tinjauan suatu masalah.
- 
- b. Pengutipan tidak merugikan kepentingan yang wajar UIN Suska Riau.
- 2. Dilarang mengumumkan dan memperbanyak sebagian atau seluruh karya tulis ini dalam bentuk apapun tanpa izin UIN Suska Riau

 $A - 35$ 

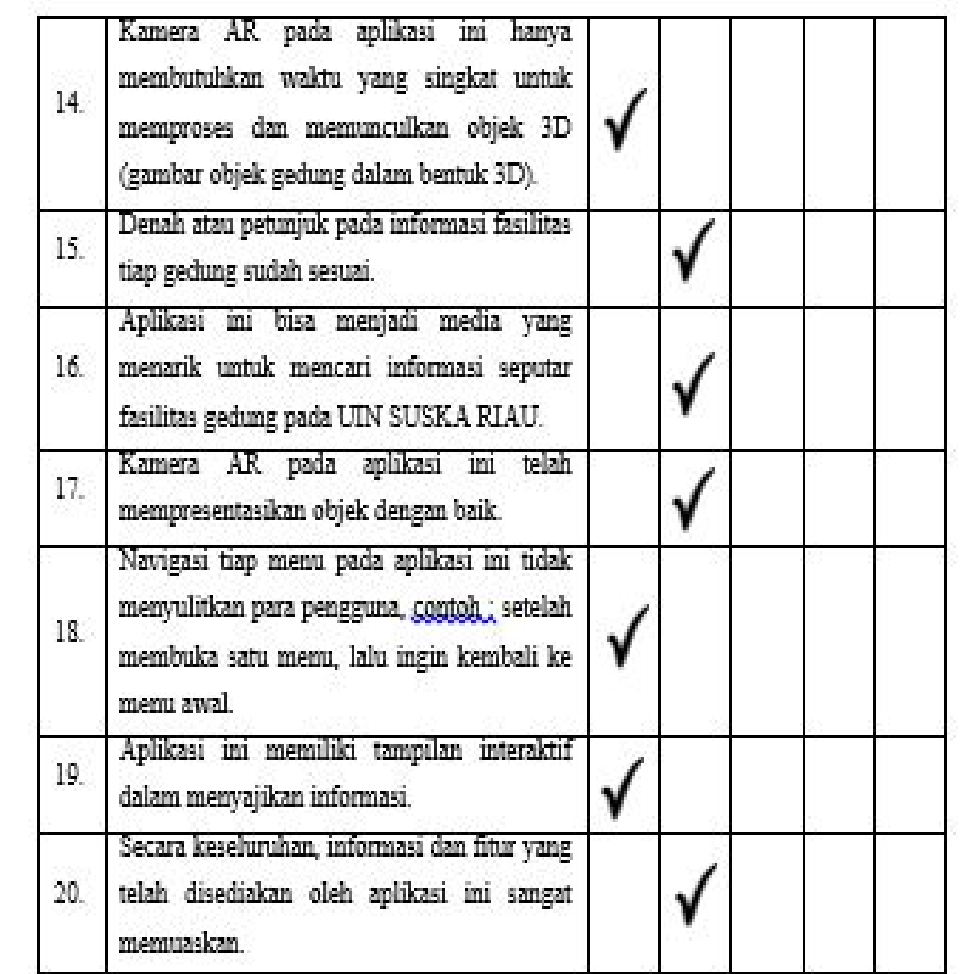

13. Hasil wawancara 7 terlihat pada Gambar A.13.

### **SUSKA RIAL** N

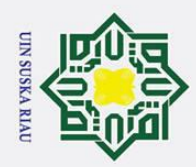

### **LAMPIRAN A** Surat Keterangan Telah Melakukan Wawancara

Yang bertanda tangan dibawah ini:

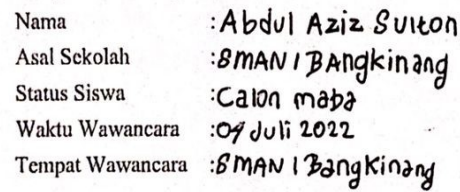

Menerangkan Bawhwa Mahasiswa dibawah ini:

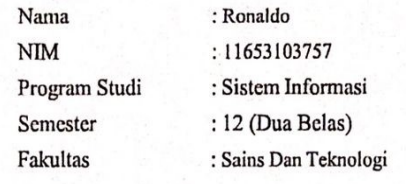

Benar telah melakukan wawncara dan pengambilan data selama waktu penelitian berlangsung, dengan judul penelitian: Perancangan Sistem Augmented Reality Berbasis Android Menggunakan Metode Marker Based Tracking Pada Universitas Islam Negeri Sultan Syarif Kasyim Riau. Demikian surat keterangan ini dibuat dan dapat digunakan sebagaimana mestinya.

Narasumbe

Gambar A.13. Hasil Wawancara

Sultan Syarif Kasim Riau

### Hak Cipta Dilindungi Undang-Undang

Dilarang mengutip sebagian atau seluruh karya tulis ini tanpa mencantumkan dan menyebutkan sumber:

a. Pengutipan hanya untuk kepentingan pendidikan, penelitian, penulisan karya ilmiah, penyusunan laporan, penulisan kritik atau tinjauan suatu masalah.

b. Pengutipan tidak merugikan kepentingan yang wajar UIN Suska Riau.

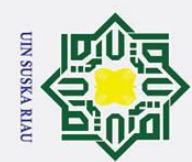

1. Dilarang mengutip sebagian atau seluruh karya tulis ini tanpa mencantumkan dan menyebutkan sumber:

- a. Pengutipan hanya untuk kepentingan pendidikan, penelitian, penulisan karya ilmiah, penyusunan laporan, penulisan kritik atau tinjauan suatu masalah.
- b. Pengutipan tidak merugikan kepentingan yang wajar UIN Suska Riau.
- 2. Dilarang mengumumkan dan memperbanyak sebagian atau seluruh karya tulis ini dalam bentuk apapun tanpa izin UIN Suska Riau
	-

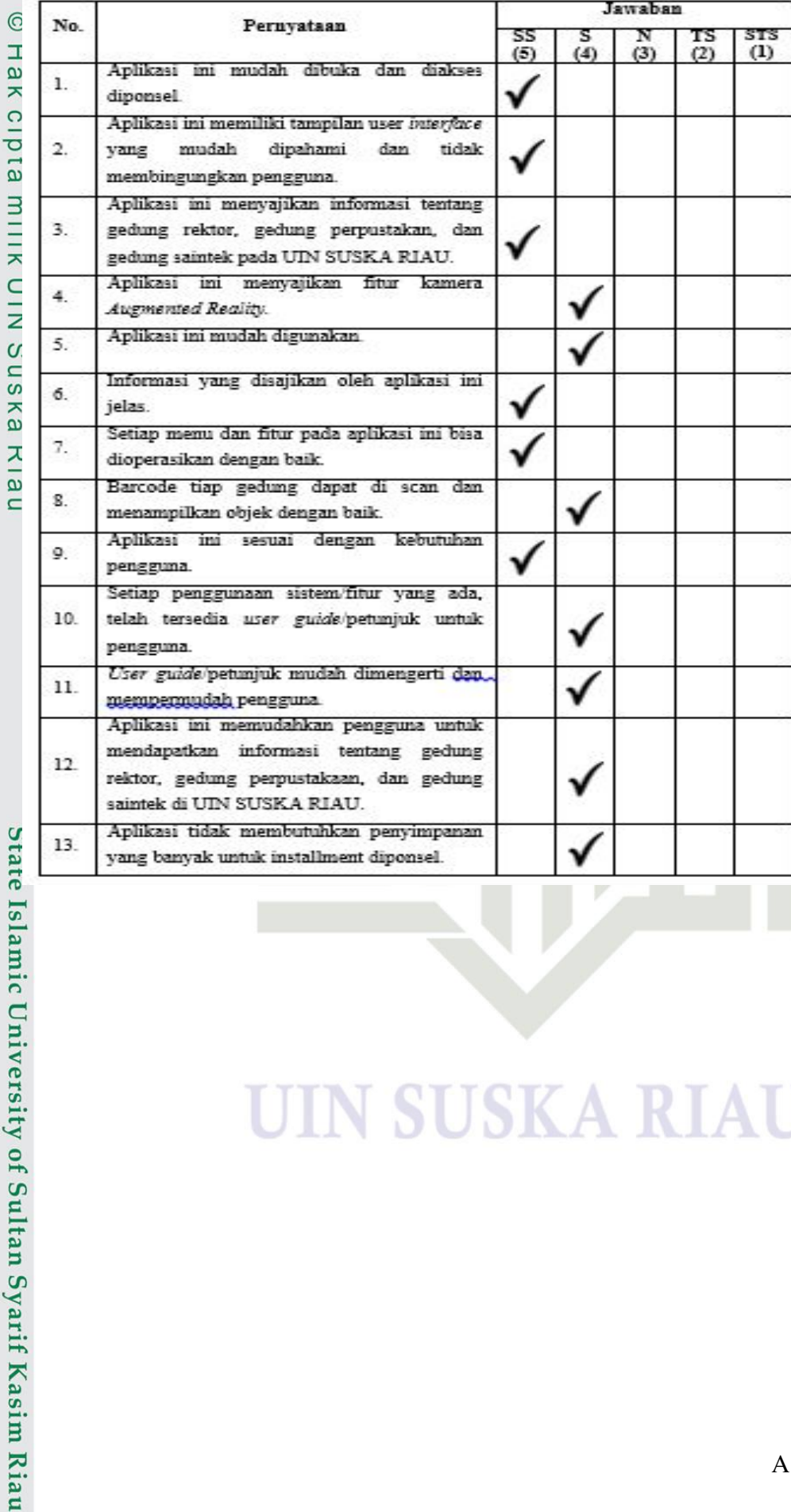

### **SUSKAR** I  $\Delta$

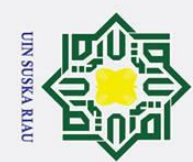

 $\odot$ 

Hak Cipta Dilindungi Undang-Undang

Kamera AR

memuaskan

pada

aplikasi

ini

hanya

- 2. Dilarang mengumumkan dan memperbanyak sebagian atau seluruh karya tulis ini dalam bentuk apapun tanpa izin UIN Suska Riau
	-
	- b. Pengutipan tidak merugikan kepentingan yang wajar UIN Suska Riau.
	-
	-
	-
	-
	- a. Pengutipan hanya untuk kepentingan pendidikan, penelitian, penulisan karya ilmiah, penyusunan laporan, penulisan kritik atau tinjauan suatu masalah.
- . Dilarang mengutip sebagian atau seluruh karya tulis ini tanpa mencantumkan dan menyebutkan sumber:

State Islamic University of Sultan Syarif Kasim Riau

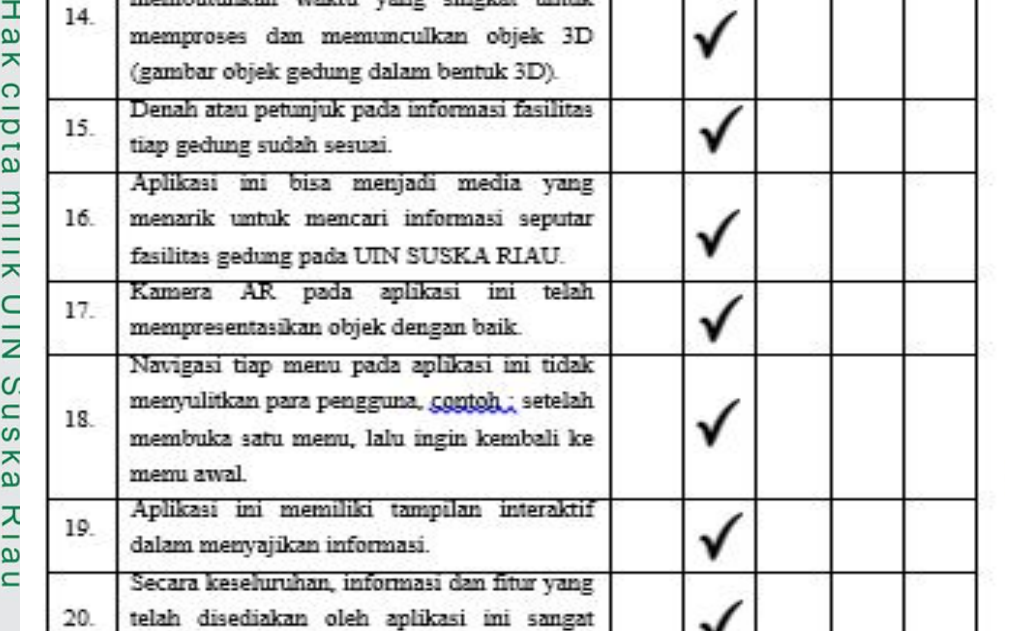

14. Hasil wawancara 7 terlihat pada Gambar A.14.

### **SUSKA RIA** N

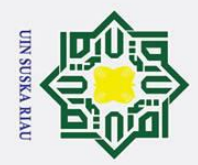

Dilarang mengutip sebagian atau seluruh karya tulis ini tanpa mencantumkan dan menyebutkan sumber:

a. Pengutipan hanya untuk kepentingan pendidikan, penelitian, penulisan karya ilmiah, penyusunan laporan, penulisan kritik atau tinjauan suatu masalah.

b. Pengutipan tidak merugikan kepentingan yang wajar UIN Suska Riau.

2. Dilarang mengumumkan dan memperbanyak sebagian atau seluruh karya tulis ini dalam bentuk apapun tanpa izin UIN Suska Riau

Sultan Syarif Kasim Riau

### **LAMPIRAN A**

### Surat Keterangan Telah Melakukan Wawancara

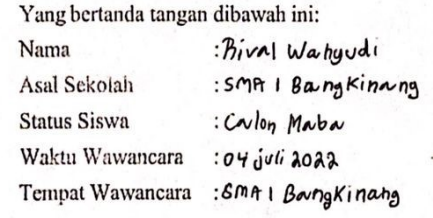

Menerangkan Bawhwa Mahasiswa dibawah ini:

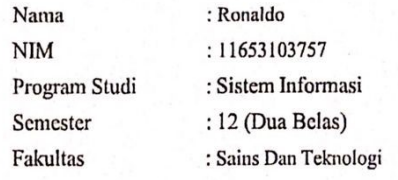

Benar telah melakukan wawncara dan pengambilan data selama waktu penelitian berlangsung, dengan judul penelitian: Perancangan Sistem Augmented Reality Berbasis Android Menggunakan Metode Marker Based Tracking Pada Universitas Islam Negeri Sultan Syarif Kasyim Riau. Demikian surat keterangan ini dibuat dan dapat digunakan sebagaimana mestinya.

ival Wahyud

Gambar A.14. Hasil Wawancara

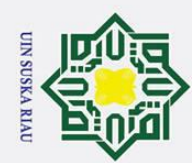

CHAKCIPIA MILIKUIN SUSKA KIAU

# State Islamic University of Sultan Syarif Kasim Riau

l. Dilarang mengutip sebagian atau seluruh karya tulis ini tanpa mencantumkan dan menyebutkan sumber:

- a. Pengutipan hanya untuk kepentingan pendidikan, penelitian, penulisan karya ilmiah, penyusunan laporan, penulisan kritik atau tinjauan suatu masalah.
- b. Pengutipan tidak merugikan kepentingan yang wajar UIN Suska Riau.
- 
- 2. Dilarang mengumumkan dan memperbanyak sebagian atau seluruh karya tulis ini dalam bentuk apapun tanpa izin UIN Suska Riau

 $A - 40$ 

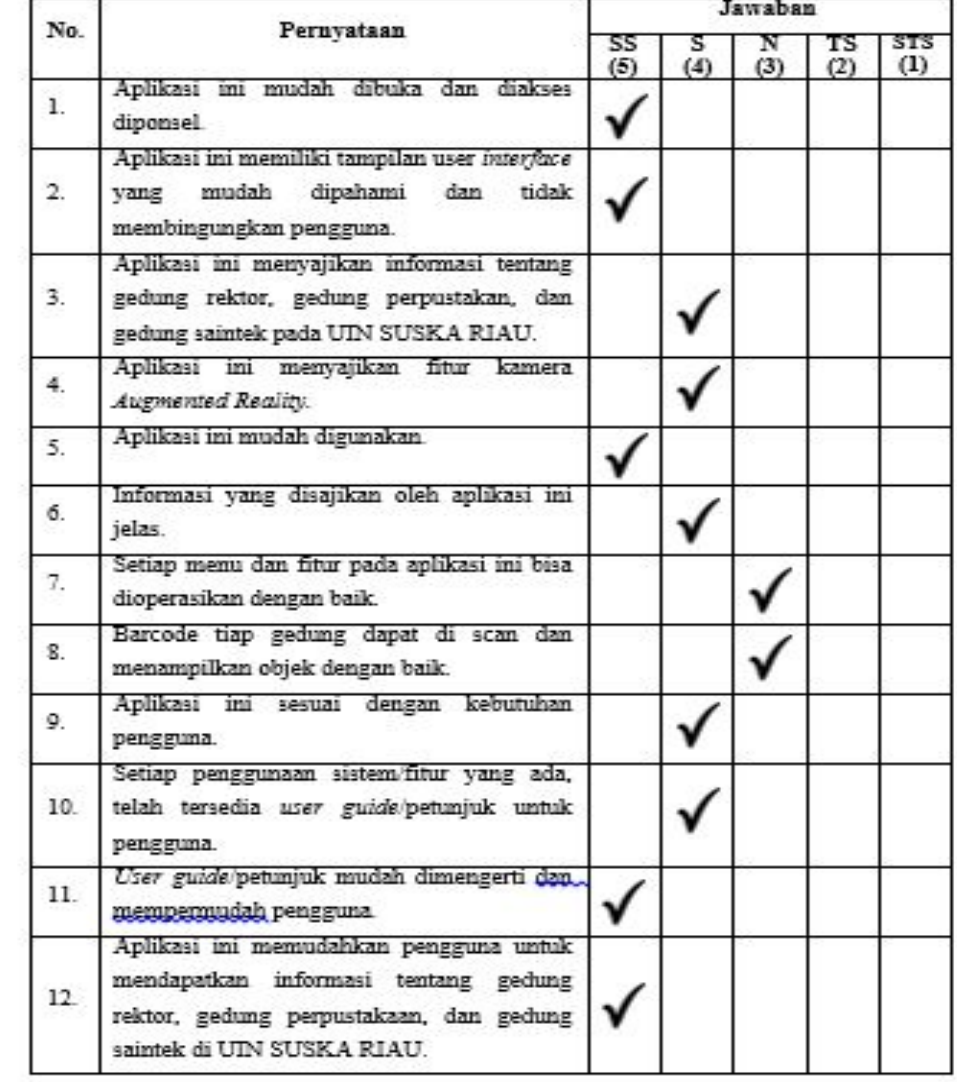

### **SUSKA RIAL** N

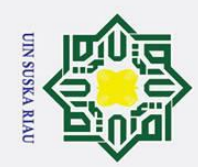

IS Hak cipta milik UIN Suska Kiau

 $13$ 

 $14.$ 

15.

16.

17.

18.

19.

20

Kamera

memu awal

memuaskan

Aplikasi tidak membutuhkan penyimpanan

membutuhkan waktu yang singkat untuk

memproses dan memunculkan objek 3D (gambar objek gedung dalam bentuk 3D). Denah atau petunjuk pada informasi fasilitas

menarik untuk mencari informasi seputar fasilitas gedung pada UIN SUSKA RIAU.

membuka satu menu, lalu ingin kembali ke

Aplikasi ini memiliki tampilan interaktif

Secara keseluruhan, informasi dan fitur yang

telah disediakan oleh aplikasi ini sangat

aplikasi ini

ini hanya

yang

telah

**IN SUSKA RIAU** 

yang banyak untuk installment diponsel. Kamera AR pada aplikasi

Aplikasi ini bisa menjadi media

pada

mempresentasikan objek dengan baik Navigasi tiap menu pada aplikasi ini tidak menyulitkan para pengguna, contoh ; setelah

tiap gedung sudah sesuai.

- AR

dalam menyajikan informasi.

# State Islamic University of Sultan Syarif Kasim Riau

### Hak Cipta Dilindungi Undang-Undang

l. Dilarang mengutip sebagian atau seluruh karya tulis ini tanpa mencantumkan dan menyebutkan sumber

a. Pengutipan hanya untuk kepentingan pendidikan, penelitian, penulisan karya ilmiah, penyusunan laporan, penulisan kritik atau tinjauan suatu masalah. b. Pengutipan tidak merugikan kepentingan yang wajar UIN Suska Riau.

2. Dilarang mengumumkan dan memperbanyak sebagian atau seluruh karya tulis ini dalam bentuk apapun tanpa izin UIN Suska Riau

ь

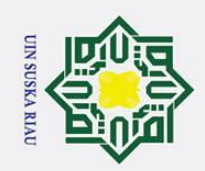

### $\odot$ Hak cipta milik UIN Suska Riau

**LAMPIRAN B** 

**HASIL OBSERVASI** 

**SUSKA RIAU** 

IN

# State Islamic University of Sultan Syarif Kasim Riau

### Hak Cipta Dilindungi Undang-Undang

. Dilarang mengutip sebagian atau seluruh karya tulis ini tanpa mencantumkan dan menyebutkan sumber:

a. Pengutipan hanya untuk kepentingan pendidikan, penelitian, penulisan karya ilmiah, penyusunan laporan, penulisan kritik atau tinjauan suatu masalah.

2. Dilarang mengumumkan dan memperbanyak sebagian atau seluruh karya tulis ini dalam bentuk apapun tanpa izin UIN Suska Riau b. Pengutipan tidak merugikan kepentingan yang wajar UIN Suska Riau.

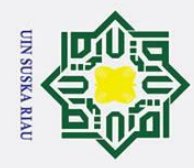

2. Dilarang mengumumkan dan memperbanyak sebagian atau seluruh karya tulis ini dalam bentuk apapun tanpa izin UIN Suska Riau

b. Pengutipan tidak merugikan kepentingan yang wajar UIN Suska Riau.

. Dilarang mengutip sebagian atau seluruh karya tulis ini tanpa mencantumkan dan menyebutkan sumber

a. Pengutipan hanya untuk kepentingan pendidikan, penelitian, penulisan karya ilmiah, penyusunan laporan, penulisan kritik atau tinjauan suatu masalah

### $\odot$ H  $\omega$

S

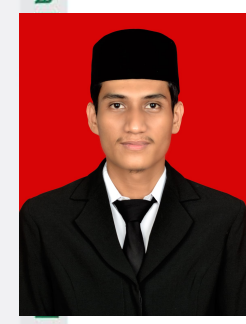

Ronaldo, penulis lahir di Bangkinang, pada tanggal 12 November 1997 anak dari pasangan Bapak Elvian Antoni dan Ibuk Ellinur, S.Pd. Pada tahun 2003 penulis melanjutkan pendidikan di SD Negeri 001 Bangkinang dan menamatkan pendidikan pada tahun 2009. Pada tahun yang sama penulis melanjutkan pendidikan di SMPN 2 Bangkinang dan menamatkan pendidikan pada tahun 2012. Pada tahun yang sama penulis melanjutkan pendidikan di SMAN 2 Bangkinang Kota dan

menamatkan pendidikan pada tahun 2015. Pada tahun 2016 penulis melanjutkan pendidikan Strata Satu (S1) di Universitas Islam Negeri Sultan Syarif Kasim Riau pada Fakultas Sains dan Teknologi tepatnya pada program studi sistem informasi dan menamatkan pendidikan pada Tahun 2022. Dengan penelitian tugas akhir berjudul PERANCANGAN SISTEM *AUGMENTED REALITY* BERBA-SIS *ANDROID* MENGGUNAKAN METODE *MARKER BASED TRACKING* PA-DA UNIVERSITAS ISLAM NEGERI. Jalin komunikasi dengan penulis di e-mail: 11653103757@students.uin-suska.ac.id

DAFTAR RIWAYAT HIDUP

### **UIN SUSKA RIAU**

# State Islamic University of Sultan Syarif Kasim Riau

Hak Cipta Dilindungi Undang-Undang